**République Algérienne Démocratique et Populaire Ministère de l'Enseignement Supérieure et de la Recherche Scientifique**

*Université de Mouloud Mammeri de Tizi-Ouzou Faculté de Génie de la Construction Département de Génie Mécanique*

*Projet De Fin D''étudePour L''obtention Du Diplôme De Master En Génie Mécanique Option : Énergétique.*

Thème —

*Optimisation dans la détermination d'un profil cambré et dans le calcul de ses caractéristiques aérodynamiques.*

*Melle: KIAS Dyhia. P<sup>r</sup> : A.OUIBRAHIM Melle : SMADI Saliha.*

*Réalisé par : Proposé et Encadré par :*

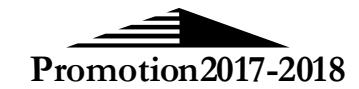

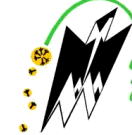

### *Remerciements*

*On ne peut pas finir ce travail sans dire encore une fois merci à ALLAH le tout puissant de nous avoir donné la foi, la force et le courage.*

*Ce travail a été réalisé au Laboratoire d'Énergétique Mécanique et Matériaux (LEMM) de l'Université de Tizi-Ouzou sous la direction du professeur Ahmed OUIBRAHIM directeur de (LEMM) qui nous a fait l'honneur de nous encadrer avec son entière disponibilité, ses conseils et ses éclaircissements qui nous ont tant servi*

*Nous remercions également tous les membres du jury pour l'honneur qu'ils nous font en examinant notre travail.*

*A tous nos enseignants du département de Génie Mécanique, nous les remercions pour toutes les connaissances acquises durant notre formation dans ce département et qui résident dans la qualité des enseignements qu'ils nous ont prodigués.*

*Nous tenons à exprimer notre reconnaissance à tous ceux et celles qui, de près ou de loin, ont contribué à la réussite de ce travail, sans oublier tous les membres du LEMM qui ont contribué à faciliter l'accès au laboratoire afin de nous permettre de préparer au mieux notre projet de fin d'études.*

*Enfin il est évident que nous ne pouvons terminer ces remerciements sans penser particulièrement à nos chers parents pour avoir contribuer sans ménagement afin de parvenir au terme de ce travail qui est le fruit de plusieurs années d'études.*

## *Dédicaces*

*Quoi de plus que de pouvoir partager les meilleurs moments de ma vie avec les êtres qu'on aime. Arrivé au terme de la fin de mes études, j'ai le grand plaisir de dédier ce modeste travail à ceux qui méritent le plus ma reconnaissance, ma gratitude et mon grand amour, ceux qui m'ont apporté toujours soutien et bonheur dans la vie : A vous très chère MÈRE, et très cher PÈRE, vous les plus chers de mon cœur, vous qui m'avez entouré de nobles sentiments. A mon grand-père ; qu'Allah le bénisse. A la mémoire de mes grand-mères A vous, très chers frères. A mon fiancé BILLAL et sa famille HEDDAD. A mes cousins et à mes cousines, les deux Familles. KIAS et AISSAT. A mon binôme SALIHA et à sa famille. A ma chère amie Merioma A mes amis et à toute ma promotion 2017 - 2018. Et à tous ceux que j'aime et qui m'aiment.*

### *DYHIA*

## *Dédicaces*

*Quoi de plus que de pouvoir partager les meilleurs moments de ma vie avec les êtres qu'on aime.*

*Arrivé au terme de la fin de mes études, j'ai le grand plaisir de dédier ce modeste travail à ceux qui méritent le plus ma reconnaissance, ma gratitude et mon grand amour, ceux qui m'ont apporté toujours soutien et bonheur dans la vie :*

*A vous, très chère MÈRE, et très cher PÈRE, vous les plus chers de mon cœur, vous qui m'avez entouré de nobles sentiments.*

*A vous, très chers frères et sœurs. A mon fiancé BELKACEM et à sa famille BENHABRIA. A mes neveux, mes nièces et à mes beaux-frères. A mes cousins et à mes cousines et à toute la famille SMADI.*

*A mon binôme DYHIA et à sa famille. A mes amis, et à toute ma promotion 2017 - 2018. Et à tous ceux que j'aime et qui m'aiment.*

#### *SALIHA*

#### **Notations**

#### **Lettres Grecques**

- $\alpha$ : Angle d'incidence (<sup>0</sup>).
- $\zeta$ : Plan complexe.
- $\rho$ : Masse volumique (*kg* /  $m^3$ ).
- : Fonction de courant.
- $\theta$ : Cordonnée polaire ( $\theta$ ).
- $\Gamma$ : Circulation  $(m^2 . s^{-1})$ .
- $\eta$ : Abscisse du plan $\zeta$ .
- : Potentiel des vitesses.
- $\lambda$ : Allongement relatif à l'aile.
	- $\xi$ : Ordonnée du plan  $\zeta$ .
	- $\beta$ : Angle de bord de fuite ( $^0$ ).

#### **Lettres Latines**

- $b$ : Envergure du profil  $(m)$ .
- $C:$  La corde du profil $(m)$ .
- $D:$  Débit (  $kg/m^3$ ).
- *e* : Extrados.
- $e_{\text{max}}$  *:* Épaisseur(*m*).
- $F_x$ : La force de trainée (kg m s<sup>-2</sup>).
- $F_z$ : La force de portance (*kg m s*<sup>-2</sup>).

*i* : Intrados.

- *g* : Attraction de la Terre (9.81 *N* / *kg*).
- M : Nombre de Mach
- *m* : La masse de l'objet *kg*.
	- *n* : La normale.
	- P : Portance (N).
	- R : Rayon (m).
	- R : Résultante aérodynamique (kg m s<sup>-2</sup>).
	- *r* : Cordonnée polaire  $(m)$ .
	- $S:$  Surface  $(m^2)$ .
	- $V: V$ itesse  $(m.s^{-1})$ .
	- $V_0$ : vitesse de l'écoulement à l'infini amont  $(m/s)$ .
	- $V_{\theta}$ : Composante tangentielle de la vitesse.
	- *Vr* : Composante radiale de la vitesse.
	- *Vx* : Composante de la vitesse suivant l'axe des x.
	- *Vy* : Composante de la vitesse suivant l'axe des y.
	- *W* : Vitesse complexe du profil Z.

*X Y*, : Cordonnées du profil Z.

*x y*, : Cordonnées du profil z.

*x y* ', ' : Cordonnées du profil z'.

 $Z, z, z'$ : Variables complexes.

#### **Nombres adimensionnels :**

- *Cx* : Coefficient de trainée.
- *Cz* : Coefficient de portance.
- *Cp* : Coefficient de pression.
- *CR* : Coefficient de la résultante aérodynamique.

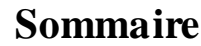

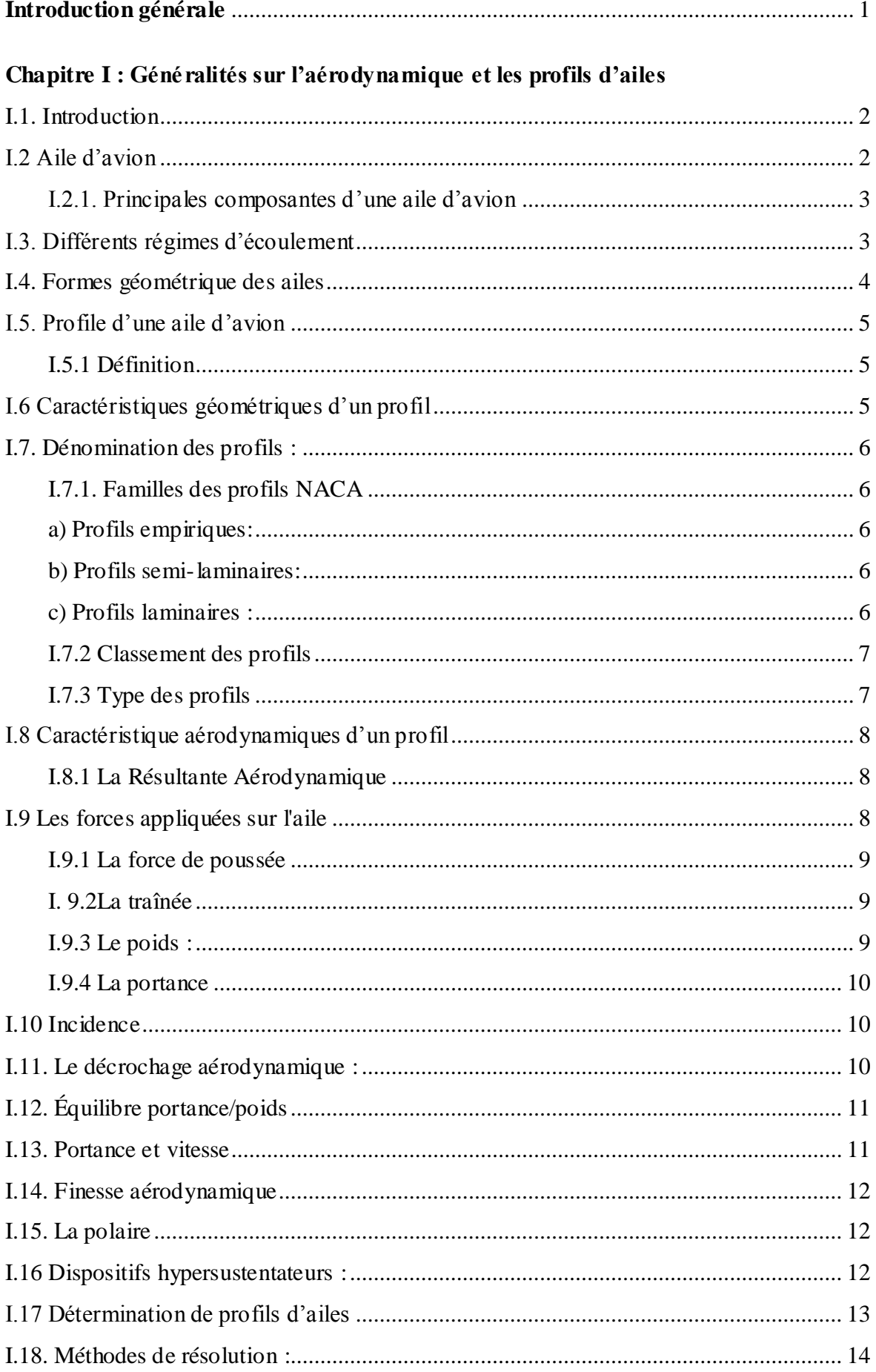

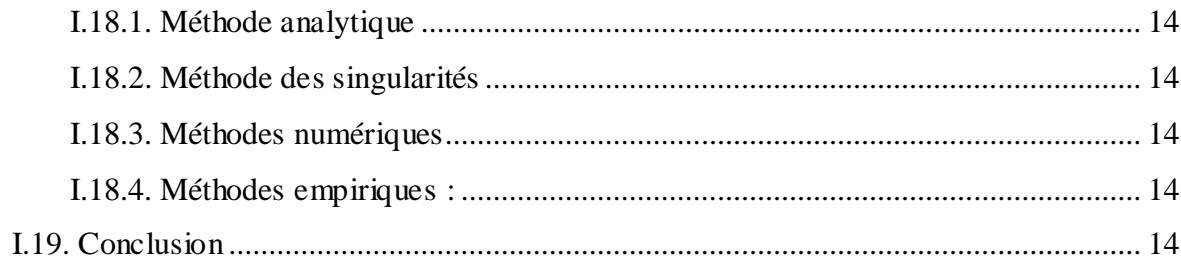

#### Chapitre II : Les différents domaine d'application du profil cambre en aérodynamique interne et externe

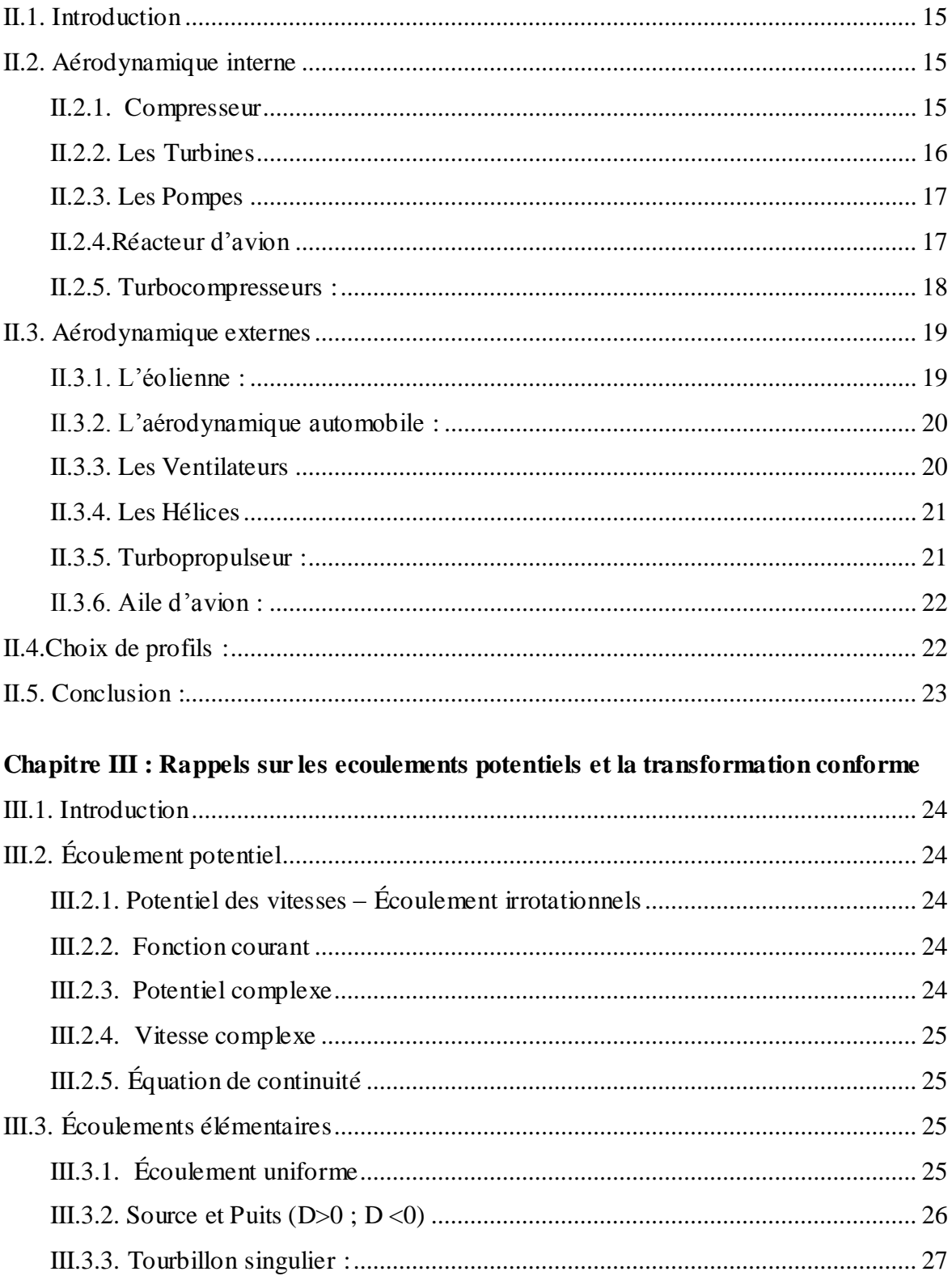

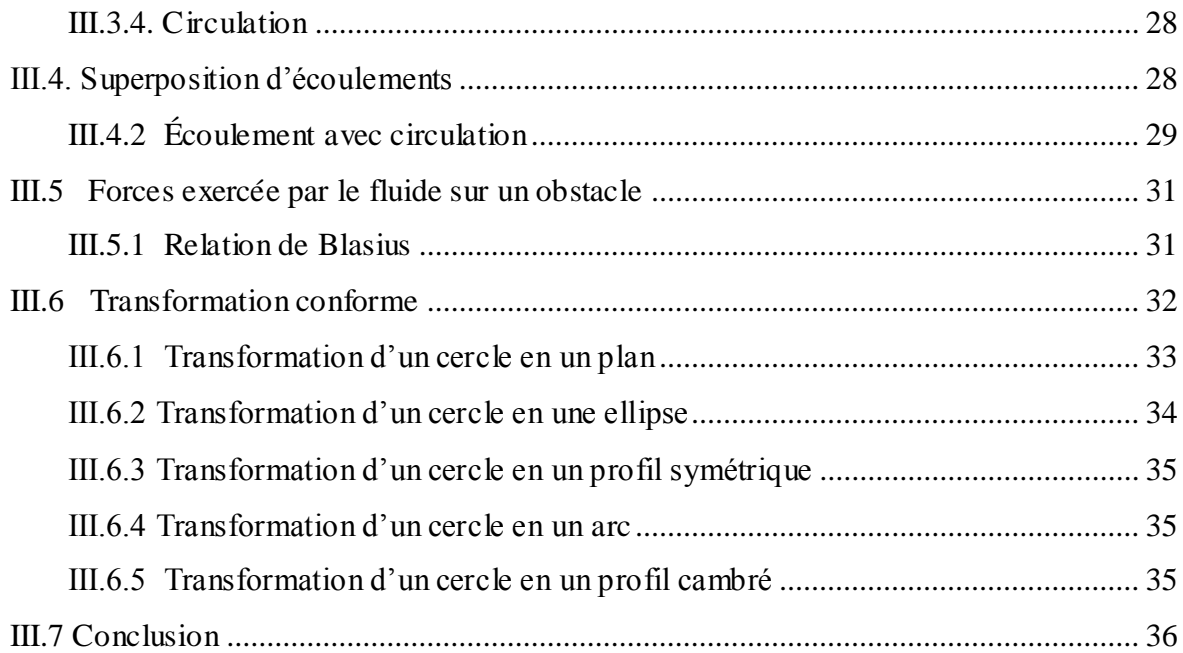

#### **Chapitre IV [: Conception théorique d'un profil NACA type Joukovski et](#page-52-0)  [détermination analytique de ces caractéristiques aérodynamiques](#page-52-0)**

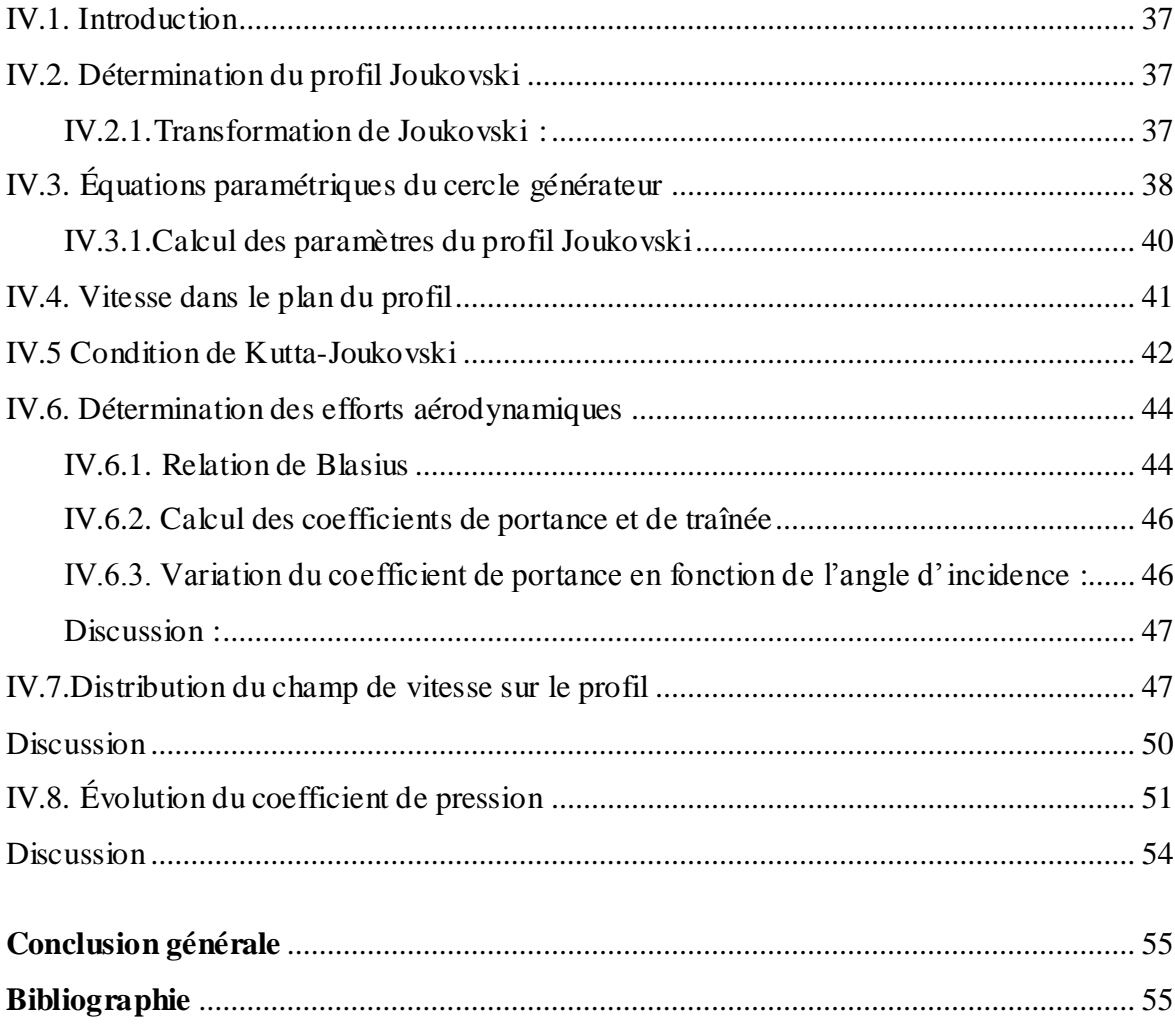

# **Introduction Générale**

#### **Introduction générale**

Les profils aérodynamiques cambrés dits portants sont un cas d'étude assez intéressant, vu qu'ils constituent les éléments principaux de plusieurs machines tournantes. Ils sont également utilisés dans l'aviation, dans l'automobile, ainsi que dans des installations domestiques.

Les travaux de recherche actuels se basent essentiellement sur la détermination des caractéristiques aérodynamiques des profils, et ceci constitue un défi majeur pour les aérodynamiciens.

La conception des ailes est un point particulièrement délicat à cause de leur impact sur une grande partie des performances de l'avion et aussi à cause de la complexité des équations de l'aérodynamique.

Le travail que nous conduisons ici dans le cadre de ce projet de fin d'étude consiste à déterminer théoriquement (analytiquement) un profil cambré en ayant recours à la transformation conforme.

Notre travail comporte quatre parties :

Le premier chapitre est consacré aux généralités sur l'aérodynamique et les profils d'ailes en général, en s'intéressant à leurs caractéristiques géométriques ainsi qu'aux efforts aérodynamiques.

Le second chapitre s'intéresse aux différents domaines d'applications des profils cambrés aussi bien en aérodynamique interne qu'externe.

Au troisième chapitre, nous faisons un rappel sur les écoulements potentiels et sur l'utilisation de la transformation conforme.

Enfin le chapitre quatre, constitue la contribution principale et originale de notre travail. Dans ce chapitre nous déterminons analytiquement un profil cambré en utilisant pour cela la transformation conforme de Joukovski.

Une fois le profil déterminé, nous nous sommes alors intéressés à calculer les caractéristiques aérodynamiques associées à ce profil à partir des efforts aérodynamiques que nous avons préalablement déterminés.

Nous terminons cette étude par une conclusion générale qui met en évidence les résultats de notre contribution dans le cadre de notre projet de fin d'étude.

# <span id="page-13-0"></span>**CHAPITRE I**

# *Généralités sur l'Aérodynamique et les Profils d'Ailes*

#### <span id="page-14-0"></span>**I.1. Introduction**

L'aérodynamique (du grec aer=air et dunamis=force) est la science qui étudie les phénomènes accompagnant un mouvement relatif entre un corps et l'air qui l'entoure le corps peut se déplacer dans le fluide immobile ou être fixe dans le fluide en mouvement comme dans le cas d'une maquette dans une soufflerie.

Les principales études en aérodynamique portent sur les profils d'ailes, les voiture, le décrochage, l'hypersustentation, la réduction de la trainée….etc.

Le premier objectif est de déterminer les forces et les moments, sur un corps se déplaçant dans un fluide, généralement de l'aire (par exemple, la génération de la portance, de la trainée et des moments sur les profils les ailes d'avion, le fuselage, les hélices, les nacelles…). On peut aussi calculer les forces qui s'exercent sur les pales d'hélicoptère et sur les éoliennes.

Le second objectif a pour but de déterminer les écoulements internes des gaz. Et de mesuré leurs propriétés dans un l'écoulement. [1]

#### <span id="page-14-1"></span>**I.2 Aile d'avion**

L'aile est l'élément le plus important de l'avion, C'est une structure aérodynamique qui génère la portance lorsqu'elle est en mouvement dans un fluide. Elle est définie généralement par sa surface de référence  $(S_{ref})$  est son envergure $(B)$ .

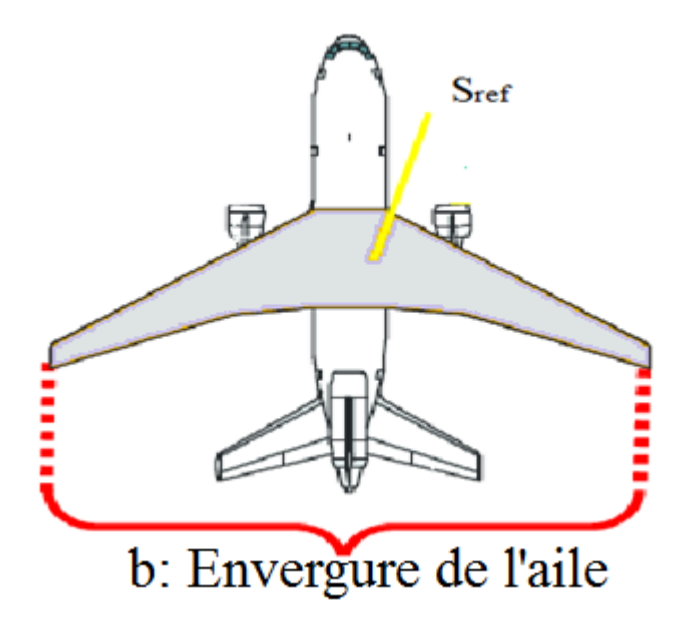

**Figure I.1 :** schéma représentatif de l'aile.

On définit également l'allongement d'une aile noté  $\lambda$  qui est égale au carré de l'envergure divisé par la surface de référence. [2]

$$
\lambda = \frac{b^2}{S_{ref}} \tag{I.1}
$$

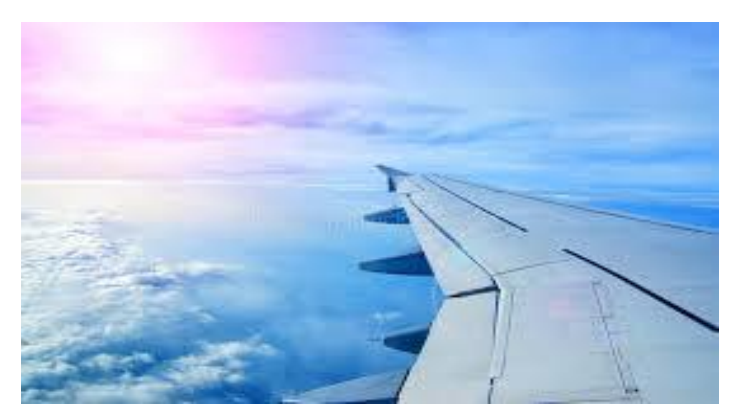

**Figure I.2 :**Aile d'avion.

#### <span id="page-15-0"></span>**I.2.1. Principales composantes d'une aile d'avion**

Le schéma suivant présente les éléments essentiels de la structure d'une aile d'avion :

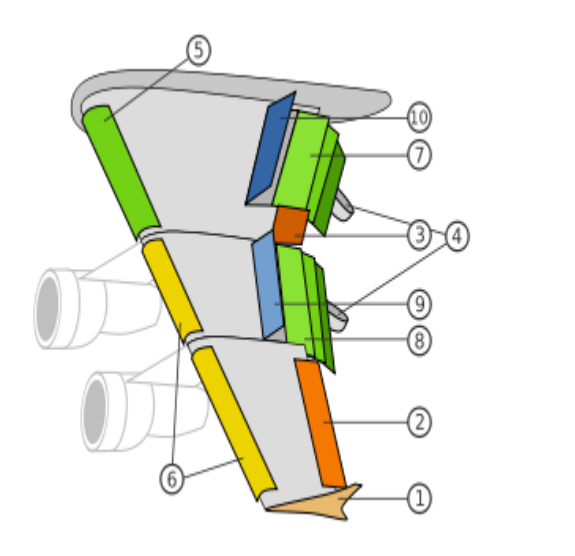

| $(5)$ et $(6)$ becs de bord d'attaque.    |
|-------------------------------------------|
|                                           |
|                                           |
| $(9)$ spoilers (destruction de portance). |
|                                           |

**Figure I.3 :** Composition d'une aile d'avion.

#### <span id="page-15-1"></span>**I.3. Différents régimes d'écoulement**

L'aérodynamique couvre différents régimes d'écoulement, en fonction du nombre de Mach **M** qui est définie par :

$$
M = \frac{U}{a}
$$
 (I.2)

Où

U : la vitesse de l'écoulement.

a : la célérité du son.

 $\triangleq$  Subsonique le nombre de Mach (M < 1) les perturbations de l'écoulement se propagent en amont et en aval de ce dernier.

- $\pm$  Transsonique (0,8 < M < 1,2) qui présente des zones d'écoulement situe entre le régime subsonique et le régime supersonique.
- $\triangleq$  Supersonique (1 <M < 5) dans ce cas les perturbations de l'écoulement ne peuvent pas se propager en amont. cet écoulement est aussi marqué par des zones de discontinuité (qui correspond aux ondes de choc).
- $\downarrow$  Hypersonique (M > 5) : des ondes de choc très intenses et de très hautes températures près des parois. [3]

On définit également les effets de compressibilité à travers deux types d'écoulement comme suit :

Si le nombre de Mach est inférieur à 0.3, on considère que l'écoulement est incompressible donc *cst* . *d*

$$
\frac{dP}{dt} = c s
$$

Si ce nombre est supérieur à 0.3, l'écoulement est dit compressible alors  $\frac{dP}{dt} \neq cst$ *dt*  $\frac{d\rho}{dt} \neq cst$ .

#### <span id="page-16-0"></span>**I.4. Formes géométrique des ailes**

Plusieurs formes d'aile existent, comme les ailes droites, ailes elliptiques, ailes trapézoïdales pour le régime subsonique, ailes en flèche et en delta pour le régime supersonique, etc.….

Quelques exemples les plus classiques de formes d'ailes : [4]

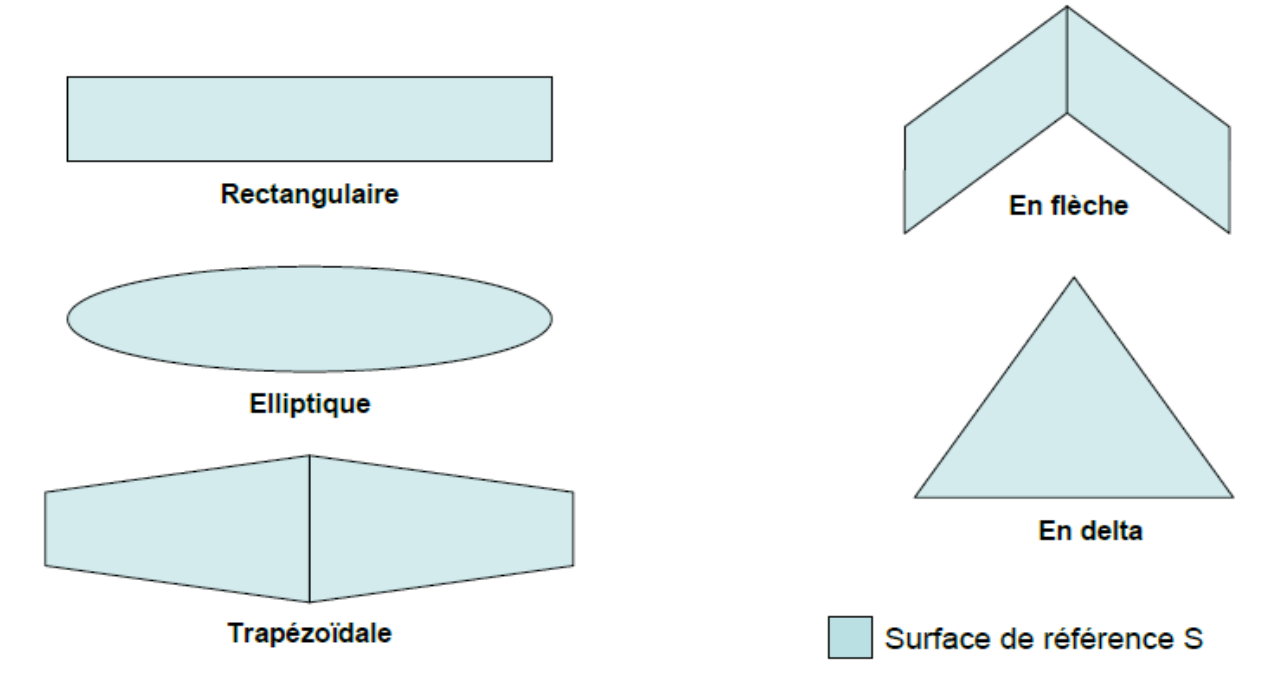

**Figure I.4** : Déférentes forme d'aile d'Avion.

#### <span id="page-17-0"></span>**I.5. Profil d'une aile d'avion**

#### <span id="page-17-1"></span>**I.5.1 Définition**

On peut définir un profil d'aile d'avion comme étant un obstacle profilé qui possède une faible trainée lorsque l'incidence n'est pas trop élevée mais par contre une portance notable. Le profil d'une aile d'avion est conçu de telle sorte que l'écoulement d'air autour de l'aile engendre une force de portance, qui compense le poids de l'avion et lui permettra ainsi de voler. [5]

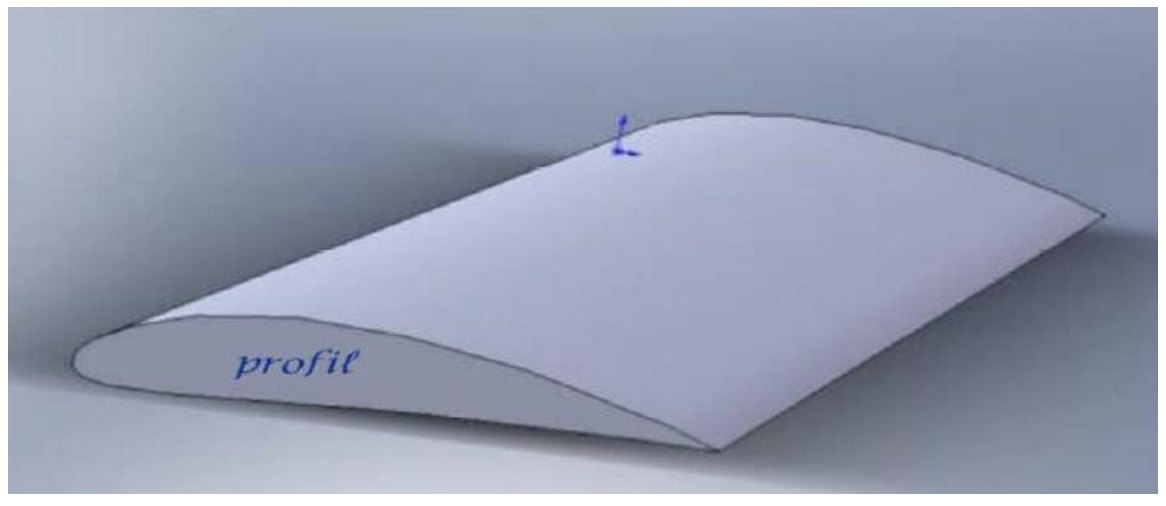

**Figure I.5**: Profil d'aile.

#### <span id="page-17-2"></span>**I.6 Caractéristiques géométriques d'un profil**

Un profil d'aile se caractérise en général par :

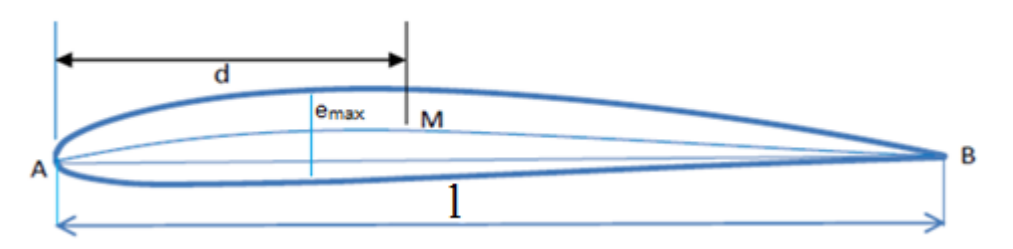

**Figure I.6**: Profil cambré.

**A :** Bord d'attaque.

**B** : Bord de fuite.

**AB :** Corde de référence (c'est le segment joignant le bord de fuite au bord d'attaque).

**l= AB :** Longueur de la corde ou profondeur du profil.

**e:** épaisseur maximale.

Lorsqu'un profil est plongé dans un écoulement de vitesse  $V_0$  à l'infini amont, on appelle l'angle d'incidence l'angle formé par la direction de  $V_0$  et la corde de l'aile.

**e/ l :** épaisseur relative, c'est le rapport de l'épaisseur maximale et la corde.

**f:** flèche maximale qui caractérise la plus grande ordonnée de la ligne moyenne AMB par rapport à la corde AB.

Squelette : c'est le lieu géométrique des points équidistants de l'intrados et de l'extrados.

**d /l :** représente la position de la flèche.

**f /l:** cambrure relative ; c'est le rapport de la flèche maximale sur la langueur de la corde.

**λ=b/l** : allongement relatif du profil ; le rapport de l'envergure sur la longueur de la corde. [5]

#### <span id="page-18-0"></span>**I.7. Dénomination des profils**

Différents types des profils aérodynamiques sont catalogués. On note par exemple, les profils EPPLER, WORTMANN, CLARK, RITZ, NACA.

On constate que Chaque profil utilise sa propre appellation Pour définir ces référence, certains donnent pratiquement tous les renseignements sur la géométrie du profil (comme les profils NACA a 6 chiffre), d'autres ne donnent qu'un numéro de série.

Les profils NACA : NACA est suivi soit de 4 ou 5 ou 6 chiffres donnent toujours l'épaisseur relative.

Les profils WORTMANN : Désigné par FX puis suivi de chiffre indiquant la courbure relative et l'épaisseur relative.

Les profils EPPLER : les initiales du nom concepteurs est suivi du numéro de série du profil. [6]

#### <span id="page-18-1"></span>**I.7.1. Familles des profils NACA**

Le comité NACA (National Advisory Committee for Aeronautics), qui est devenu récemment NASA (National Administration of Space and Aeronautics), a normalisé les différents profils d'aile.

Il existe trois familles différentes de profil NACA qui sont utilisés en Algérie, sont réparties selon l'ordre croissant du nombre des chiffres qu'ils comportent.

<span id="page-18-2"></span>**a) Profils empiriques:** Ce sont les NACA à quatre chiffres : exemple NACA2415.Les deux premiers chiffres indiquent respectivement les valeurs de **f/l** et **d/e**. les deux derniers chiffres représentent l'épaisseur relative maximale **e/l** en pourcentage de la corde.

<span id="page-18-3"></span>**b) Profils semi-laminaires:** Ils sont très utilisé dans l'aviation et sont repérés par cinq chiffres : exemple NACA 23012. Le premier chiffre représente la valeur de la flèche, les deux chiffres suivants représentent la valeur de (**d**), et les derniers indiquent la valeur de l'épaisseur relative.

Dans cette série on peut distinguer les deux types de profils : symétriques et cambrés.

<span id="page-18-4"></span>**c) Profils laminaires:** Ce sont les NACA à six chiffres : exemple NACA 651212. Le premier chiffre est le repère de la série et suivi par le chiffre indiquant la position du point de dépression maximale en dixième de la corde. Le troisième chiffre indique la valeur de ΔCZ de la plage d'adaptation. Le quatrième chiffre représente la valeur du coefficient Cz d'adaptation tandis que les deux derniers donnent l'épaisseur relative [5]

#### <span id="page-19-0"></span>**I.7.2 Classement des profils**

On peut classer les profils selon leur épaisseur :

- Profil mince  $:e<6\%$ .
- Profil semi-épais : 6% < e < 12%.
- Profil épais :  $e > 12\%$ .
- Profil concorde : e=3% à l'encastrement et 1.82% à l'extrémité.

Les différents profils sont classés en deux catégories, suivant leurs formes géométriques ou suivant leurs épaisseurs.

#### <span id="page-19-1"></span>**I.7.3 Types des profils**

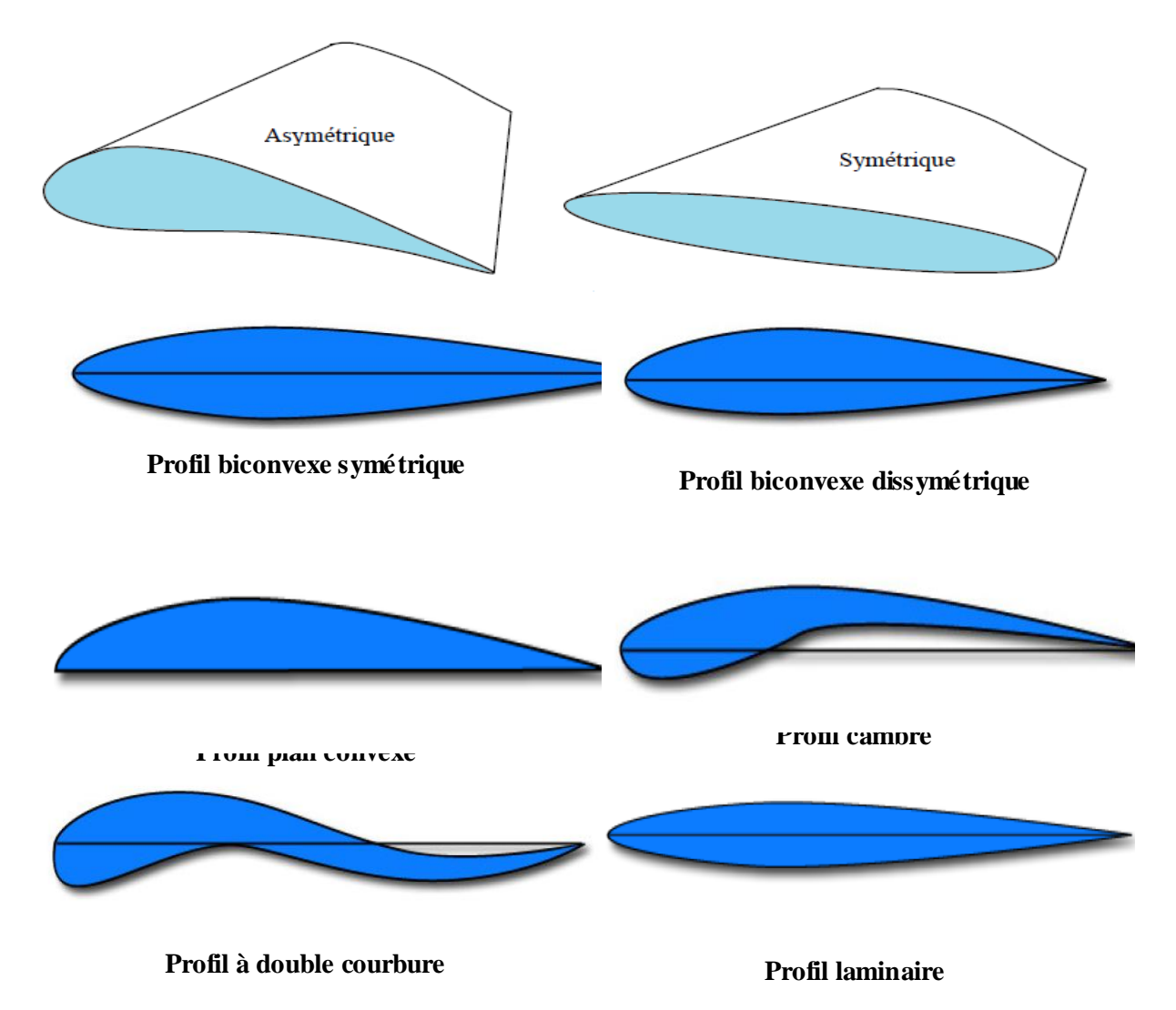

**Figure I.7**: différents types des profils aérodynamiques. [7]

#### <span id="page-20-0"></span>**I.8 Caractéristiques aérodynamiques d'un profil**

Chaque corps plongé dans un fluide en mouvement reçoit de la part de ce dernier à des forces de viscosité d'une part, et des forces de pression d'autre part, l'ensemble de ces forces s'applique au centre de gravité du corps (l'aile). [8]

#### <span id="page-20-1"></span>**I.8.1 La Résultante Aérodynamique**

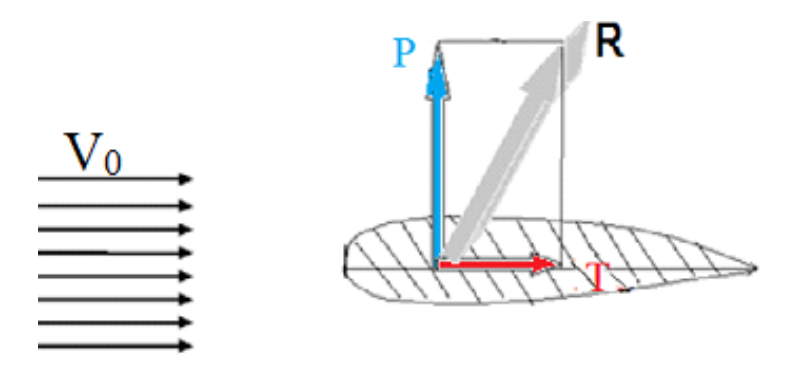

**Figure I.8** : composantes de la résultante aérodynamique.

Avec :

P= la force de portance.

T= la force de traînée.

#### **Origine :**

L'origine de cette force résultante est tout simplement La somme des forces de surpression intrados et de dépression extrados.

Frottement sur le profil (du fait de la viscosité de l'air), donne une force appelée résultante aérodynamique (R).

$$
R = \frac{1}{2} S \rho C_R V_0^2 \tag{I.3}
$$

Le coefficient aérodynamique  $C_R$  tient Compte les différents critères, à savoir : [8]

- La forme du profil.
- L'état de surface du profil.
- L'incidence du profil.

#### <span id="page-20-2"></span>**I.9 Forces appliquées sur l'aile**

De manière générale, une aile d'avion peut être considérée comme une poutre encastrée-libre, sur laquelle s'exercent des forces et des moments. Lors du vol, on compte quatre forces qui agissent sur l'avion : [9]

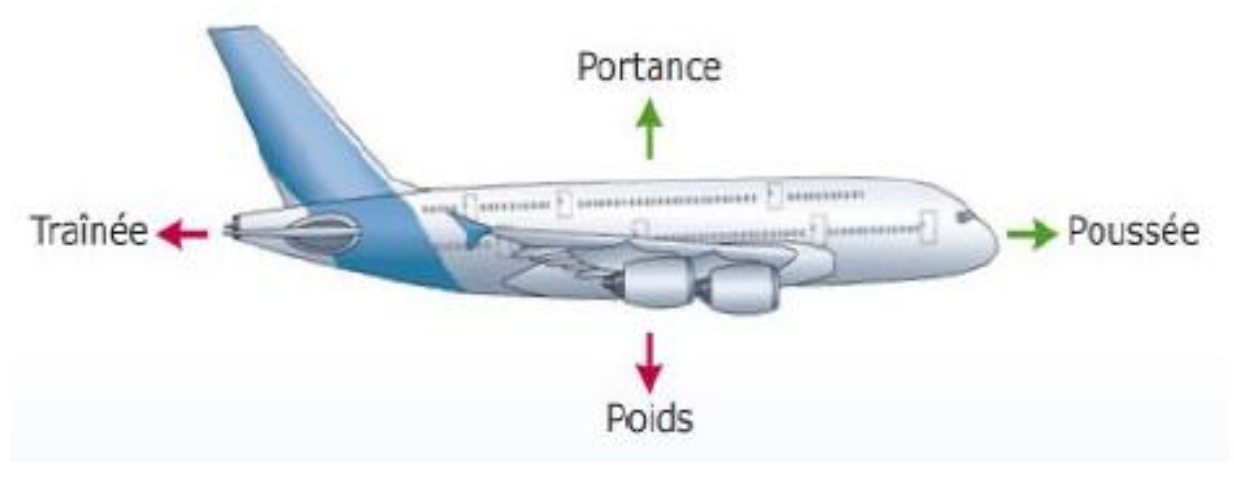

Figure I.9 : forces appliquées sur l'avion.

#### <span id="page-21-0"></span>**I.9.1 La force de poussée**

C'est une Force horizontale, vers l'avant de l'avion, Générée par le réacteur de l'avion(le moteur). C'est cette force qui permet à l'avion d'avancer. [9]

#### <span id="page-21-1"></span>**I. 9.2 La traînée**

La force de trainée est la force qui résiste au mouvement de l'aile, elle est de même sens et de même direction que la vitesse relative de l'écoulement. On distingue deux types de forces de traînées, la traînée de frottement et la traînée de pression. [10]

$$
F_x = \frac{1}{2} \rho V_0^2 S C_x \tag{I.4}
$$

 $\rho$ : masse volumique de l'air en kg/m<sup>3</sup>  $V_0$ : vitesse de l'avion par rapport à l'air en m/s S : surface de référence en  $m<sup>2</sup>$ Cx : coefficient de trainée

#### <span id="page-21-2"></span>**I.9.3 Le poids**

Tous les objets ayant une masse à proximité de la Terre sont attirés par une force. Cette force est d'origine gravitationnelle toujours dirigée vers le bas. [9]

$$
p = mg \tag{I.5}
$$

Avec :

*m* : la masse de l'objet en kg.

*g* : attraction de la Terre en N/kg (environ égal à 9.81).

#### **I.9.4 La portance**

<span id="page-22-0"></span>Cette force est créée par les ailes de l'avion elle permet donc à l'avion de prendre de l'altitude : [9] Elle est définit par la relation :

$$
F_z = \frac{1}{2} \rho V_0^2 S C_z \tag{I.6}
$$

Avec :

 $\rho$  : masse volumique de l'air en kg/m<sup>3</sup>.

 $V_0$ : vitesse de l'avion par rapport à l'air en m/s.

S : surface de référence en m<sup>2</sup>.

Cz : coefficient de portance

#### <span id="page-22-1"></span>**I.10. Incidence**

C'est l'angle formé par la corde du profil et le vecteur vitesse de l'écoulement, désigné par la lettre (α).Lorsque l'incidence augmente la portance augmente jusqu'à un angle maximal appelé angle critique. [10]

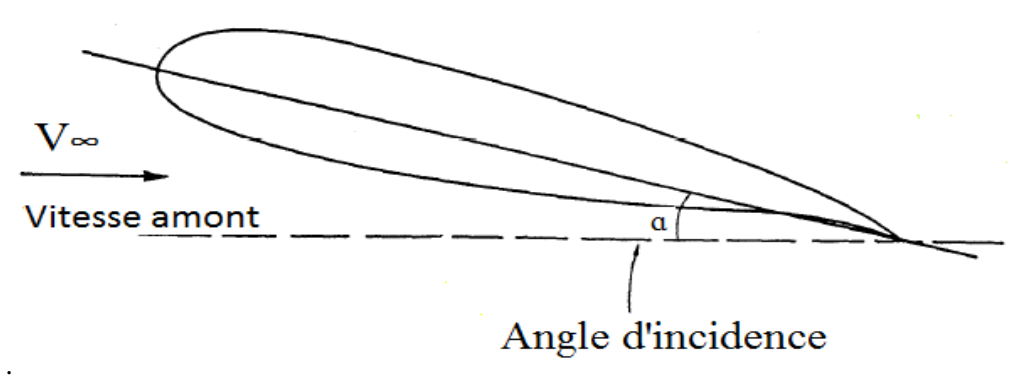

**Figure I.10 :** Angle d'incidence.

#### <span id="page-22-2"></span>**I.11. Le décrochage aérodynamique :**

Le décrochage est une perte de portance causée par l'angle d'incidence au-delà une valeur limité indiqué sur la figure (I.10).

L'air commence à tournoyer créant des tourbillons irréguliers qui empêchent les filets d'air d'accrocher au profil c'est la turbulence, est par conséquence la portance résultante de l'écoulement d'air sur l'extrados disparaît et l'avion décroche. [10]

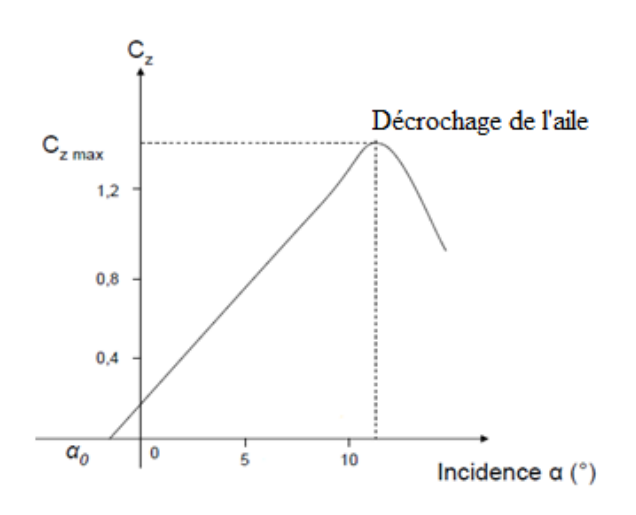

**Figure I.11**: Courbes unitaires.

#### <span id="page-23-0"></span>**I.12. Équilibre portance/poids**

Dans le vol en palier l'avion ne monte pas et ne descend pas, le poids de l'avion est compensé par la portance. Donc si la portance augmente, l'avion monte et si elle diminue elle descend. [10]

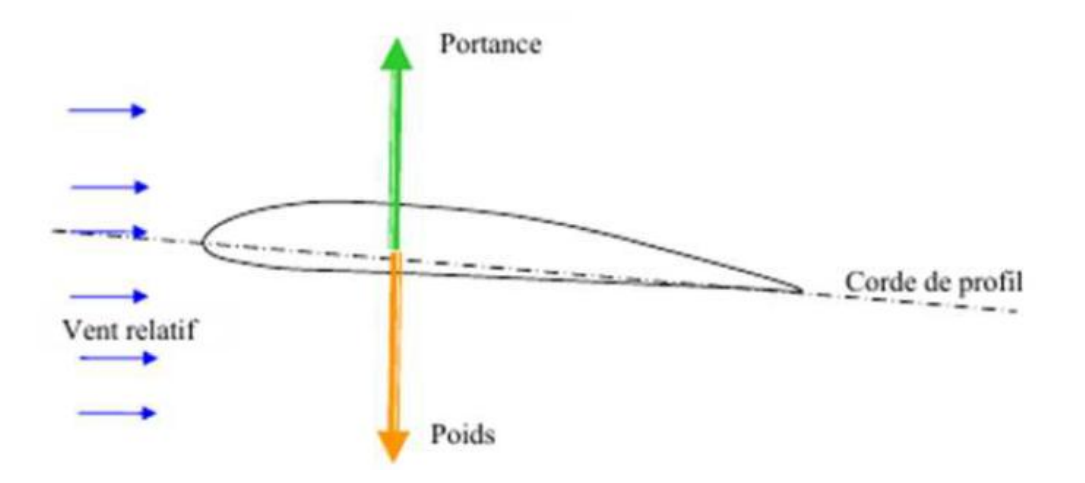

**Figure I.12**: Équilibre portance/poids.

#### <span id="page-23-1"></span>**I.13. Portance et vitesse**

La portance est d'autant plus élevée que la vitesse est élevée, en fait, la portance croît comme le carré de la vitesse. [10]

#### **I.14. Finesse aérodynamique**

<span id="page-24-0"></span>Les qualités du vol d'un avion dépendant essentiellement des deux forces qui sont la portance et la traînée. On dit qu'une aile est utilisée dans les meilleures conditions lorsqu'on réalise à la fois une grande portance et une faible traînée.

On définit la finesse comme étant un rapport entre ces deux grandes forces.

$$
finessse = \frac{portance}{trainée} = \frac{C_Z}{C_X}
$$
 (I.7)

L'objectif principal de l'aérodynamique, c'est d'avoir une bonne finesse, en effet, soit en augmentant la portance ou en minimisant la traînée. [2]

#### <span id="page-24-1"></span>**I.15. La polaire**

Par définition la polaire de l'aile est la courbe de son Cz en fonction de son Cx lorsque l'angle d'incidence varie. Ce sont Otto LIENTHAL et Gustave EIFFEL qui ont les premiers tracé ces courbes.

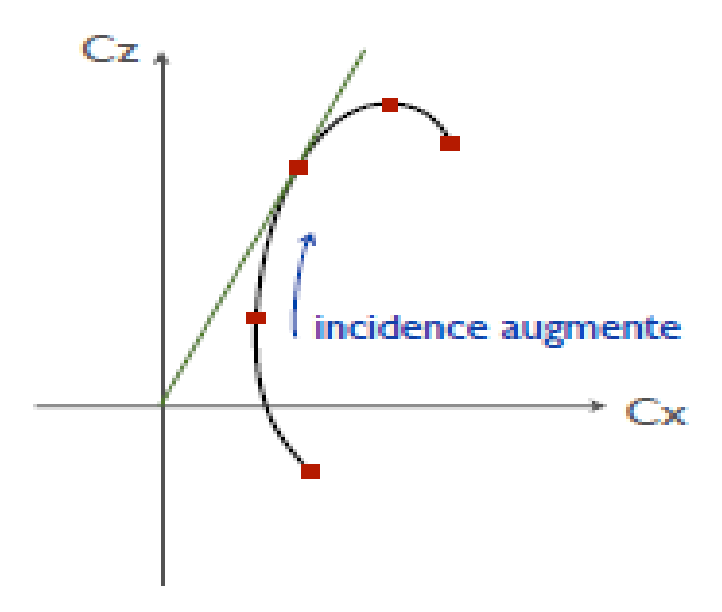

**Figure I.13 :** Allure de la courbe polaire d'un profil aérodynamique.

#### <span id="page-24-2"></span>**I.16 Dispositifs hypersustentateurs**

Les dispositifs hypersustentateurs servent à modifier les propriétés d'un profil en augmentant la surface et la courbure de l'aile dans le but d'améliorer la portance lors des phases d'approche. [1]

L'équation de la sustentation et définit comme suit :

$$
mg = \frac{1}{2}\rho S V_0^2 C_z \tag{I.8}
$$

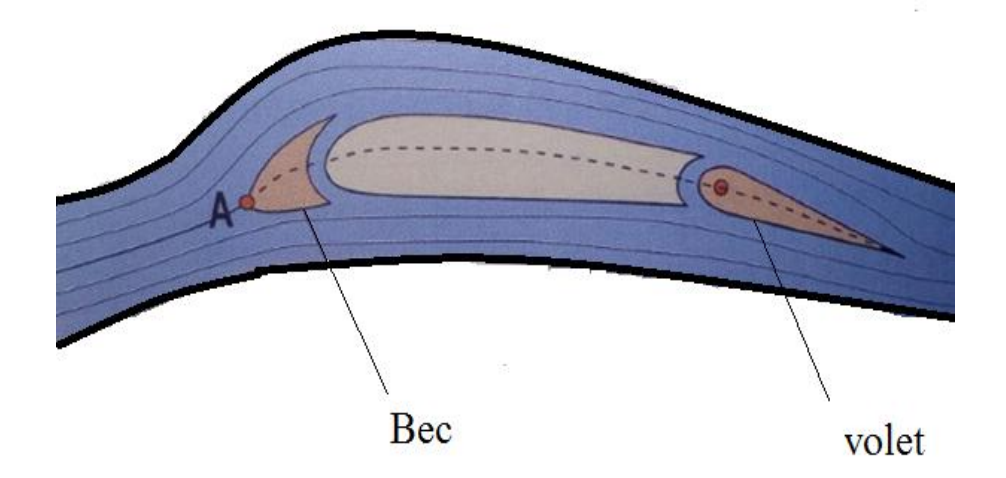

**Figure I.14** : les dispositifs hypersustentateurs.

#### <span id="page-25-0"></span>**I.17 Détermination du profil d'aile**

On peut détermine un profil d'aile à l'aide de transformations conformes qui possèdent la propriété de transformer un cercle en un profil aérodynamique. Elle est définit par des variables complexes.

Il existe plusieurs transformations conformes, on citera les trois les plus utilisées :

#### **a) Transformation de JOUKOWSKI**

$$
\text{Elle est définie par : } Z = F(z) = (z + \frac{a^2}{z}) \tag{I.9}
$$

$$
Avec : \quad \begin{cases} Z = X + iY \\ z = x + iy \end{cases}
$$

#### **b) Transformation de VON-MISES**

Elle représente un cas particulier de séries complexes d'un nombre fini de termes. Elle s'exprime par :

$$
Z = F(z) = \left(z + \frac{a_1}{z} + \frac{a_2}{z^2} + \dots + \frac{a_n}{z^2}\right)
$$
 (I.10)

#### **c) Transformation de KARMANN- TREFFETZ**

Généralisation de la transformation conforme de Joukovski. Elle est définie par :

$$
\left(\frac{z-a}{z+a}\right)^p = \frac{z-a}{z+a} \tag{I.11}
$$

Avec :

$$
P = 2 - \left(\frac{t}{\pi}\right) \tag{I.12}
$$

t : angle formé par les deux tangentes au bord de fuite du profil. z et a sont deux complexes arbitraires.

#### <span id="page-26-0"></span>**I.18. Méthodes de résolution**

La théorie des variables complexes offre une méthode de résolution très efficace pour les écoulements potentiels des fluides incompressibles.

Le potentiel complexe est défini comme suit :

$$
F(z) = \Phi(X, Y) + i\Psi(X, Y) \tag{I.13}
$$

Avec :  $Z = X + iY$ 

: Potentiel complexe.

: La fonction de courant.

Le calcule de potentiel complexe et basé sur trois méthodes essentielles :

#### <span id="page-26-1"></span>**I.18.1. Méthodes analytiques**

La méthode analytique permet de recherche des solutions correspondant à un potentiel complexe analytiquement. Parmi les méthodes analytiques, on distingue celle des transformations conformes qui est très utilisé en aérodynamique.

#### <span id="page-26-2"></span>**I.18.2. Méthodes des singularités**

Le potentiel complexe de l'écoulement est recherché en superposant à l'écoulement uniforme non perturbé les termes qui traduisent la présence d'un obstacle. Elle consiste à simuler la présence de l'obstacle par une succession d'écoulements élémentaires (source, vortex ou doublet).

#### <span id="page-26-3"></span>**I.18.3. Méthodes numériques**

Plusieurs méthodes numériques existent pour la résolution des écoulements autour des profils. Elles sont utilisées pour la discrétisation à l'aide des différentes logicielles.

#### <span id="page-26-4"></span>**I.18.4. Méthodes empiriques**

<span id="page-26-5"></span>Cette méthode est basée sur l'expérimentale. [2, 6,11]

#### **I.19. Conclusion**

Dans ce chapitre, nous avons défini les différentes catégories des profils aérodynamiques ainsi que leurs caractéristiques et les méthodes de résolutions de leurs problèmes.

Par ailleurs, nous nous limitons dans ce mémoire uniquement à la famille NACA à quatre chiffres.

# <span id="page-28-0"></span>**CHAPITRE II**

# *Les Différents Domaines d'Application du Profil Cambré en Aérodynamique Interne et Externe*

#### **II.1. Introduction**

<span id="page-29-0"></span>Le profil cambré est utilisé dans les différentes domaines en aérodynamique interne dans les aubages des turbomachines tels que « les compresseurs - les turbines et pompes… », etc.

Les turbomachines sont des appareils qui permettent de transformer différentes formes d'énergie : potentielle, cinétique, thermique, etc.

Et en aérodynamique externe comme « les ailes d'avion - les voitures- les éoliennes les ventilateurs – les hélices,…. »

#### <span id="page-29-1"></span>**II.2. Aérodynamique interne**

#### <span id="page-29-2"></span>**II.2.1. Compresseur**

Les compresseurs sont des équipements mécaniques permettant d'élever la pression d'un gaz d'une pression  $P_1$  à une pression  $P_2$ . Elles engendrent aussi une augmentation de température des gaz qui n'est en général pas souhaitable.

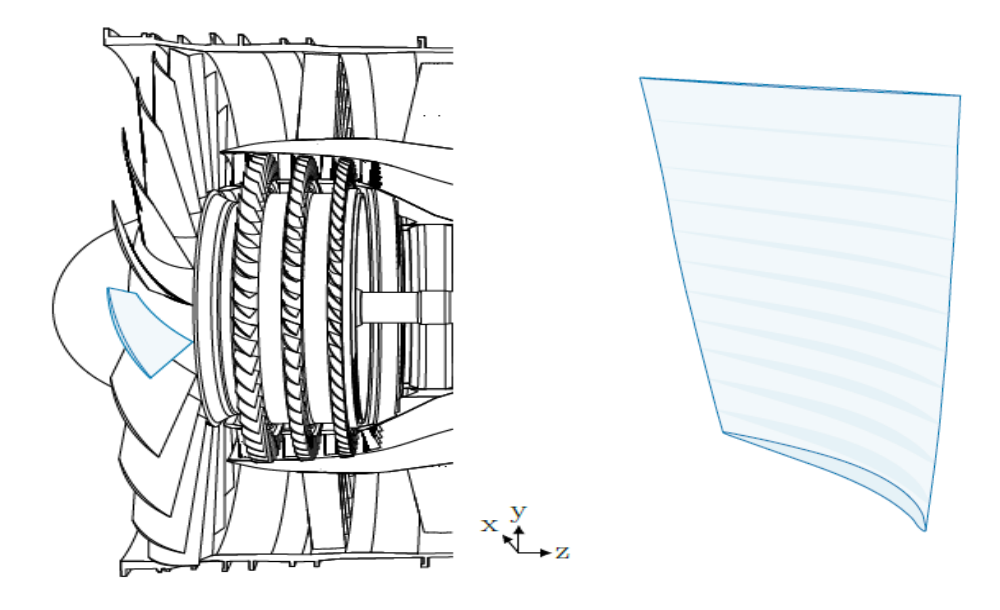

**Figure II.1:** Profil d'un compresseur.

Le différentiel de pression créé par l'aube repose essentiellement sur la forme des profils. C'est pourquoi il existe un grand nombre d'études se focalisant sur l'aérodynamique des profils.

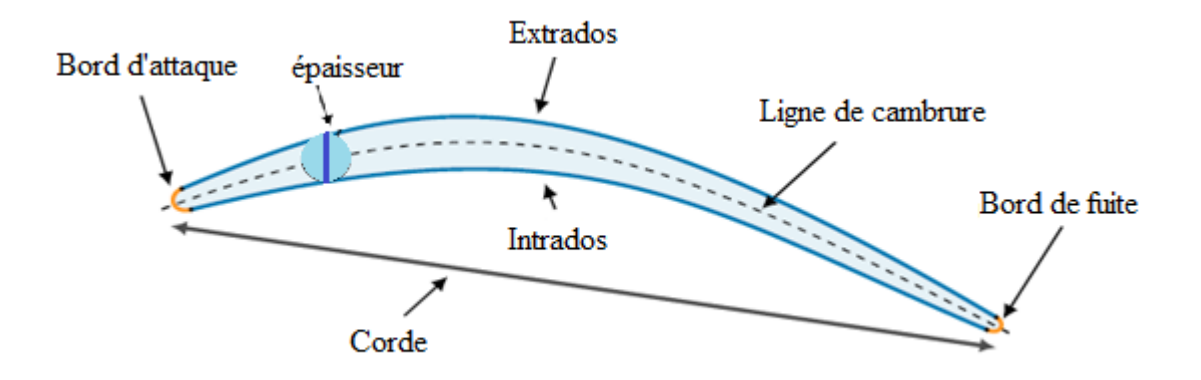

Pour un compresseur on trouve le profil cambré dans toutes les aubes. Par exemple, le profil NACA 2412 à une cambrure maximale de 2% située à 40% de la corde à partir du bord d'attaque et son épaisseur maximale est égal à 12% de la corde du profil. La série de profil NACA la plus intéressante pour les aubes de turbomachines est la série NACA 65 dédiée aux compresseur et testée pour la première fois en 1945.

Il existe aussi des séries des profils autres que NACA mais elles sont moins courantes et moins utilisées dans la littérature que les séries NACA.

#### <span id="page-30-0"></span>**II.2.2. Les Turbines**

Les turbines sont des équipements mécaniques rotatifs permettant d'entrainer des pompes, compresseurs ou générateurs électriques dans l'industrie pétrolière. En les trouve aussi dans les trains les voitures et sur tout dans les avions. [13]

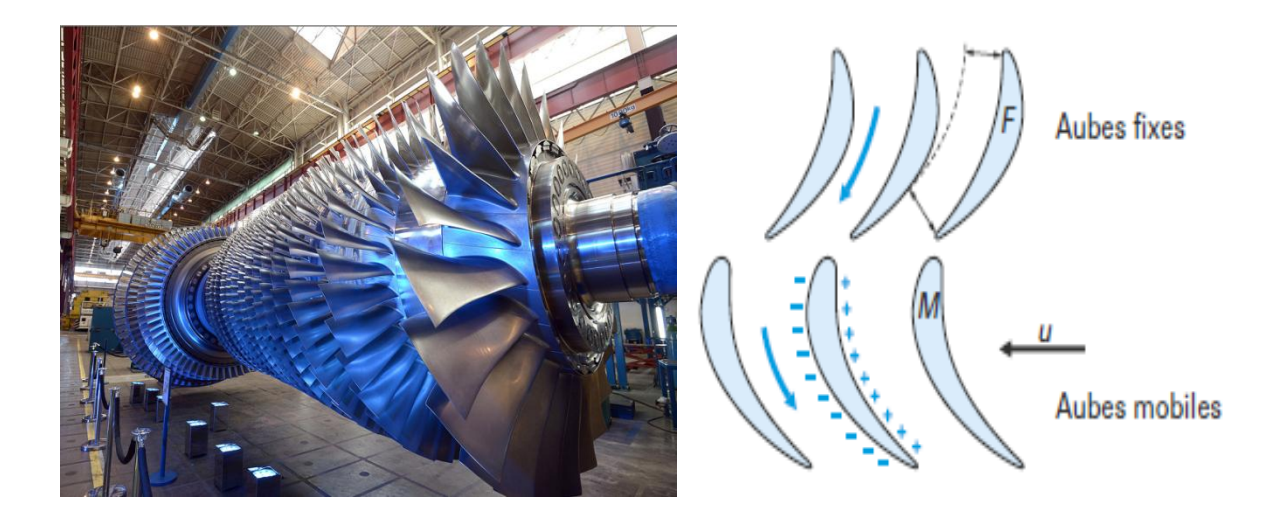

**Figure II.2 :** turbine à gaz.

#### **II.2.3. Les Pompes**

<span id="page-31-0"></span>Le domaine d'application des pompes s'étend à tous les secteurs de l'activité humaine. Elles sont présentes dans notre environnement domestique avec les circulateurs de chauffage central, les pompes des machines à laver, les pompes à fuel,…etc.

Elles sont des appareils rotatifs servant à véhiculer un liquide et de le prendre d'une pression  $P_1$  à  $P_2$ (avec P<sub>2</sub>> P<sub>1</sub>). Mais aussi d'une hauteur h<sub>1</sub> à h<sub>2</sub> avec (h<sub>2</sub>> h<sub>1</sub>) et pour cela la pompe doit fournir une certaine pression appelée hauteur manométrique totale qui dépend des conditions d'aspiration et de refoulement ces conditions sont différente d'une pompe à une autre. [13]

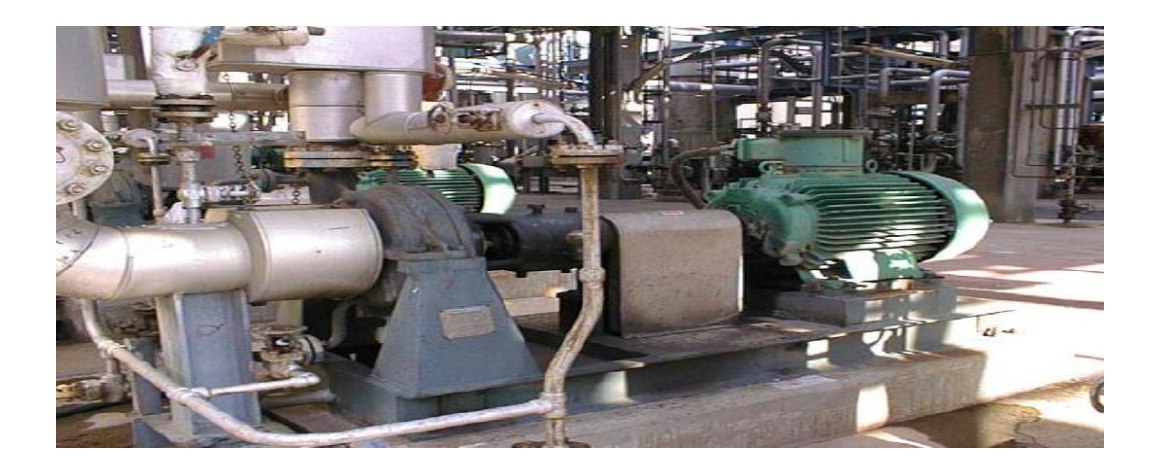

**Figure II.3 :** pompe centrifuge.

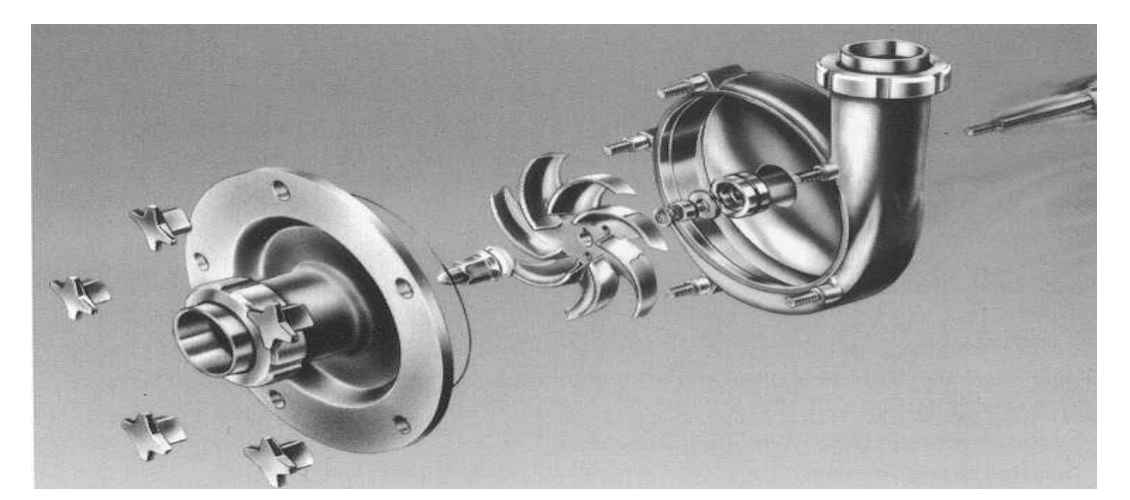

**Figure II.4 :** Exemple de pompe.

#### <span id="page-31-1"></span>**II.2.4. Réacteur d'avion**

Un réacteur d'avion est une turbomachine c'est-à-dire un moteur à combustion interne, Il est utilisé pour propulser les avions. On trouve aussi les turboréacteurs, ce mot vient de l'association des mots

turbine et réaction. Le turboréacteur comprime l'air à l'entrée du moteur et le rejette après la combustion à l'arrière de l'avion pour le pousser. [14, 15]

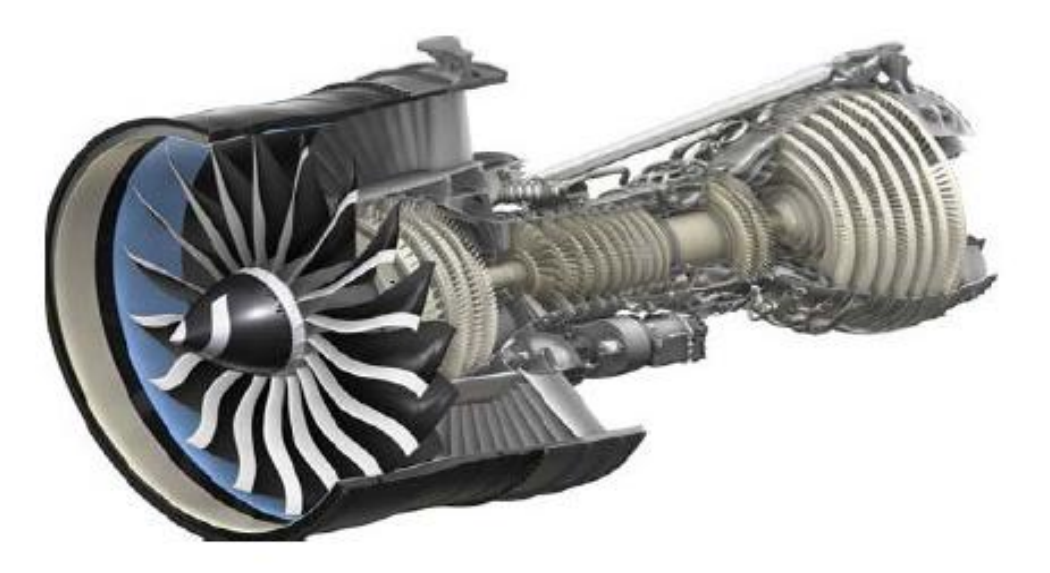

**Figure II.5 :** les différents éléments d'un turboréacteur.

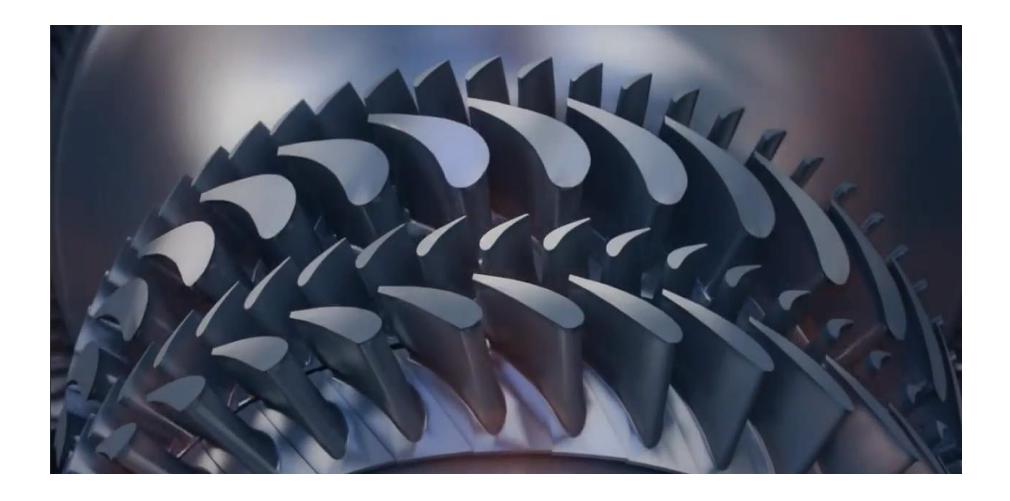

**Figure II.6** : profil d'aube cambré.

#### <span id="page-32-0"></span>**II.2.5. Turbocompresseurs**

C'est un organe annexe d'un moteur à combustion interne, il est constitué d'un compresseur et d'une turbine, reliés par un arbre commun destiné à augmenter la pression des gaz admis, permettant un meilleur remplissage des cylindres en air comprimer. Ce type de compresseur est entraîné par une turbine animée par les gaz d'échappement, sans consommer de couple sur l'arbre moteur. [16]

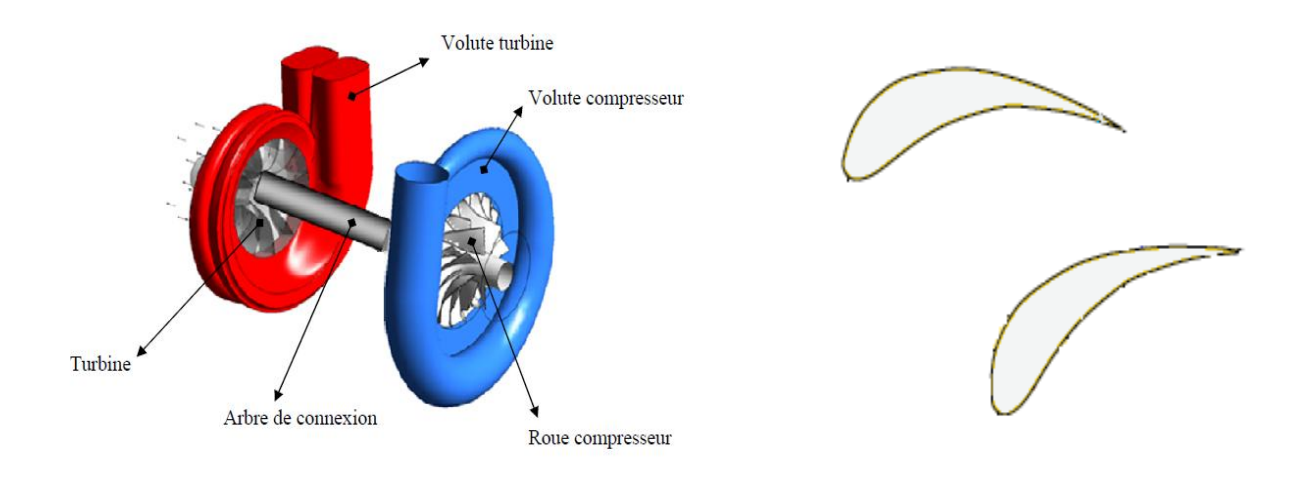

**Figure II.7** : turbocompresseurs.

#### <span id="page-33-0"></span>**II.3. Aérodynamique externe**

#### <span id="page-33-1"></span>**II.3.1. L'éolienne**

L'éolienne est un dispositif qui convertit l'énergie cinétique du vent, soit en énergie mécanique ou en énergie électrique, La partie essentielle d'une éolienne est constitué par les pales leurs construction pose deux sortes de problèmes, le premier c'est l'étude aérodynamique « le nombre des pales, choix du profil, largeur du profil, … » et Le deuxième c'est le dimensionnement de la pale du point de vue de la résistance des matériaux. [17]

Parmi les profils cambrés qui sont utilisés dans les éoliennes le profil : NACA 2415.

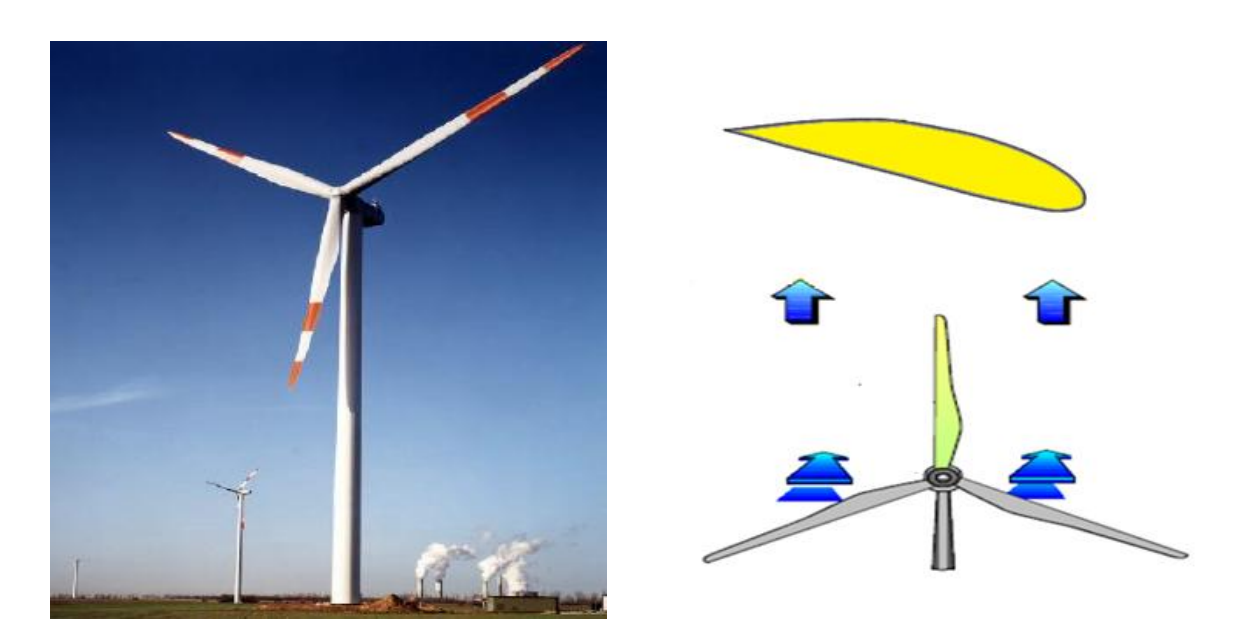

Figure II.8: éolienne tripale.

#### **II.3.2. L'aérodynamique automobile**

<span id="page-34-0"></span>C'est sur le coefficient de portance négative que travaillent les concepteurs des voitures de course, pour augmenter l'appui aérodynamique et par conséquent l'adhérence indispensable en évolutions (accélérations, freinages, virages).

La déportance est obtenue par les surfaces profilées (ailerons). Mais la portance ne doit pas forcément être évitée sur la voiture car elle permet de limiter l'usure des pneus donc la consommation d'essence. [18,19]

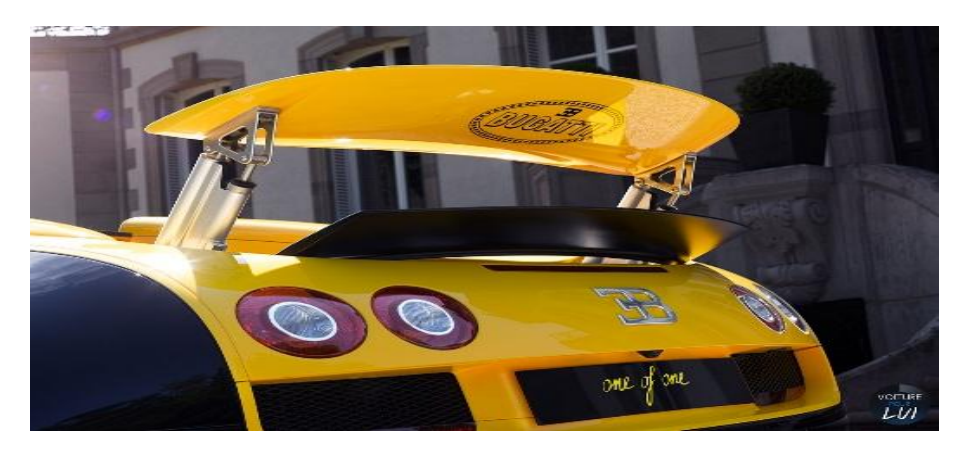

**Figure II.9**: Les ailerons.

#### <span id="page-34-1"></span>**II.3.3. Les Ventilateurs**

Les ventilateurs sont des équipements mécaniques qui sont utilisés dans les différents secteurs : climatisations, ventilations, les transports, distribution d'air dans les bâtiments, procédés industriels, refroidissement des moteurs électriques ou thermiques et des circuits électroniques et électroménager. [20]

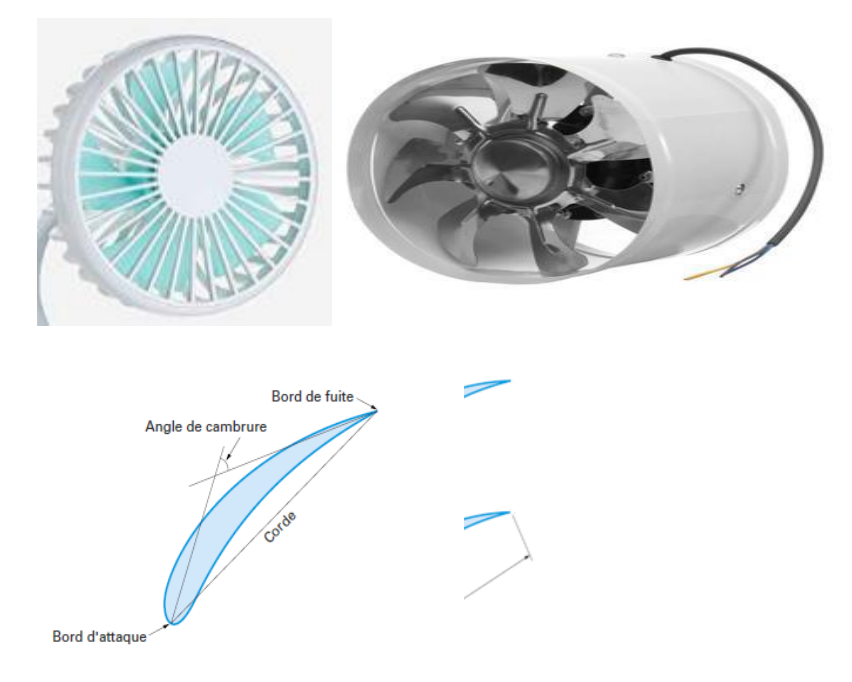

**Figure II.10 :** les ventilateurs.

#### **II.3.4. Les Hélices**

<span id="page-35-0"></span>L'hélice est un dispositif qui comporte un certain nombre de pâles. On l'utilise dans les éoliennes ou les avions. L'hélice a les mêmes paramètres géométriques que l'aile d'avion. [20]

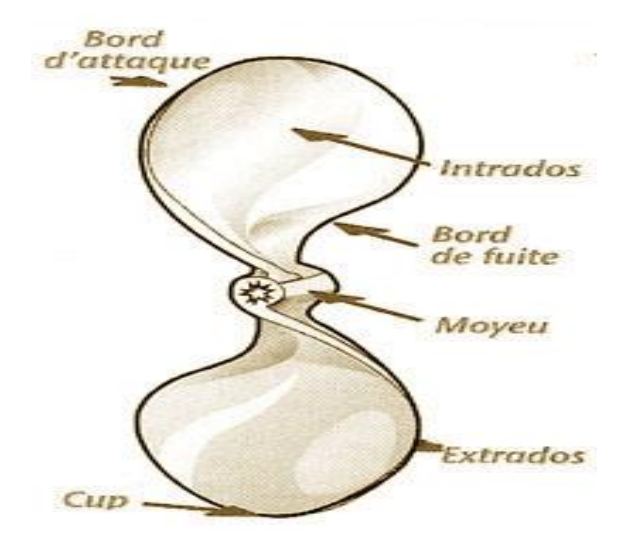

 **Figure II.11 :** Hélice d'une éolienne.

#### <span id="page-35-1"></span>**II.3.5. Turbopropulseur :**

On les trouve généralement dans des avions moins rapides (autour de 500 km/h) et de plus fa ible capacité (moins de 80 passagers).

Il est équipé d'un réacteur dont la turbine entraîne l'hélice et propulse l'appareil. Cette hélice est une pâle profilée avec une épaisseur qui évolue le long de la corde comme sur une aile d'avion. [21]

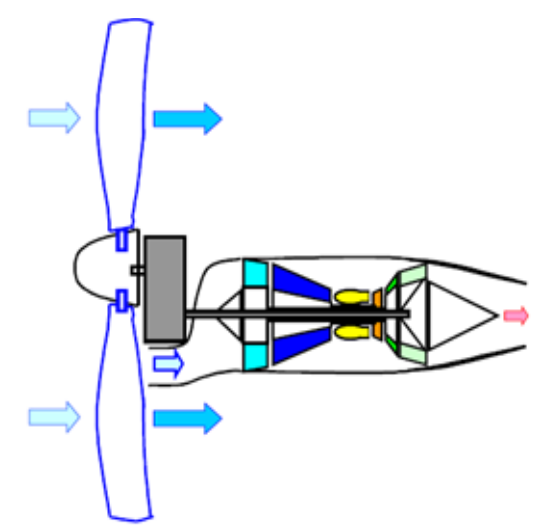

**Figure II.12 :** turbopropulseur.
#### **II.3.6. Aile d'avion**

Le profil d'une aile d'avion est conçu de telle sorte que l'écoulement d'air autour de l'aile engendre une force de portance.

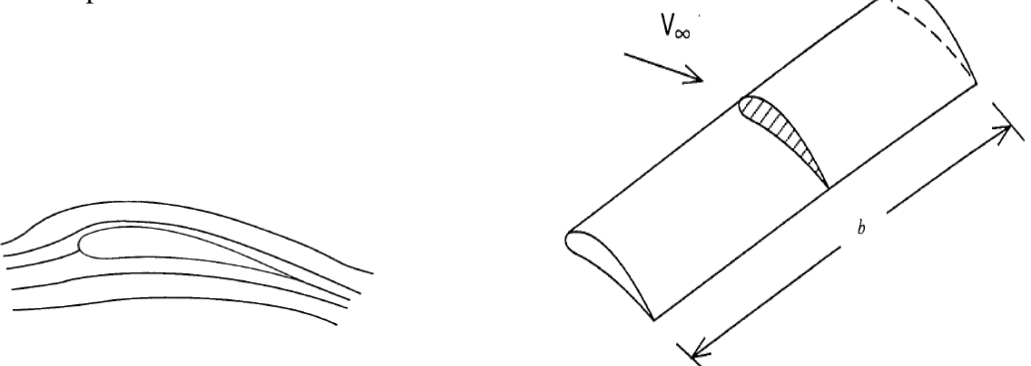

**Figure II.13** : profil d'aile.

Pour montrer l'importance du profil cambré on le compare à un profil symétrique , dans le cas d'un profil symétrique l'intrados et l'extrados sont de même longueur. L'air parcours la même distance à la même vitesse « pas de perturbation ou de différence de pression - pas de portance à incidence nulle». Par contre pour le profil asymétrique l'intrados et l'extrados ne sont pas de même longueur l'air glisse plus vite sur l'extrados et moins vite sur l'intrados, cette différence de vitesse engendre des perturbations - «surpression sur l'intrados et dépression sur l'extrados ». Par ailleurs il existe une portance même à incidence nulle. [22]

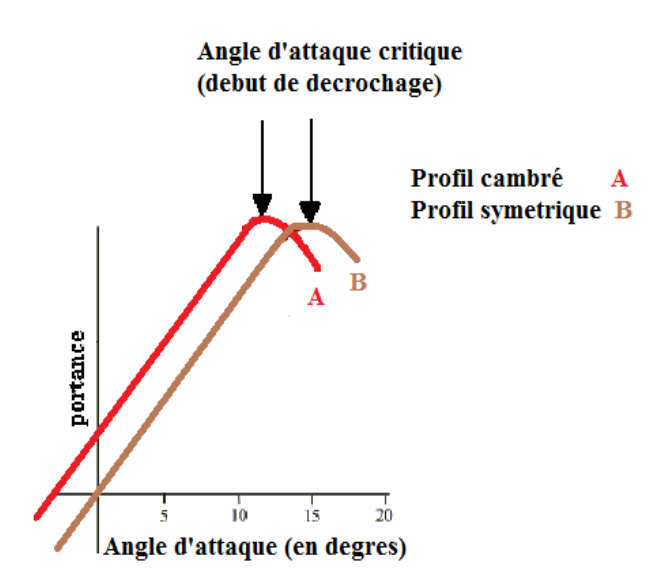

**Figure II.14** : les courbes unitaires.

#### **II.4. Choix de profil**

Les profils minces avec tête pointue et très faible courbure sont avantageux dans les turbomachines, du point de vue de la cavitation est donc permet une augmentation de la durée de vie de l'équipement.

Mais ils sont sensibles à la variation de l'angle d'incidence.

Au contraire, les profils épais sont moins sensibles à la variation de cet angle. Mais à cause de leur forte courbure la cavitation est accrue.

Pour ces raisons nous choisissons dans les turbomachines les profils NACA cambrés à quatre chiffres par exemple NACA 4412. [23]

#### **II.5. Conclusion**

L'utilisation des profils cambrés dans l'aérodynamique interne ou externe est indispensable. On choisit un profil en fonction de ses caractéristiques et de ses performances. On utilise pour cela les polaires de ses profils.

Il faut savoir aussi que plus un profil est cambré, plus il est porteur, mais plus sa traînée augmente.

# CHAPITREIL

*Rappels sur les Écoulements Potentiels et la Transformation Conforme*

#### **III.1. Introduction**

Dans ce chapitre, nous rappelons l'essentiel sur les écoulements potentiels et sur les transformations conformes que nous utilisons par la suite dans notre étude théorique menant à la détermination d'un profil d'aile cambré de type Joukovski ainsi que ses différentes caractéristiques aérodynamiques.

#### **III.2. Écoulement potentiel**

Les écoulements irrotationnels et incompressibles caractérisent les écoulements potentiels. autrement dit, un écoulement est appelé écoulement potentiel si son champ de vitesse dérive d'un potentiel. Ce champ de vitesse vérifie à la fois l'équation de continuité et l'irrationalité de l'écoulement.

#### **III.2.1. Potentiel des vitesses – Écoulement irrotationnels**

On dit qu'un champ de vitesse  $V(x, y)$  de composantes  $u(x, y)$  et  $v(x, y)$  dérive d'une fonction  $\Phi(x, y)$ , appelée potentiel des vitesses, si :

$$
\vec{V} = \vec{grad} \Phi
$$
 (III.1)

D'où :

$$
u = \frac{\partial \phi}{\partial x} \qquad \text{et} \qquad v = \frac{\partial \phi}{\partial y}
$$
 (III.2)

$$
L' \text{écoulement est irrotational si}: \quad rot \ \vec{V} = 0 \tag{III.3}
$$

Qui s'exprime par l'équation suivante :

 $\sim$   $\sim$ 

$$
\frac{\partial u}{\partial y} - \frac{\partial v}{\partial x} = 0 \tag{III.4}
$$

Tenant compte de la relation (III.1) dans (III.3), on en déduit :  $\rightarrow$  /  $\rightarrow$  /  $\rightarrow$ 

$$
\overrightarrow{\text{rot}}\left(\overrightarrow{\text{grad}\phi}\right) = 0\tag{III.5}
$$

Qui vérifie bien l'équation (III.3), c'est-à-dire que l'écoulement est bien irrotationnel.

#### **III.2.2. Fonction courant**

Considérons la fonction  $\psi(x, y)$  définit dans un repère cartésien des composante u  $(x, y)$  et v  $(x, y)$ 

$$
\begin{cases}\n\mathbf{u} = \frac{\partial \psi}{\partial y} \\
\mathbf{v} = -\frac{\partial \psi}{\partial x}\n\end{cases}
$$
\n(III.6)

Cette fonction est appelée fonction de courant, si elle vérifie l'équation de Laplace  $\Delta \psi = 0$ .

#### **III.2.3. Potentiel complexe**

Soit  $z \in \mathbb{C}$  :  $z=x+iy$ 

On définit le potentiel complexe f(z) de l'écoulement :

$$
f(z) = \Phi(x, y) + i\Psi(x, y)
$$
\n(III.7)

#### **III.2.4. Vitesse complexe**

Elle est définit par :

$$
\zeta = u - iv = \frac{\partial f}{\partial z} \tag{III.8}
$$

# **III.2.5. Équation de continuité**

On considère l'équation de conservation de la masse définie pour un fluide compressible par :

$$
\frac{\partial \rho}{\partial t} + \text{div}\rho \vec{V} = 0 \tag{III.9}
$$

Pour le cas d'un fluide incompressible pour lequel la masse volumique  $\rho$ est constante, l'équation (III.9) se réduit à l'équation de continuité définie par :

$$
div \ \vec{V} = 0 \tag{III.10}
$$

Autrement dit :

$$
\frac{\partial u}{\partial x} + \frac{\partial v}{\partial y} = 0 \tag{III.11}
$$

Par ailleurs, tenant compte de l'expression (III.1) du champ de vitesse dans la relation (III.10), on obtient :<br> $\frac{1}{\sqrt{1-\frac{1}{n}}}$ 

$$
div\vec{V} = \Delta\Phi = 0 \tag{III.12}
$$

Qui signifie que le potentiel des vitesses  $\Phi(x, y)$  vérifie l'équation de Laplace.

Ceci implique alors 
$$
\Rightarrow \psi(x, y, t)
$$
 tel que :  
\n
$$
\frac{\partial \psi}{\partial x} dx + \frac{\partial \psi}{\partial y} dy = u dy - v dx = d\Psi
$$
\n(III.13)

Les composantes u et v du champ de vitesse sont alors définies par :

$$
\begin{cases}\n u = \frac{\partial \Phi}{\partial x} = \frac{\partial \Psi}{\partial y} \\
 v = \frac{\partial \Phi}{\partial y} = -\frac{\partial \Psi}{\partial x}\n\end{cases}
$$
\n(III.14)

 $\Phi$  et  $\Psi$  vérifient les relations de Cauchy.

## **III.3. Écoulements élémentaires**

Nous nous limiterons ici aux quelques écoulements singuliers (ou écoulements élémentaires) que nous sommes appelés à utiliser.

#### **III.3.1. Écoulement uniforme**

Si, a et b étant des constants queloonques, on a :  

$$
f(z) = a z + b
$$
 (III.15)

Avec :  $\frac{df}{dx} = a$ *d z*  $=$ 

On pose  $a = V_0$  où Vo représente l'amplitude d'une vitesse uniforme.

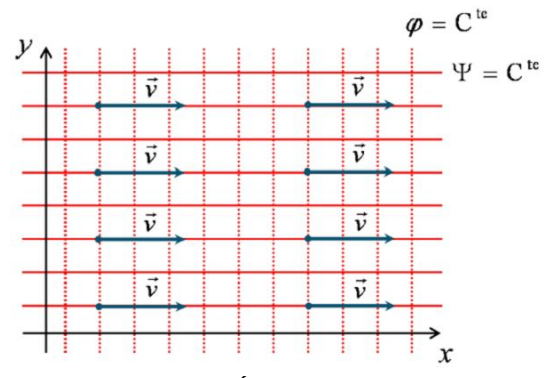

**Figure III.1 :** Écoulement uniforme.

# **III.3.2. Source et Puits (D>0 ; D <0)**

$$
f(z) = \frac{D}{2\pi} \log(z)
$$
 (III.16)

**Avec**:  $z = re^{i\theta}$ 

D : est le débit par unité de longueur.

$$
f(z) = \frac{D}{2\pi} \log(r) + i \frac{D}{2\pi} \theta
$$
  
=  $\Phi(r, \theta) + i \psi(r, \theta)$   

$$
\Rightarrow \begin{cases} \Phi(r, \theta) = \frac{D}{2\pi} \log r \\ \psi(r, \theta) = \frac{D}{2\pi} \theta \end{cases}
$$
 (III.17)

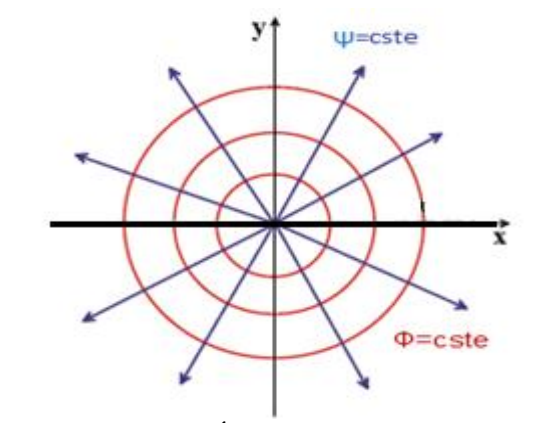

Figure III.2: Écoulement de type source

Par la superposition de ces deux écoulements potentiels « source et puits » on obtient un autre

écoulement potentiel qui est celui d'un doublet.

#### **Doublet**

On pose :  $z = re^{i\theta}$ 

$$
f(z) = -\frac{k}{2\pi z} = -\frac{k}{2\pi r} e^{-i\theta}
$$
  
\n
$$
f(z) = -\frac{k}{2\pi r} (\cos \theta - i \sin \theta)
$$
  
\n
$$
f(z) = \Phi(r, \theta) + i \Psi(r, \theta)
$$
  
\n
$$
\Phi(r, \theta) = -\frac{k}{2\pi r} \cos \theta
$$
  
\n
$$
\Psi(r, \theta) = \frac{k}{2\pi r} \sin \theta
$$
  
\n(III.19)

Où k représente l'intensité du doublet

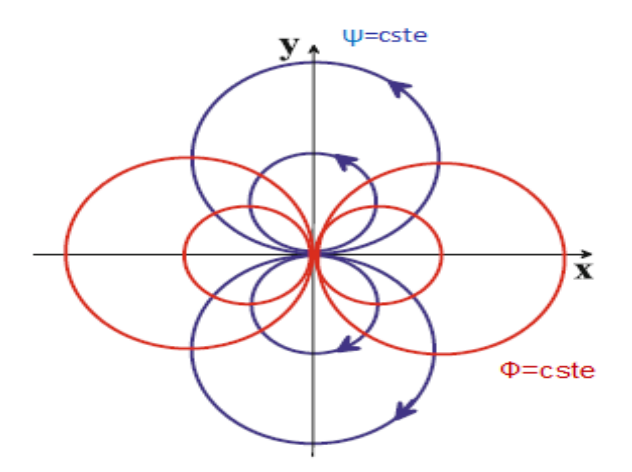

**Figure III.3 :** Écoulement de type Doublet placé à l'origine.

# **III.3.3. Tourbillon singulier**

Avec :  $z = re^{i\theta}$  $\Gamma$  : Intensité ou circulation du tourbillon.

$$
f(z) = -\frac{i\,\Gamma}{2\pi} \log z
$$
\n(III.20)\n
$$
\frac{df(z)}{dz} = -\frac{i\,\Gamma}{2\pi z} = -\frac{i\,\Gamma}{2\pi r} e^{-i\theta}
$$
\n(III.21)

 $(III.21)$ 

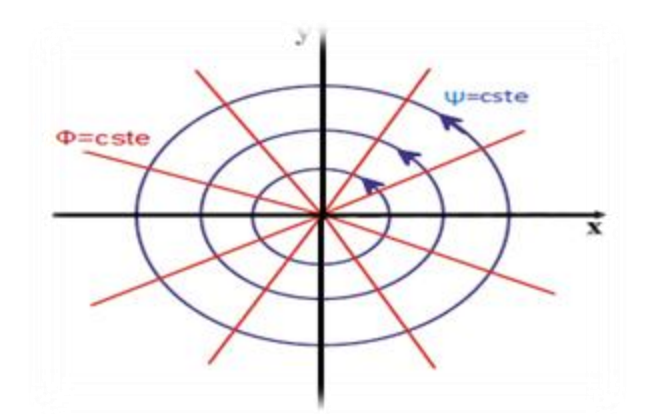

**Figure III.4 :** écoulement de type tourbillon ponctuel.

#### **III.3.4. Circulation**

On définit la circulation le long d'une ligne de courant (C) comme étant l'intégrale du champ de vitesse  $V(u, v)$  $\overline{\phantom{a}}$ 

$$
\Gamma = \int \vec{V} \cdot \vec{ds} \tag{III.22}
$$

$$
\Gamma = \oint (u dx + v dy) = \oint d\Phi
$$
 (III.23)

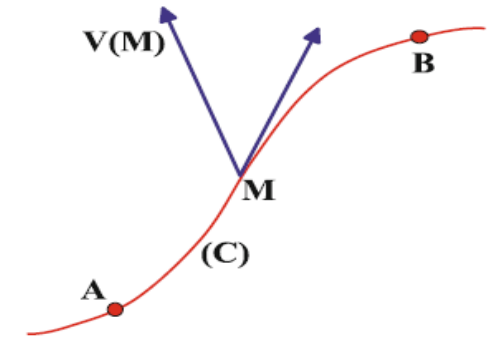

**Figure III.5:** Circulation.

#### **III.4. Superposition d'écoulements**

Toute combinaison linéaire de potentiels complexes  $f(z)$  est encore un potentiel complexe, on peut donc à partir d'écoulements connus construire de nouveaux écoulement par superposition **III.4.1 Écoulement autour d'un cercle sans circulation**

Considérons l'écoulement défini par la superposition d'un écoulement uniforme dirigé suivant Ox

et d'un doublet placé à l'origine, le potentiel complexe de cet écoulement est de la forme :  
\n
$$
f(z) = V_0 z + V_0 \frac{R^2}{z} = V_0 \left( z + \frac{R^2}{z} \right)
$$
\n(III.24)

Avec :

$$
\begin{cases} z = x + iy \\ R^2 = x^2 + y^2 \end{cases}
$$
 (III.25)

On obtient le potentiel complexe et la fonction de courant :

$$
\begin{cases}\n\Phi = V_0 \cos \theta \left( r + \frac{R^2}{r} \right) \\
\Psi = V_0 \sin \theta \left( r - \frac{R^2}{r} \right)\n\end{cases}
$$
\n(III.26)

La vitesse complexe est donnée par :

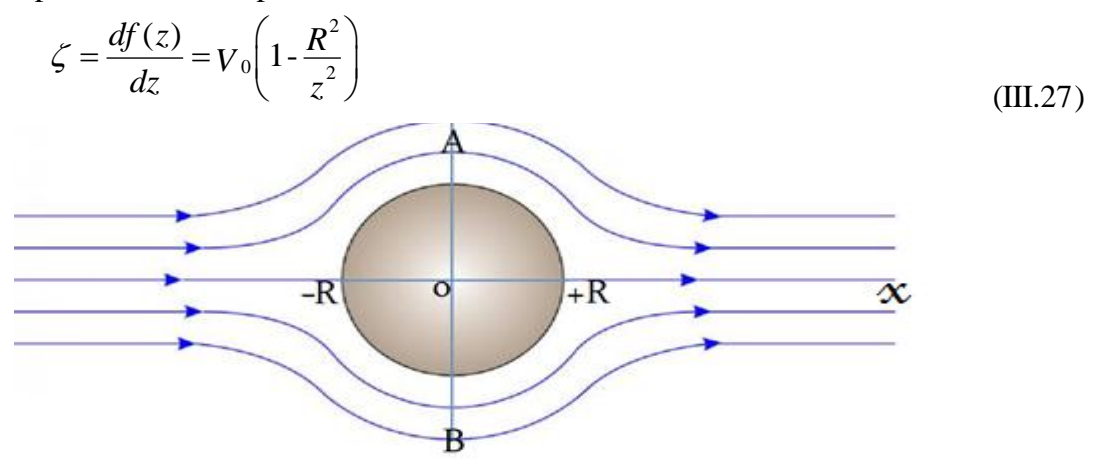

Figure III.6 : écoulement autour d'un cylindre sans circulation.

(+R) et (-R) sont appelés : points d'arrêt, qui correspond à l'existence de deux lignes de courant pour  $\Psi = 0$ .

Déterminons la circulation associée à cet écoulement. En utilisant la relation (III.23) et en tenant compte de l'expression de  $\Phi(r, \theta)$  donnée par la relation (III.26), on obtient :

$$
\Gamma = [\Phi]_c = [\Phi]_0^{2\pi}
$$
  
= 2 V<sub>0</sub> R[cos  $\theta$ ]<sub>0</sub><sup>2\pi</sup>  
= 0 (III.28)

On constate que pour un tel écoulement, la circulation est nulle.

Or en aérodynamique, la circulation est importante car elle est associée à la portance. D'où la nécessité de compléter l'écoulement défini par la relation (III.24) par la superposition d'un autre écoulement contribuant à l'existence d'une circulation. Cet écoulement est celui associé à un tourbillon

#### **III.4.2 Écoulement avec circulation**

Dans ce cas on superpose à l'écoulement précèdent un tourbillon placé à l'origine de circulation

$$
\Gamma, \text{ ce qui conduit à :}
$$
  

$$
f(z) = V_0 \left( z + \frac{R^2}{z} \right) - i \frac{\Gamma}{2\pi} \log z
$$
 (III.29)

Le potentiel complexe et la fonction de courant sont :

$$
\begin{cases}\n\Phi = V_0 \cos \theta \left( r + \frac{R^2}{r} \right) + \frac{\Gamma \theta}{2\pi} \\
\Psi = V_0 \sin \theta \left( r - \frac{R^2}{r} \right) - \frac{\Gamma}{2\pi} \log r\n\end{cases}
$$
\n(III.30)

Déterminons la circulation associée à cet écoulement. En utilisant la relation (III.23) et en tenant compte de l'expression de  $\Phi(r, \theta)$  donnée par la relation (III.30), on obtient :

$$
\Gamma = \oint d\Phi \Gamma = \oint d\Phi = [\Phi]_c = [\Phi]_0^{2\pi}
$$
  
=  $2V_0R[\cos\theta]_0^{2\pi} + \frac{\Gamma}{2\pi}[\theta]_0^{2\pi}$   
=  $\Gamma$  (III.31)

On constate que pour un tel écoulement, la circulation existe.

#### **Vitesse complexe**

La vitesse à l' infinit est toujours égale à V<sub>0</sub>, car :  
\n
$$
\zeta = \frac{d f(z)}{dz} = V_0 \left( 1 - \frac{R^2}{z^2} \right) - \frac{i \Gamma}{2\pi z}
$$
\n(III.32)

#### **Points de vitesse nulle**

La formule montre qu'il y a deux points de vitesse nulle dont les affixes sont données par les racines de l'équation du second degré

Pour  $\zeta = 0$  on a :

$$
Z^{2} - \frac{i\,\Gamma}{2\pi V_{0}} Z - R^{2} = 0
$$
 (III.33)

Après la résolution de l'équation (III.33) on distingue trois cas et le cas le plus important en pratique :  $|\Gamma| < 4 \pi V_0 R$ 

On peut poser :  $\Gamma = 4 \pi V_0 R \sin \gamma$ 

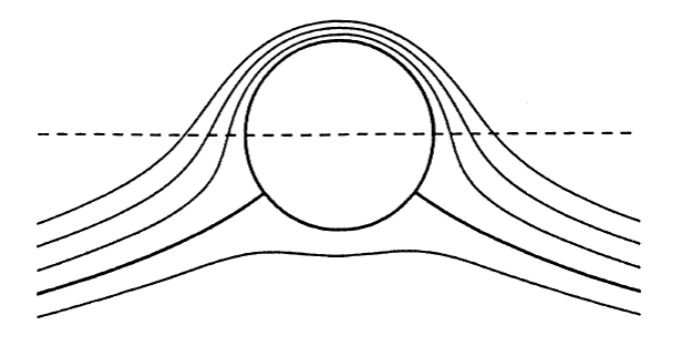

**Figure III.7 :** Allure des lignes de courant pour  $|\Gamma|$  < 4  $\pi$  V<sub>0</sub> R  $_{\circ}$ 

Les racines sont alors  $z = Re^{i\gamma}$ ,  $z = Re^{-i\gamma}$ . Les points de vitesse nulle sont symétriques par rapport au cercle et les lignes de courant ont l'allure indiqué sur la figure (III.7).

# **III.5 Forces exercées par le fluide sur un obstacle**

#### **III.5.1 Relation de Blasius**

La résultante des forces exercées sur un corps soumis à un écoulement bidimensionnel non visqueux irrotationnel et peut être déterminé par le bilan de la quantité de mouvement.

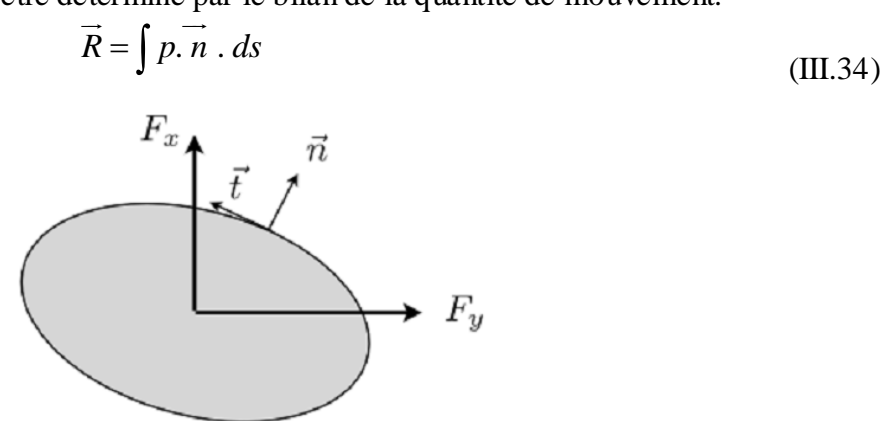

**Figure III.8 :** Les efforts exercés sur un corps.

La projection de *n*  $\overline{\phantom{a}}$ 

e *n* sur les deux axes conduit vers :  
\n
$$
\begin{cases}\nF_x = -\oint p \sin \theta \, ds = -\oint p \, dy \\
F_y = \oint p \cos \theta \, ds = \oint p \, dx\n\end{cases}
$$
\n(III.35)

D'où :

$$
F x - i F_z = -i \oint p(dx - idy) = -i \oint p dz^*
$$
 (III.36)

$$
R = -i \oint p \ dz^*
$$
 (III.37)

Avec  $z^* = u - iv$ 

Autrement dit que l'intégration surfacique s'est converti en une intégration sur le contour. La pression statique est calculée à partir de l'équation de Bernoulli :

$$
P = P_0 - \frac{\rho}{2} V^2 = P_0 - \frac{\rho \, df \, df}{2 \, dz \, dz}
$$
\n(III.38)

Avec :

$$
V = |\zeta(z)| = \left| \frac{df}{dz} \right|
$$
  

$$
V^2 = |\zeta(z)|^2 = \left| \frac{df}{dz} \right| \cdot \left| \frac{df}{dz} \right|
$$
 (III.39)

En substituant la pression statique dans la relation précédente :

$$
F = F_x - iF_z = -i\frac{\rho}{2}\oint \left(\frac{\overline{df}}{dz}\right)^2 dz
$$
 (III.40)

# **III.6 Transformation conforme**

On distingue plusieurs transformations conformes « transformation de Joukovski, transformation de Von-mises, transformation Karmann-Treffetz…. ». Dans notre étude on va s'intéressé à la transformation de Joukovski qui nous permet de passer d'un écoulement autour d'une géométrie connu (simple) telle que l'écoulement autour d'un cercle à des géométries plus complexes.

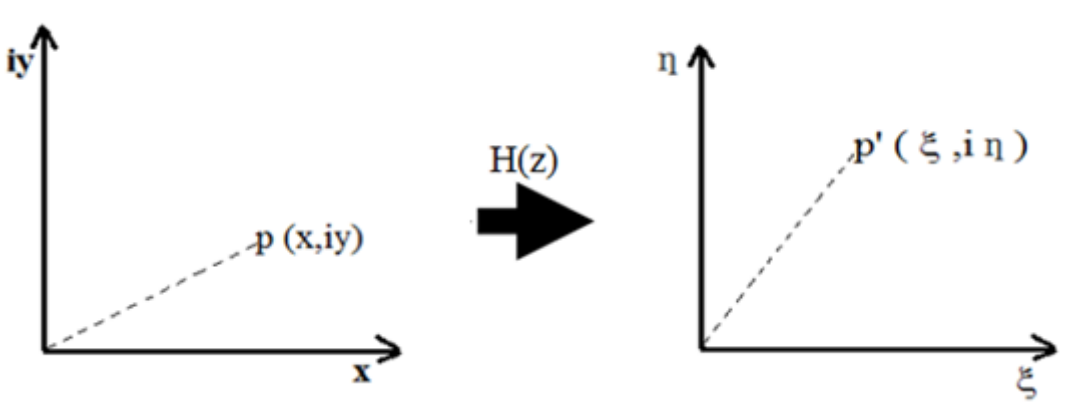

**Figure <b>III.9** : image du point 'p' par la transformation  $H(z)$ .

La transformation conforme permet aussi de conservé le débit et la circulation de l'écoulement ainsi que les angles.

La transformation conforme de Joukovski est définie par :  
\n
$$
H(z) = z + \frac{a^2}{z}
$$
\n
$$
= x + iy + \frac{a^2}{x + iy}
$$
\n
$$
= x + iy + a^2 \left( \frac{x}{x^2 + y^2} - i \frac{y}{x^2 + y^2} \right)
$$
\n
$$
= x \left( 1 + \frac{a^2}{x^2 + y^2} \right) + iy \left( 1 - \frac{a^2}{x^2 + y^2} \right)
$$
\n(III.41)

Par identification :

$$
\begin{cases}\n\xi = x \left(1 + \frac{a^2}{x^2 + y^2}\right) \\
\eta = y \left(1 - \frac{a^2}{x^2 + y^2}\right)\n\end{cases}
$$
\n(III.42)

Les points d'arrêt :

$$
\frac{df}{dz} = \left(1 - \frac{a^2}{z^2}\right) = 0\tag{III.43}
$$

Les solutions de cette équation sont :  $z = \pm a$ 

#### **III.6.1 Transformation d'un cercle en un plan**

Avec la transformation de Joukovski on peut transformer un cercle en un plan et pour cela on utilise l'écoulement connu autour d'un cercle.

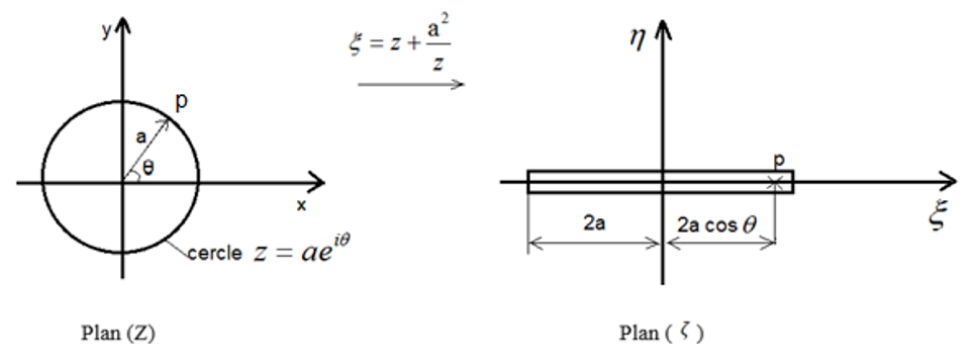

**Figure III.10 :** transformation d'un cercle en un plan.

Pour  $r = a$ ,  $\xi = 2a$  et  $\eta = 0$ ,  $\theta$  varie de 0 a  $\pi$  et le point P (dans le plan  $\zeta$ ) se déplace de +2*a* a-2*a*. La corde de ligne droite a la valeur 4*a*. Calculons la vitesse complexe dans le plan  $\zeta$ d'après l'équation suivante :

$$
w_{\zeta} = \frac{df}{dz} \frac{dz}{d\zeta} = \frac{w(z)}{\zeta'(z)}
$$
(III.44)

$$
w_{\zeta} = \frac{w(z)}{\zeta'(z)}\tag{III.45}
$$

$$
\mathbf{O}\hat{\mathbf{u}}: \qquad \zeta'(z) = 1 - \frac{a^2}{z^2} \tag{III.46}
$$

Dans le cas du cylindre sans circulation, l'équation du potentiel complexe correspond à :

$$
f_0(z) = V_0(z + \frac{a^2}{z})
$$
 (III.47)

Pour étudier l'écoulement autour d'une plaque plane placée à un angle d'incidence α, on utilise l'expression suivante :

$$
f(z) = V_0 (ze^{-i\alpha} + \frac{a^2}{z}e^{i\alpha})
$$
 (III.48)

À la surface du cylindre  $z = a e^{i\theta}$ , on a alors :

$$
w(z) = V_0(e^{-i\alpha} - e^{i\alpha - 2i\theta})
$$
\n(III.49)

Donc :

$$
w_{\zeta} = (e^{-i\alpha} - e^{i\alpha - 2i\theta}) \frac{V_0}{1 - e^{-2i\theta}}
$$
 (III.50)

En faisant appel à l'identité :

$$
\frac{1}{1 - e^{-2i\theta}} = \frac{1 - e^{2i\theta}}{4 \sin^2 \theta}
$$
 (III.51)

Et à des relations trigonométriques élémentaires, on a :

$$
w_{\zeta} = \frac{V_0}{2 \sin^2 \theta} \left[ \cos \alpha - \cos(\alpha - 2\theta) \right]
$$
 (III.52)

Si on utilise la relation :

on utilise la relation :  
\n
$$
\cos \alpha - \cos (\alpha - 2\theta) = 2 \sin^2 \theta \cos \alpha - 2 \sin \alpha \sin \theta \cos \theta
$$
\n(III.53)

Donc la vitesse complexe devient :  
\n
$$
w_{\zeta}(\zeta) = V_0 \cos \alpha + \frac{V_0}{2 \sin \theta} \left[ -2 \sin \alpha \cos \theta \right]
$$
\n(III.54)

Avec :

$$
\begin{cases} \zeta = 2a \cos \theta \\ \eta = 0 \end{cases}
$$
 (III.55)

### **III.6.2 Transformation d'un cercle en une ellipse**

La transformation conforme permet de transformer un cercle centré à l'origine de rayon r dans le plan (x, y) en une ellipse dans le plan ( $\zeta$ ,  $\eta$ ).

$$
\begin{aligned} \text{Soit}: \ z &= re^{i\theta} \\ \zeta &= re^{i\theta} + \frac{a^2}{r} e^{-i\theta} \\ &= \left(r + \frac{a^2}{r}\right) \cos \theta + i \left(r - \frac{a^2}{r}\right) \sin \theta \\ &= \xi + i\eta \end{aligned} \tag{III.56}
$$

D'où :

$$
w_{\zeta} = \frac{1}{2 \sin \theta} [\cos \alpha - \cos(\alpha - 2\theta)]
$$
(III.52)  
on utilise la relation :  
cos  $\alpha$  - cos  $(\alpha - 2\theta) = 2 \sin^2 \theta \cos \alpha - 2 \sin \alpha \sin \theta \cos \theta$  (III.53)  
in the visese complex devient:  

$$
V_{\zeta}(\zeta) = V_0 \cos \alpha + \frac{V_0}{2 \sin \theta} [-2 \sin \alpha \cos \theta]
$$
(III.54)  
etc :  

$$
\int \zeta = 2a \cos \theta
$$
(III.56)  
6.2 Transformation d'un circle c n une ellipse  
transformation onformer permet de transformer un cercke centre à l'origine de rayon r dans le  

$$
n(x, y) = n
$$
ue ellipse dans le plan  $(\zeta, \eta)$ .  

$$
\zeta = re^{i\theta} + \frac{a^2}{r}e^{-i\theta}
$$
  

$$
= \left(r + \frac{a^2}{r}\right) \cos \theta + i \left(r - \frac{a^2}{r}\right) \sin \theta
$$
(III.56)  

$$
= \xi + i\eta
$$
  
ni :  

$$
\begin{cases} \xi = \left(r + \frac{a^2}{r}\right) \cos \theta \\ \eta = \left(r - \frac{a^2}{r}\right) \sin \theta \end{cases} \Rightarrow \begin{cases} \xi^2 = \left(r + \frac{a^2}{r}\right)^2 \cos^2 \theta \\ \eta^2 = \left(r - \frac{a^2}{r}\right)^2 \sin^2 \theta \end{cases} \Rightarrow \begin{cases} \cos^2 \theta = \frac{\xi^2}{\left(r + \frac{a^2}{r}\right)^2} \\ \sin^2 \theta = \frac{\xi^2}{\left(r + \frac{a^2}{r}\right)^2} \\ \sin^2 \theta = \frac{\eta^2}{\left(r + \frac{a^2}{r}\right)^2} \end{cases}
$$
(III.57)  
7.  $\sin^2 \theta = 1 = \frac{\xi^2}{\left(r + \frac{a^2}{r}\right)^2} + \frac{\eta^2}{\left(r - \frac{a^2}{r}\right)^2}$   
qui reprešente une ellipse dans le plan  $\zeta$ . Les deux foyers sont situés sur l'axe  $\xi$  en  $\xi$  = ±2a  

A l'aide de l'équation trigonométrique  
\n
$$
\cos^2 \theta + \sin^2 \theta = 1 = \frac{\xi^2}{\left(r + \frac{a^2}{r}\right)^2} + \frac{\eta^2}{\left(r - \frac{a^2}{r}\right)^2}
$$
\n(III.58)

Ce qui représente une ellipse dans le plan  $\zeta$  les deux foyers sont situés sur l'axe  $\xi$  en  $\xi = \pm 2a$ 

#### **III.6.3 Transformation d'un cercle en un profil symétrique**

Un déplacement du centre du cercle sur l'axe des réels négatifs engendre un profil symétrique dont le bord d'attaque est arrondi et d'épaisseur finie grandissant lorsque le centre du cercle s'éloigne de l'origine.

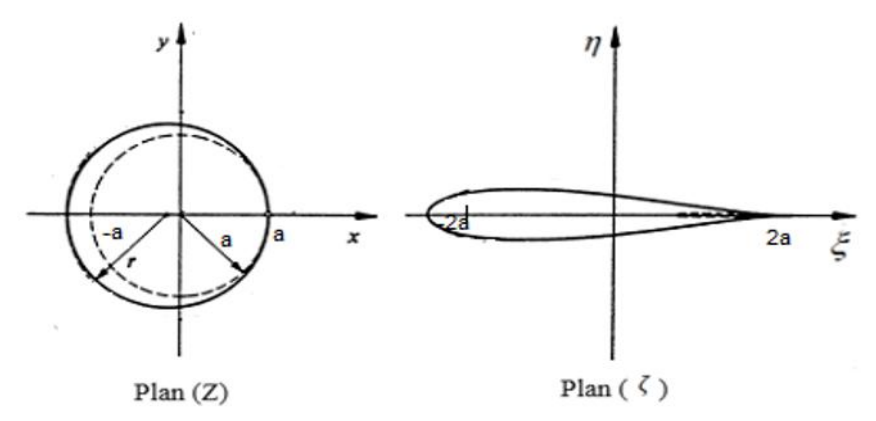

**Figure III.11** : transformation d'un cercle en un profil symétrique.

#### **III.6.4 Transformation d'un cercle en un arc**

Un déplacement du centre du cercle sur l'axe des ordonnées permet d'introduire un effet de cambrure d'autant plus grand que le centre s'éloigne de l'origine, on obtient alors un profil sous forme d'un arc de cercle d'épaisseur nulle.

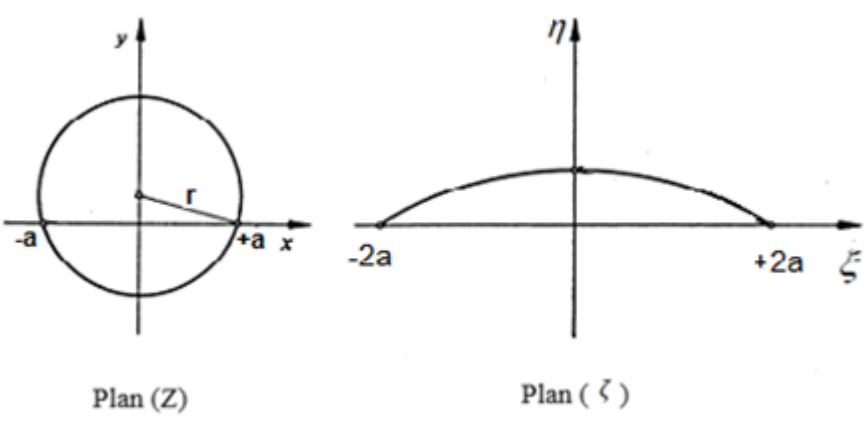

Figure III.12 : transformation d'un cercle en un arc de cercle.

#### **III.6.5 Transformation d'un cercle en un profil cambré**

Pour obtenir un profil cambré on utilise les deux transformations obtenu précédemment ( Un profil symétrique et un arc de cercle)

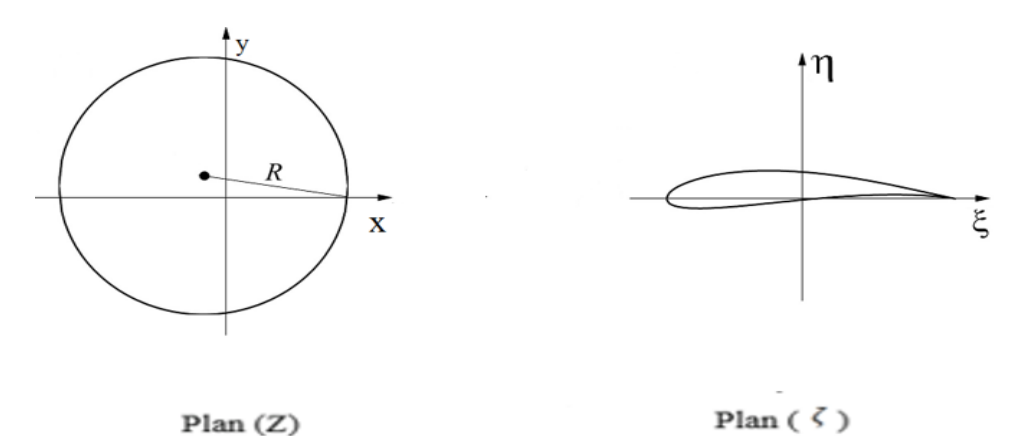

Figure III.13 : transformation d'un cercle en un profil cambré.

# **III.7 Conclusion**

A travers ce chapitre on a montré l'intérêt des transformations conformes, qui sert a étudié et à déterminer les écoulements autour des obstacles aux des géométries complexes à partir d'un écoulement simple qui est celui d'un cercle sans ou avec circulation.

# **CHAPITRE IV**

*Conception Théorique d'un Profil NACA Type Joukovski et Détermination Analytique de ses Caractéristiques Aérodynamiques*

# **IV.1. Introduction**

L'objet de ce chapitre est l'étude d'un profil cambré au moyen de la transformation conforme (de Joukovski). On déterminera les coefficients de portance, de traînée, de pression ainsi que les vitesses complexes résultantes de l'écoulement potentiel autour de ce profil.

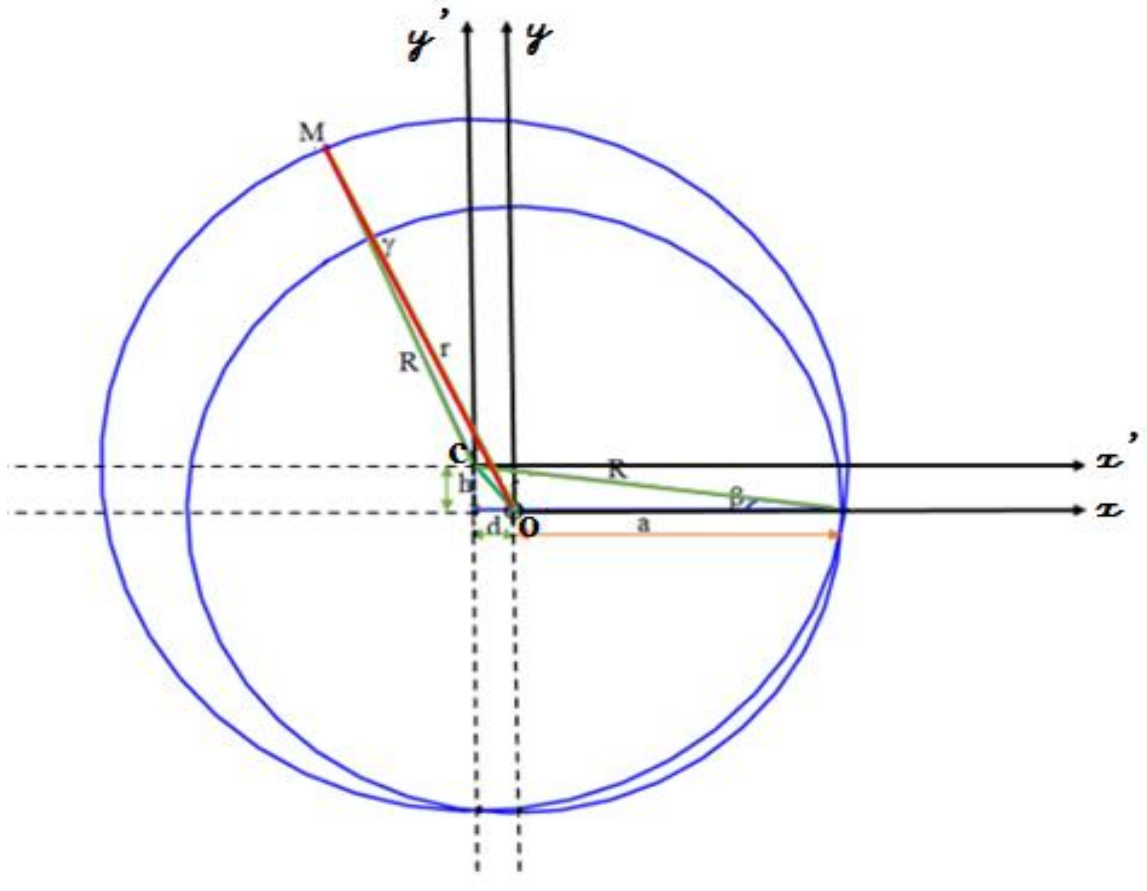

Figure IV.1: Cercle générateur d'un profil cambré.

# **IV.2. Détermination du profil de Joukovski**

# **IV.2.1. Transformation de Joukovski**

$$
\text{Elle est définie par}: Z = F(z) = z + \frac{a^2}{z} \tag{IV.1}
$$

$$
\begin{aligned}\n\text{Avec}: \quad Z = X + iY \\
\text{z} = x + iy\n\end{aligned} \tag{IV.2}
$$

La transformation de Joukovski, fournit dans le plan Z, des séries d'images qui sont définies selon la position et le rayon du cercle dans le plan z.

# **IV.3. Équations paramétriques du cercle générateur**

D'après l'équation (IV.1) on a :

$$
Z = z + \frac{a^2}{z} = re^{i\theta} + \frac{a^2}{r}e^{-i\theta} = r(\cos\theta + i\sin\theta) + \frac{a^2}{r}(\cos\theta - i\sin\theta)
$$
  
=  $(r + \frac{a^2}{r})\cos\theta + i(r - \frac{a^2}{r})\sin\theta$  (IV.4)

L'équation (IV.2) conduit à :

$$
\begin{cases}\nX = (1 + \frac{a^2}{r^2})r \cos \theta \\
Y = (1 - \frac{a^2}{r^2})r \sin \theta\n\end{cases}
$$
\n(IV.5)

Le centre C du cercle générateur a pour composantes :

$$
\begin{cases}\nx = d + R\cos\theta \\
y = h + R\sin\theta\n\end{cases}
$$
\n(IV.6)

Où :

d : est le décalage du cercle suivant l'axe réel.

h : est le décalage du cercle suivant l'axe imaginaire.

est le decalage du contrasteur des pressions vectorielles<br>  $\overrightarrow{OM} = \overrightarrow{OC} + \overrightarrow{CM}$ 

L'expression vectorielle de r avec la relation de Chasles  
\n
$$
\overrightarrow{OM} = \overrightarrow{OC} + \overrightarrow{CM}
$$
 c'est à dire :  $z = z_c + z_m$  (IV.7)

Où :

O : Centre de cercle de rayon a.

C : Centre de cercle de rayon R.

 $\beta$ : Angle de fuite.

M : Point sur le cercle de rayon R.

Avec :

$$
z_c = d + ih \tag{IV.8}
$$

$$
z_m = \text{Re}^{i\theta} \tag{IV.9}
$$

On remplace les relations (IV.3); (IV.8); (IV.9) dans (IV.7) :<br>  $x+iy = d + ih + R(\cos\theta + i\sin\theta)$  (IV.10)

Par identifications la partie réel et la partie imaginaire on obtient :  
\n
$$
\begin{cases}\nx = d + (d + a)\cos\theta \\
y = (d + a)\beta + (d + a)\sin\theta\n\end{cases}
$$
\n(IV.11)

$$
r^{2} = (d + R \cos \theta)^{2} + (h + R \sin \theta)^{2}
$$
\n
$$
r^{2} = (d + R \cos \theta)^{2} + (h + R \sin \theta)^{2}
$$
\n
$$
r^{2} = [d^{2} + R^{2} \cos^{2} \theta + 2dR \cos \theta] + [h^{2} + R^{2} \sin^{2} \theta + 2hR \sin \theta]
$$
\n
$$
r^{2} = d^{2} + \left(\frac{d + a}{\cos \beta}\right)^{2} + (d + a)^{2}tg^{2}\beta + 2\frac{d + a}{\cos \beta}[d \cos \theta + (d + a) \text{tg } \beta \sin \theta]
$$
\n(IV.12)\n
$$
\frac{a^{2}}{r^{2}} = \frac{1}{\varepsilon^{2}(2 + \beta^{2} + 2\cos \theta + 2\beta \sin \theta) + 2\varepsilon(1 + \beta^{2} + 2\beta \sin \theta + \cos \theta) + 1 + \beta^{2} + 2\beta \sin \theta}
$$

Développement limité par apport à 
$$
\varepsilon
$$
:  
\n
$$
\frac{a^2}{r^2} = \frac{1}{A + \varepsilon B} = \frac{1}{A} - \varepsilon \frac{B^2}{A^2} + O(\varepsilon^2)
$$
\n
$$
f(\varepsilon) = f(0) + \varepsilon f'(0) + O(\varepsilon^2)
$$
\n(IV.13)

Avec :

$$
\frac{a^2}{r^2} = \frac{1}{1 + \beta^2 + 2\beta \sin \theta} - \frac{2\varepsilon (1 + \beta^2 + 2\beta \sin \theta + \cos \theta)}{(1 + \beta^2 + 2\beta \sin \theta)^2} + f(\varepsilon^2)
$$
 (IV.14)

Développement limité par apport a  $\beta$ :

$$
\frac{a^2}{r^2} = [1 - 2\beta \sin \theta - 2\varepsilon (1 + \cos \theta)] + h(\beta^2) + g(\varepsilon \beta)
$$
 (IV.15)

$$
\frac{a^2}{r^2} = 1 - 2\varepsilon(1 + \cos\theta) - 2\beta\sin\theta
$$
 (IV.16)

On remplace (IV.11) dans (IV.5) :

$$
\begin{cases}\nX = \left[d + (d+a)\cos\theta\right] \left(1 + \frac{a^2}{r^2}\right) \\
Y = \left[(d+a)(\beta + \sin\theta)\right] \left(1 - \frac{a^2}{r^2}\right)\n\end{cases}
$$
\n(IV.17)

Calculate the 
$$
x
$$
 and  $x$ :

\n
$$
X = \left[ d + (d + a)\cos\theta \right] \left( 1 + \frac{a^{2}}{r^{2}} \right)
$$
\n
$$
= \left[ \varepsilon a + (\varepsilon a + a)\cos\theta \right] \left[ 1 + (1 + 2\beta \sin\theta + 2\varepsilon(1 + \cos\theta)) \right]
$$
\n
$$
= 2a \left[ \varepsilon (1 + \cos\theta) + \cos\theta \right] \left[ 1 - \varepsilon (1 + \cos\theta) - \beta \sin\theta \right]
$$
\n(IV.18)

On pose : 
$$
\varepsilon^* = \varepsilon (1 + \cos \theta)
$$
  
\nDonc l'équation (IV.16) devient :  
\n
$$
X = 2a [\varepsilon^* + \cos \theta][1 - \varepsilon^* - \beta \sin \theta]
$$
\n
$$
= 2a [\varepsilon^{*2} + \varepsilon^* (1 - \beta \sin \theta - \cos \theta) + \cos \theta (1 - \beta \sin \theta)]
$$
\n(IV.19)

Développement limité par rapport à  $\varepsilon$ :

$$
\text{limité par rapport à } \varepsilon : \\
X = 2a \Big[ \varepsilon^*(1 - \cos \theta) + \cos \theta (1 - \beta \sin \theta) \Big] + f(\varepsilon^{*2}) + g(\varepsilon \beta) \tag{IV.20}
$$

Ce qui implique que :

$$
que : X = 2a\epsilon \sin^2 \theta + 2a \cos \theta (1 - \beta \sin \theta)
$$
 (IV.21)

Calcul de la composante Y du plan Z :

$$
Y = [(d+a)(\beta + \sin \theta)] \left(1 - \frac{a^2}{r^2}\right)
$$
 (IV.22)

On pose :  $\frac{d}{ } = \varepsilon \Rightarrow d = \varepsilon a$ *a*  $\varepsilon \Rightarrow d = \varepsilon a$ 

 $O\hat{u}$ :  $\varepsilon \ll 1$ 

Alors :

$$
\begin{aligned}\n\mathbf{Y} &= \left[ (\varepsilon a + a)(\beta + \sin \theta) \right] \left[ 1 - (1 + 2\beta \sin \theta + 2\varepsilon (1 + \cos \theta)) \right] \\
&= 2a \left[ \varepsilon^2 (\beta + \sin \theta + \beta \sin \theta + \sin \theta \cos \theta) \right. \\
&\quad \left. + \varepsilon (\beta^2 \sin \theta + \beta \sin^2 \theta + \beta + \sin \theta + \beta \cos \theta + \cos \theta \sin \theta) \right. \\
&\quad \left. + \beta^2 \sin \theta + \beta \sin^2 \theta \right]\n\end{aligned}\n\tag{IV.23}
$$

Développement limité par rapport à  $\varepsilon$ :

$$
+ \beta \sin \theta + \beta \sin^{-1} \theta
$$
  
we  
dependent limité par rapport à  $\varepsilon$ :  

$$
Y = 2a \left[ \varepsilon (\sin \theta + \cos \theta \sin \theta) + (\beta^2 \sin \theta + \beta \sin^2 \theta) \right] + f(\varepsilon^2) + g(\varepsilon \beta)
$$

$$
Y = 2a \left[ \varepsilon (\sin \theta + \cos \theta \sin \theta) + (\beta^2 \sin \theta + \beta \sin^2 \theta) \right]
$$
(IV.24)

Développement limité par rapport à β :  
\n
$$
Y = 2a\varepsilon \sin \theta (1 + \cos \theta) + 2a\beta \sin^2 \theta + h(\beta^2)
$$
\n(IV.25.a)

Ce qui implique :

$$
Y = 2a\varepsilon \sin \theta (1 + \cos \theta) + 2a\beta \sin^2 \theta
$$
 (IV.25.b)

Le système devient :

$$
\begin{aligned}\n&\left\{\nX = 2a\varepsilon \sin^2 \theta + 2a \cos \theta (1 - \beta \sin \theta) \right. \\
&\left\{\nY = 2a\varepsilon \sin \theta (1 + \cos \theta) + 2a\beta \sin^2 \theta\n\end{aligned}\n\right.\n\tag{IV.26}
$$

#### **IV.3.1.Calcul des paramètres du profil de Joukovski**

Avec les relations trouvées précédemment, et pour des raisons de comparaison on prend les mêmes paramètres aérodynamiques que le profil généré dans le projet de fin d'étude [2].

 $\beta$  = 0.08*rad*  $\varepsilon$  = 0.092

Avec les coordonnées du centre du cercle :

 $d = -0.023$  $h = 0.021$ 

#### **Chapitre IV - Conception théorique d'un profil NACA type Joukovski et détermination – Analytique de ses caractéristiques aérodynamiques**

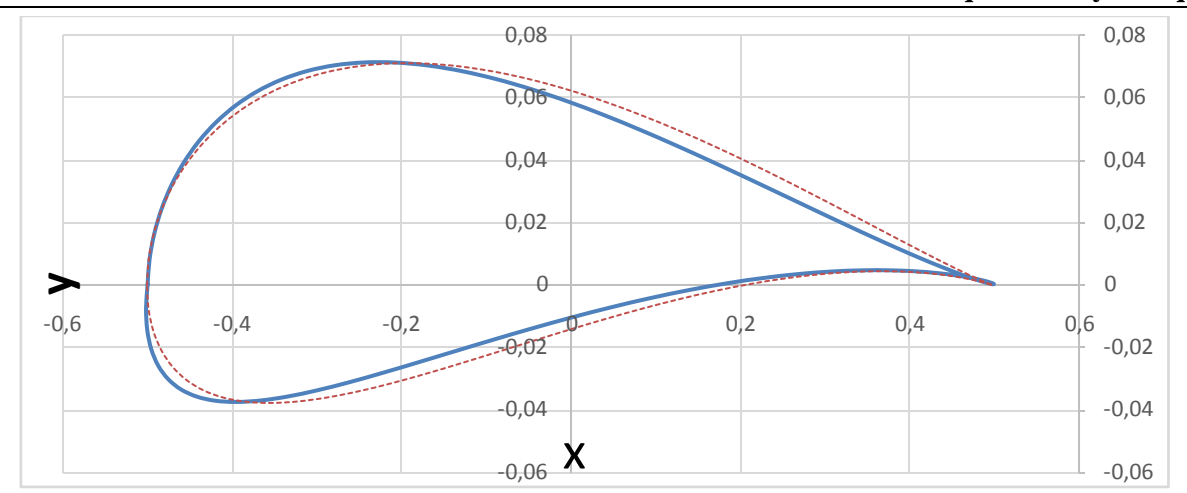

**Figure IV.3** : Tracé du profil de Joukovski déterminé dans cette étude. Pour comparaison : profil de Joukovski déterminé suivant [2] en pointillé rouge.

**Comparaison** : on remarque que notre profil généré avec la méthode analytique que nous avons utilisée dans cette étude conduit à un profil plus aérodynamique que celui de [2] qui utilise une méthode plus approximative.

#### **IV.4. Vitesse dans le plan du profil**

$$
\text{Dans le plan } z' \to z' = x' + iy' = re^{i\theta} \tag{IV.27}
$$

Le potentiel complexe f(z) est définie par :

$$
f(z) = V_0(z + \frac{a^2}{z^2}) - i\frac{\Gamma}{2\pi}\log z
$$
 (IV.28)

En utilisant l'angle d'incidence 
$$
\alpha
$$
. L'équation (IV.28) devient :  
\n
$$
f(z'e^{-i\alpha}) = V_0(z'e^{-i\alpha} + \frac{a^2}{(z'e^{-i\alpha})^2}) - i\frac{\Gamma}{2\pi}\log(z'e^{-i\alpha})
$$
\n(IV.29)

$$
(z'e^{-i\alpha})^2 = V_0(re^{i\theta}e^{-i\alpha} + \frac{a^2}{r^2}e^{i\alpha}e^{-i\theta}) - i\frac{\Gamma}{2\pi}\log(re^{i\theta}e^{-i\alpha})
$$
  
\n
$$
= V_0(re^{i(\theta-\alpha)} + \frac{a^2}{r^2}e^{-i(\theta-\alpha)}) - i\frac{\Gamma}{2\pi}(\log r + i(\theta-\alpha))
$$
  
\n
$$
= V_0(re^{i(\theta-\alpha)} + \frac{a^2}{r^2}e^{-i(\theta-\alpha)}) - i\frac{\Gamma}{2\pi}(\log r + i(\theta-\alpha))
$$
  
\n
$$
f(z'e^{-i\alpha}) = V_0\left[\left[r(\cos(\theta-\alpha) + i\sin(\theta-\alpha)\right] + \frac{a^2}{r^2}[\cos(\theta-\alpha) - i\sin(\theta-\alpha)]\right] - i\frac{\Gamma}{2\pi}\log r - \frac{\Gamma}{2\pi}(\theta-\alpha)
$$
  
\n
$$
\left[\left[r(\cos(\theta-\alpha) + i\sin(\theta-\alpha))\right] + \frac{a^2}{r^2}[\cos(\theta-\alpha) - i\sin(\theta-\alpha)]\right] - i\frac{\Gamma}{2\pi}\log r - \frac{\Gamma}{2\pi}(\theta-\alpha)
$$
  
\n(IV.31)

$$
f(z^{\prime}e^{-i\alpha}) = V_0 \left[ \left[ \operatorname{r}(\cos(\theta - \alpha) + i\sin(\theta - \alpha)) \right] + \frac{a^2}{r^2} \left[ \cos(\theta - \alpha) - i\sin(\theta - \alpha) \right] \right] - i\frac{\Gamma}{2\pi} \log r - \frac{\Gamma}{2\pi} (\theta - \alpha)
$$
  
\n=  $V_0 \left[ \left( r + \frac{a^2}{r^2} \right) \cos(\theta - \alpha) \right] + \frac{\Gamma}{2\pi} (\theta - \alpha) + iV_0 \left[ \left( r - \frac{a^2}{r^2} \right) \sin(\theta - \alpha) \right] - i\frac{\Gamma}{2\pi} \log r$  (IV.31)

Le potentiel complexe défini par :  $f(z) = \Phi(r, \theta) + i \Psi(r, \theta)$ 

Alors :

$$
\begin{cases}\n\varphi(\mathbf{r}, \theta) = [V_0(\mathbf{r} + \frac{a^2}{r})\cos(\theta - \alpha)] + \frac{\Gamma}{2\pi}(\theta - \alpha) \\
\Psi(\mathbf{r}, \theta) = [V_0(\mathbf{r} - \frac{a^2}{r})\sin(\theta - \alpha)] - \frac{\Gamma}{2\pi}\log r\n\end{cases}
$$
\n(IV.32)

En utilisant l'équation (IV.34) on détermine les composantes de vitesse :  
\n
$$
\begin{cases}\nV_r = \frac{\partial \Phi}{\partial r}\bigg|_{r=R} = V_0 (1 - \frac{a^2}{R^2}) \cos(\theta - \alpha) \\
V_\theta = -\frac{\partial \Psi}{\partial r}\bigg|_{r=R} = -V_0 (1 - \frac{a^2}{R^2}) \sin(\theta - \alpha) - \frac{\Gamma}{2\pi R}\n\end{cases}
$$
\n(IV.33)

Et la vitesse complexe correspond à

$$
\frac{d\sigma}{dz} = \left(\frac{d\Phi}{dr} + i\frac{d\Psi}{dr}\right)e^{-i\theta} = (V_R + iV_\theta)e^{-i\theta} = (V_r + iV_\theta)(\cos\theta - i\sin\theta)
$$
\n(IV.34)

Avec :

vec :  
\n
$$
\frac{df}{dz} = [V_r \cos \theta + V_\theta \sin \theta] - i[V_r \sin \theta - V_\theta \cos \theta]
$$
\n(IV.35)

La vitesse complexe  $w_{\xi}$  dans le plan du profil donnée par :

$$
w_{\xi} = \frac{df}{dz} = \frac{dF}{dZ} \frac{dZ}{dz}
$$
  
\n
$$
\frac{dF}{dZ} = \frac{df/dz}{dZ/dz} = \frac{A + iB}{C + iD}
$$
\n(IV.36)

Ou :

$$
\frac{dZ}{dz} = 1 - \frac{a^2}{z^2} = 1 - \frac{a^2}{r^2 e^{2i\theta}} = 1 - \frac{a^2}{r^2} e^{-2i\theta}
$$
\n
$$
\frac{dZ}{dz} = \left(1 - \frac{a^2}{r^2} \cos 2\theta\right) + i\left(\frac{a^2}{r^2} \sin 2\theta\right)
$$
\n(IV.37)

Remplaçant les relations (IV.37) et (IV.39) dans (IV.38) on obtient :

$$
\text{anh} \text{ less relations (IV.37) et (IV.39) dans (IV.38) on obtient :}
$$
\n
$$
w_{\xi} = \frac{A + iB}{C + iD} = \frac{(V_r \cos \theta - V_{\theta} \sin \theta) - i(V_r \sin \theta + V_{\theta} \cos \theta)}{\left(1 - \frac{a^2}{r^2} \cos 2\theta\right) + i\left(\frac{a^2}{r^2} \sin 2\theta\right)}\tag{IV.38}
$$

# **IV.5 Condition de Kutta-Joukovski**

Il reste à déterminer l'expression de la circulation  $\Gamma$ . On utilise dans la condition de Kutta-Joukovski qui impose que la vitesse est nulle au bord de fuite.

La vitesse complexe sur le cylindre :

$$
f(z) = V_0(z + \frac{R^2}{z}) - i\frac{\Gamma}{2\pi}\log z
$$
 (IV.39)  

$$
z = ze^{-i\alpha} \Rightarrow
$$

**Chapitre IV - Conception théorique d'un profil NACA type Joukovski et détermination – Analytique de ses caractéristiques aérodynamiques**

$$
f(z) = V_0(ze^{-i\alpha} + \frac{R^2}{z}e^{i\alpha}) - i\frac{\Gamma}{2\pi}(\log z - i\alpha)
$$
 (IV.40)

$$
z = 2\pi
$$
  
\n
$$
w(z) = \frac{df(z)}{dz} = V_0 (e^{-i\alpha} - \frac{R^2}{z^2} e^{i\alpha}) - i \frac{\Gamma}{2\pi z}
$$
 (IV.41)

Pour obtenir l'écoulement autour de cylindre circulaire appliquons la transformation :

 $c_0 e^{i\alpha} + c \Rightarrow z - c = z_0$  $z = z_0 e^{i\alpha} + c \Rightarrow z - c = z_0 e^{i\alpha}$ 

Ce qui implique que :

que :  
\n
$$
w(z) = V_0 \left( e^{-i\alpha} - \frac{a^2}{(z - c)^2} e^{i\alpha} \right) - i \frac{\Gamma}{2\pi(z - c)}
$$
\n(IV.42)

En utilisant l'angle  $\beta$ ; le vecteur (z-c) s'écrit :

 $z - c = \text{Re}^{-i\beta}$  $Ou : z=b_f$ 

$$
w(z) = V_0 \left( e^{-i\alpha} - \frac{R^2}{R^2} e^{2i\beta} e^{i\alpha} \right) - i \frac{\Gamma}{2\pi e^{-i\beta}}
$$
 (IV.43)

La vitesse au point du bord de fuite doit être égale à zéro, donc :  
\n
$$
w(b_f) = V_0 \left( e^{-i\alpha} - e^{2i\beta} e^{i\alpha} \right) - i \frac{\Gamma}{2\pi R e^{-i\beta}} = 0
$$
\n(IV.44)

Implique que :

$$
\Gamma = -4\pi V_0 R \sin(\alpha + \beta) \tag{IV.45}
$$

Le calcul analytique est basé essentiellement sur la résolution l'équation de l'écoulement potentiel autour d'un profil.

En rappelant que l'écoulement autour d'un cylindre avec circulation est le produit de la superposition d'un écoulement uniforme plus un doublet et d'un tourbillon, on déduit le potentiel<br>
complexe correspondant :<br>  $f(z) = V_0 \left( (z - c)e^{-i\alpha} + \frac{R^2}{\alpha} - 1 \right) - i \frac{\Gamma}{\alpha} Log((z - c)e^{-i\alpha})$  (IV.46) complexe correspondant :

$$
f(z) = V_0 \left( (z - c)e^{-i\alpha} + \frac{R^2}{(z - c)e^{-i\alpha}} \right) - i\frac{\Gamma}{2\pi} Log((z - c)e^{-i\alpha})
$$
 (IV.46)

On a alors la forme de la vitesse complexe :  
\n
$$
\frac{df(z)}{dz} = V_0 \left( e^{-i\alpha} - \frac{R^2}{(z-c)^2} \right) - i \frac{\Gamma}{2\pi(z-c)}
$$
\n(IV.47)

En posant  $z - c = Re^{i\theta}$ , on obtient alors<br>  $\frac{df(z)}{dz} = V_e \left( e^{-i\alpha} - \frac{R}{2} \right)$ 

$$
V_0(ze^{-i\alpha} + \frac{R^2}{z}e^{i\alpha}) - i\frac{\Gamma}{2\pi}(\log z - i\alpha)
$$
 (IV.40)  
\n
$$
\frac{df(z)}{dz} = V_0(e^{-i\alpha} - \frac{R^2}{z^2}e^{i\alpha}) - i\frac{\Gamma}{2\pi z}
$$
 (IV.41)  
\nutour de cylinder e'irculaire appliquons la transformation :  
\n
$$
e^{-i\alpha} - \frac{a^2}{(z-c)^2}e^{i\alpha} - \frac{\Gamma}{2\pi(z-c)}
$$
 (IV.42)  
\n
$$
e^{-i\alpha} - \frac{a^2}{(z-c)^2}e^{i\alpha} - \frac{\Gamma}{2\pi(z-c)}
$$
 (IV.43)  
\n
$$
e^{-i\alpha} - \frac{1}{(z-c)^2}e^{i\alpha} - \frac{\Gamma}{2\pi e^{-i\beta}}
$$
 (IV.44)  
\n
$$
\frac{1}{2\pi Re^{-i\beta}} = 0
$$
 (IV.45)  
\n
$$
E = -4\pi V_0 R \sin(\alpha + \beta)
$$
 (IV.46)  
\n
$$
E = -4\pi V_0 R \sin(\alpha + \beta)
$$
 (IV.47)  
\n
$$
E = -e^{-i\alpha} + \frac{R^2}{(z-c)e^{-i\alpha}} - \frac{1}{2\pi Log((z-c)e^{-i\alpha})}
$$
 (IV.46)  
\n
$$
E = \frac{1}{2\pi Log(1 + \frac{R^2}{2\pi})} \int_{-\infty}^{\infty} \frac{1}{2\pi} Log((z-c)e^{-i\alpha})
$$
 (IV.47)  
\n
$$
E = \frac{1}{2\pi Var(1 + \frac{R^2}{2\pi})} \int_{-\infty}^{\infty} \frac{1}{2\pi} Log((z-c)e^{-i\alpha})
$$
 (IV.48)  
\n
$$
E = \frac{1}{2\pi Var(1 + \frac{R^2}{2\pi})} \int_{-\infty}^{\infty} \frac{1}{2\pi R} \int_{-\infty}^{\infty} \frac{1}{2\pi R e^{i\alpha}}
$$
 (IV.47)  
\n
$$
\frac{dZ(z)}{dz} = V_0 \left(e^{-i\alpha} - \frac{R^2}{2\pi^2}e^{i\
$$

Et la vitesse complexe dans le plan du profil donnée par la dérivée de l'équation (IV.1) :

$$
\frac{dZ(z)}{dz} = \left(1 - \frac{a^2}{z^2}\right) \tag{IV.49}
$$

 $z = (z - c)$ 

$$
R = a (1 + \varepsilon)
$$
\n
$$
\frac{dZ}{dz} = 1 - \frac{a^2}{z^2} = 1 - \frac{a^2}{(z - c)^2}
$$
\n
$$
= 1 - \frac{a^2}{(R e^{i\theta})^2} = 1 - \frac{a^2}{R^2 e^{2i\theta}}
$$
\n
$$
= 1 - \frac{a^2}{(a^2 + c)^3} e^{-2i\theta}
$$
\n
$$
= 1 - e^{-2i\theta}
$$
\n
$$
\frac{dZ}{dz} = 1 - e^{-2i\theta}
$$
\n
$$
\frac{dZ}{dz} = 1 - e^{-2i\theta}
$$
\n
$$
\text{IV.6.1. Relation des efforts aérodynamiques}
$$
\n
$$
V = i\frac{\rho}{2} \oint \left(\frac{dF}{dZ}\right)^2 dZ
$$
\n
$$
\text{Ein } V = i\frac{\rho}{2} \oint \left(\frac{dF}{dz} \frac{dZ}{dz}\right)^2 dZ
$$
\n
$$
\text{Ein } V = i\frac{\rho}{2} \oint \left(\frac{dF}{dz} \frac{dZ}{dz}\right)^2 dZ
$$
\n
$$
\text{Ein } V = i\frac{\rho}{2} \oint \left(\frac{dF}{dz} \frac{dZ}{dz}\right)^2 dZ
$$
\n
$$
\text{Ein } V = i\frac{\rho}{2} \oint \left(\frac{dF}{dz} \frac{dZ}{dz}\right)^2 dZ
$$
\n
$$
\text{Ein } V = i\frac{\rho}{2\pi R} e^{-i\theta} e^{-i\theta
$$

Ce implique que :

$$
\frac{dZ}{dz} = 1 - e^{-2i\theta} \tag{IV.51}
$$

# **IV.6. Détermination des efforts aérodynamiques**

#### **IV.6.1. Relation de Blasius**

$$
F = i\frac{\rho}{2}\oint \left(\frac{dF}{dZ}\right)^2 dZ
$$
 (IV.52)

En appliquant la transformation conforme de l'équation (IV.36) dans la relation (IV.52) on obtient

$$
F = i\frac{\rho}{2}\oint \left(\frac{df}{dz}\frac{dz}{dZ}\right)^2 dZ
$$
 (IV.53)

$$
\left(\frac{df}{dz}\right)^2 = \left(V_0\left(e^{-i\alpha} - e^{i\alpha}e^{-i\theta}\right) - i\frac{\Gamma}{2\pi R}e^{-i\theta}\right)^2 = (A-B)^2
$$
 (IV.54)

$$
\text{Où}: \qquad \begin{cases} A = V_0 \left( e^{-i\alpha} - e^{i\alpha} e^{-i\theta} \right) \\ B = i \frac{\Gamma}{2\pi R} e^{-i\theta} \end{cases} \tag{IV.55}
$$

On pose :

$$
\left(\frac{df}{dz}\right)^2 = (A^2 + B^2 - 2AB)
$$
 (IV.56)

Où :

$$
\begin{cases}\nA^{2} = V_{0}^{2} e^{-2i\alpha} (1 - 2e^{2i(\alpha - \theta)} + e^{4i(\alpha - \theta)}) \\
B^{2} = -4V_{0}^{2} e^{-2i\theta} \sin^{2} (\alpha + \beta) \\
2AB = -4iV_{0}^{2} \sin(\alpha + \beta) e^{-i\theta} e^{-i\alpha} (1 - e^{2i(\alpha - \theta)})\n\end{cases}
$$
(IV.57)

Since IV - Concepton technique of an from NACA type Joukowski et the frumation – Analytique

\n
$$
\left(\frac{df}{dz}\right)^2 = V_0^2 e^{-2i\alpha} (1 - 2e^{2i(\alpha - \theta)} + e^{4i(\alpha - \theta)}) - 4V_0^2 e^{-2i\theta} \sin^2(\alpha + \beta)
$$
\n
$$
+ 4iV_0^2 \sin(\alpha + \beta) e^{-i\theta} e^{-i\alpha} (1 - e^{2i(\alpha - \theta)})
$$
\n(IV.58)

Et :

$$
\left(\frac{dZ}{dz}\right)^2 = \left(1 - \frac{a^2}{z^2}\right)^2\tag{IV.59}
$$

On remplace les équations (IV.58) et (IV.59) dans (IV.53) on aura :

les équations (IV.58) et (IV.59) dans (IV.53) on aura :  
\n
$$
F = F_x - iF_z = i\frac{\rho}{2}\oint \left(\frac{(A^2 + B^2 - 2AB)}{\left(1 - \frac{a^2}{z^2}\right)^2}\right) \left(1 - \frac{a^2}{z^2}\right) Rie^{i\theta} d\theta
$$
\n(IV.60)

 $dz = Re^{i\theta} \implies dz = d(Re^{i\theta}) = Rie^{i\theta}d\theta$ On a :

$$
\frac{dZ(z)}{dz} = \left(1 - \frac{a^2}{z^2}\right) \quad \Rightarrow dZ = \left(1 - \frac{a^2}{z^2}\right) dz
$$
\n(IV.61)

Alors :

$$
F = F_x - iF_z = -\frac{\rho R}{2} \oint \left( \frac{A^2 + B^2 - 2AB}{\left(1 - \frac{a^2}{z^2}\right)} \right) e^{i\theta} d\theta \tag{IV.62}
$$

On remplace l'équation dans :

$$
\text{ice l'équation dans :}
$$
\n
$$
F_x - iF_z = -\frac{\rho R}{2} \oint \left[ \frac{(A^2 + B^2 - 2AB)}{(1 - e^{-2i\theta})} e^{i\theta} \right] d\theta
$$
\n
$$
= -\frac{\rho R}{2} \int_0^{2\pi} \left[ \frac{A^2}{(1 - e^{-2i\theta})} + \frac{B^2}{(1 - e^{-2i\theta})} - \frac{2AB}{(1 - e^{-2i\theta})} \right] e^{i\theta} d\theta \tag{IV.63}
$$

$$
A_1 = \oint \frac{A^2}{(1 - e^{-2i\theta})} e^{i\theta} d\theta
$$
  
= 
$$
\oint \frac{V_0^2 (e^{-2i\alpha} - 2e^{-2i\theta} + e^{2i\alpha} e^{-4i\theta}) e^{i\theta}}{1 - e^{-2i\theta}} d\theta
$$
  
= 0  

$$
A_2 = \oint \frac{B^2}{(1 - e^{-2i\theta})} e^{i\theta} d\theta
$$

$$
= -V_0^2 \sin^2(\alpha + \beta) \oint \frac{e^{-i\theta}}{1 - e^{-2i\theta}} d\theta
$$
 (IV.65)

Chapter IV - Conception théorique d'un profil NACA type Joukowski et détermination – Analytique  
\nde ses caractéristiques aérodynamiques  
\n
$$
A_3 = -\oint \frac{2AB}{(1-e^{-2i\theta})} e^{i\theta} d\theta
$$
\n
$$
= 4iV_0^2 \sin(\alpha + \beta) \left[ e^{-i\alpha} \int_0^{2\pi} \frac{1}{1-e^{-2i\theta}} d\theta - e^{i\alpha} \int_0^{2\pi} \frac{e^{-2i\theta}}{1-e^{-2i\theta}} d\theta \right]
$$
\n
$$
= 4iV_0^2 \sin(\alpha + \beta) \left[ e^{-i\alpha} \frac{\log(1-e^{2i\theta})}{2i} \right]_0^{2\pi} - e^{i\alpha} \left[ \frac{\log(1-e^{2i\theta})}{2i} - \theta \right]_0^{2\pi} \right]
$$
\n(IV.66)  
\n
$$
= 4iV_0^2 e^{i\alpha} \sin(\alpha + \beta) \left[ \theta \right]_0^{2\pi}
$$

$$
=4iV_0 e^{-\sin(\alpha+\beta)} [\theta]_0
$$

$$
=8iV_0^2 \pi \sin(\alpha+\beta)e^{i\alpha}
$$

$$
=8iV_0^2\pi\sin(\alpha+\beta)e^{i\alpha}
$$
  
\n
$$
F_x - iF_z = i4\pi V_0^2 R\sin(\alpha+\beta)e^{i\alpha}
$$
  
\n
$$
= \left[4\pi V_0^2 R\sin(\alpha+\beta)\sin\alpha\right] - i\left[4\pi V_0^2 R\sin(\alpha+\beta)\cos\alpha\right]
$$
 (IV.67)

Ce qui implique :

$$
\begin{cases}\nF_x = 4\pi V_0^2 R \sin(\alpha + \beta) \sin \alpha \\
F_z = 4\pi V_0^2 R \sin(\alpha + \beta) \cos \alpha\n\end{cases}
$$
\n(IV.68)

#### **IV.6.2. Calcul des coefficients de portance et de traînée**

Ils sont définis par les deux relations suivantes :

$$
C_x = \frac{F_x}{\frac{1}{2}\rho V_0^2 S}
$$
 (IV.69)

$$
C_z = \frac{F_z}{\frac{1}{2}\rho V_0^2 S}
$$
 (IV.70)

Ou la surface  $: C = 4a$ On remplace (IV.68) les formules dans (IV.69) et (IV.70) on obtient :

$$
C_x = 2\pi (1+\varepsilon) \sin(\alpha+\beta) \sin \alpha
$$
 (IV.71)

$$
C_x = 2\pi (1+\varepsilon) \sin(\alpha+\beta) \cos \alpha
$$
 (IV.72)

#### **IV.6.3. Variation du coefficient de portance en fonction de l'angle d'incidence :**

On calcule le coefficient de portance  $C_z$  du profil en utilisant la relation (IV.72).

#### **Chapitre IV - Conception théorique d'un profil NACA type Joukovski et détermination – Analytique de ses caractéristiques aérodynamiques**

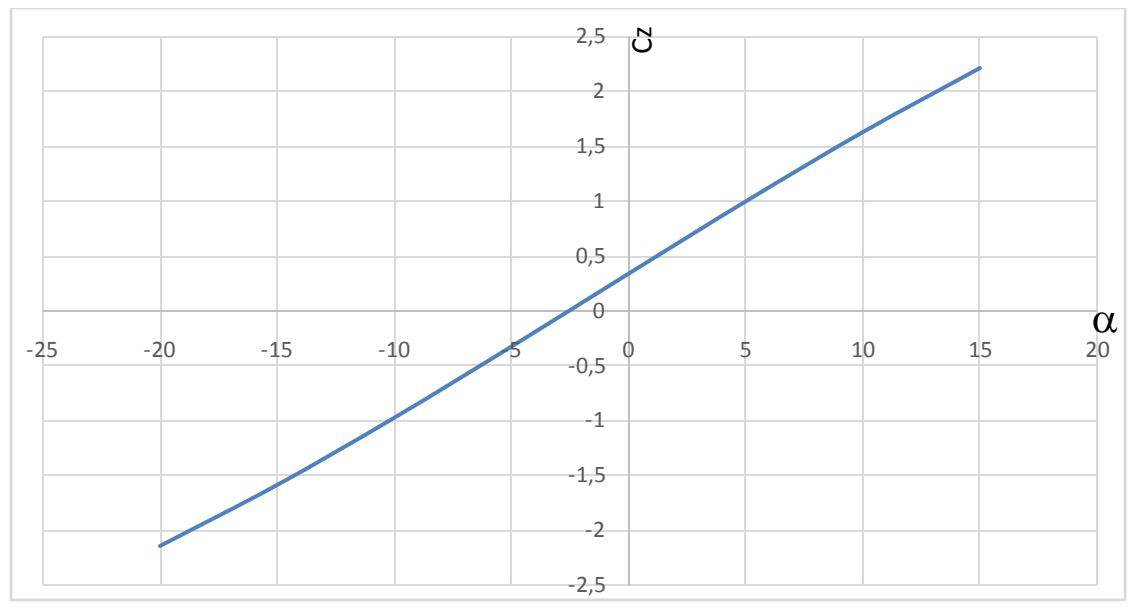

Figure IV.4 : coefficient de portance en fonction de l'angle d'incidence

#### **Discussion :**

D'après la figure (IV.4) le coefficient de portance varie linéairement avec l'angle d'incidence. On observe que même à incidence nulle il y a une portance. Cette portance est due à la forme du profil, plus précisément au fait qu'il soit cambré.

Donc on peut dire que plus le profil est cambré plus la portance est importante.

#### **IV.7.Distribution du champ de vitesse sur le profil**

Nous allons tracer l''évolution de la vitesse sur l'extrados et l'intrados du profil généré a l'aide d'un programme matlabe et de l'equation (IV.38).

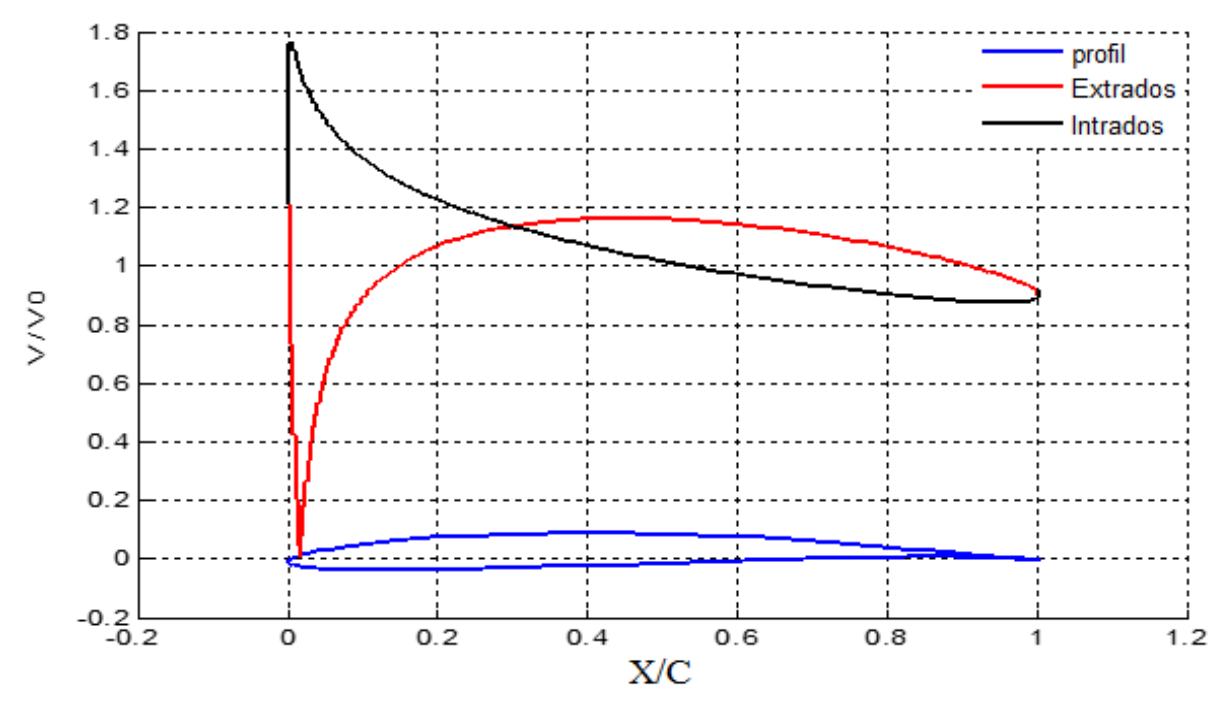

**Figure IV.5a** : distribution de la vitesse sur le profil à  $\alpha = -5^{\circ}$ 

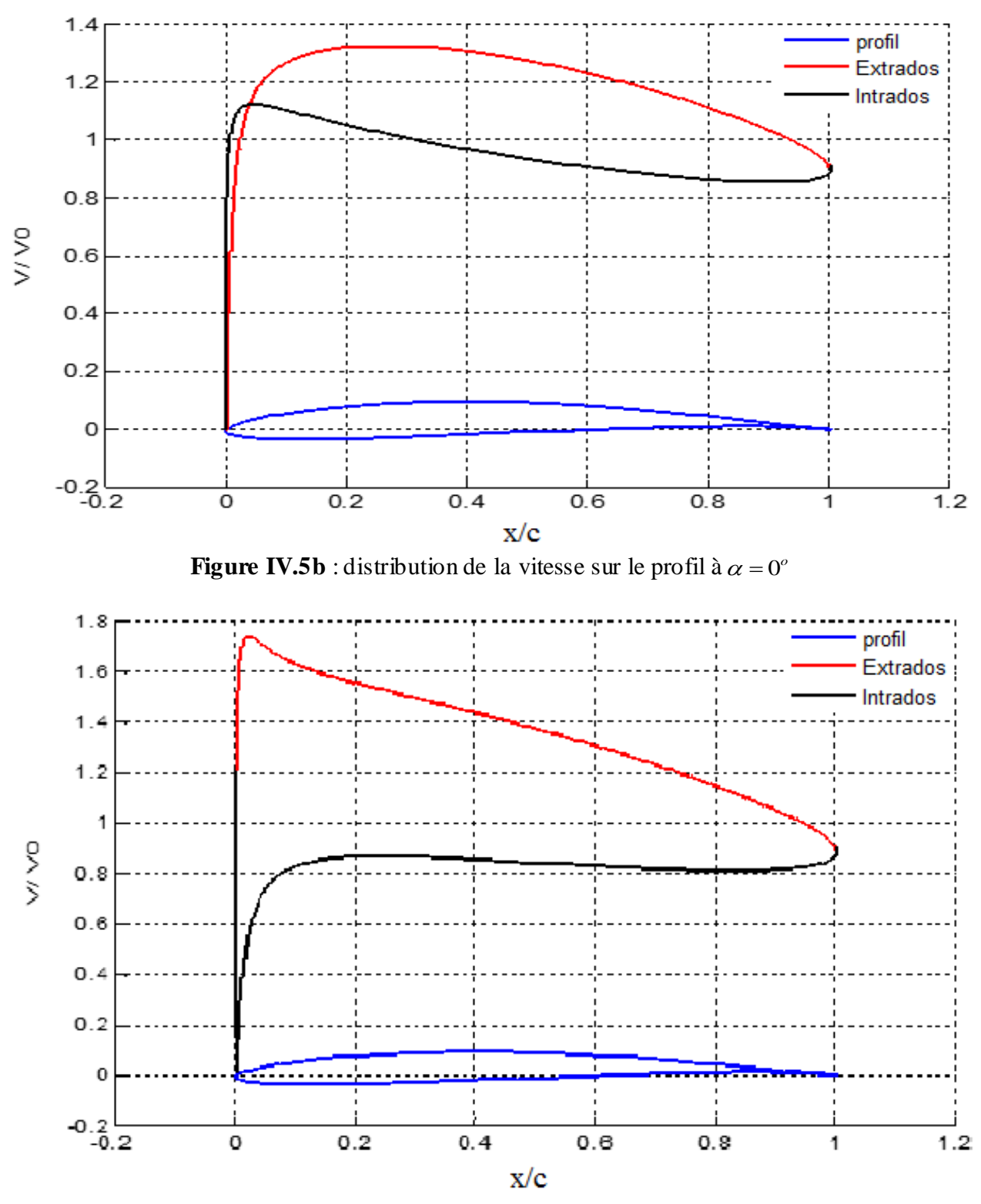

Figure IV.5c : distribution de la vitesse sur le profil à  $(\alpha = 5 \text{ degre}).$ 

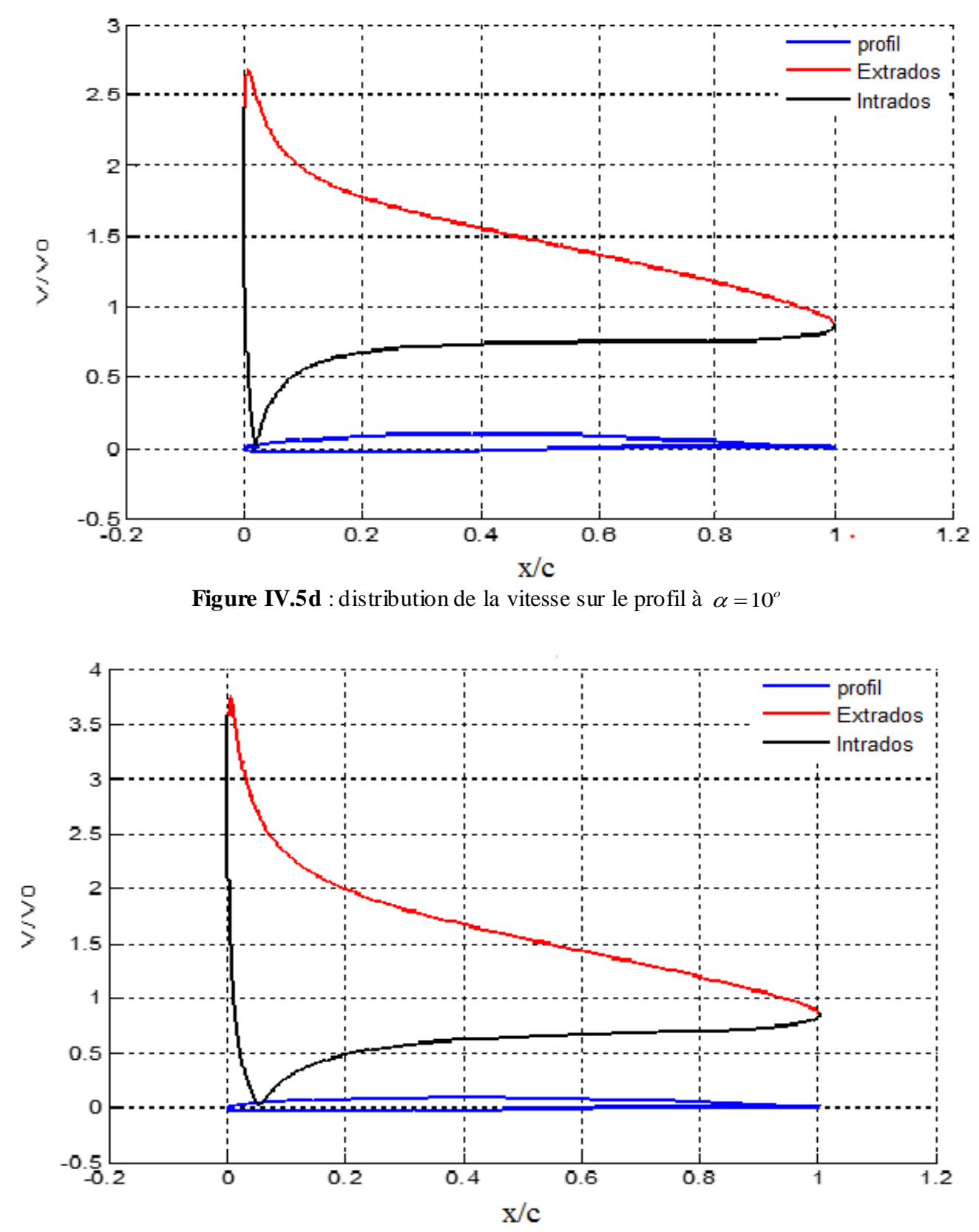

**Figure IV.5e** : distribution de la vitesse sur le profil à  $\alpha = 15^{\circ}$ 

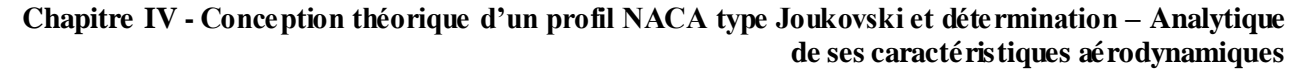

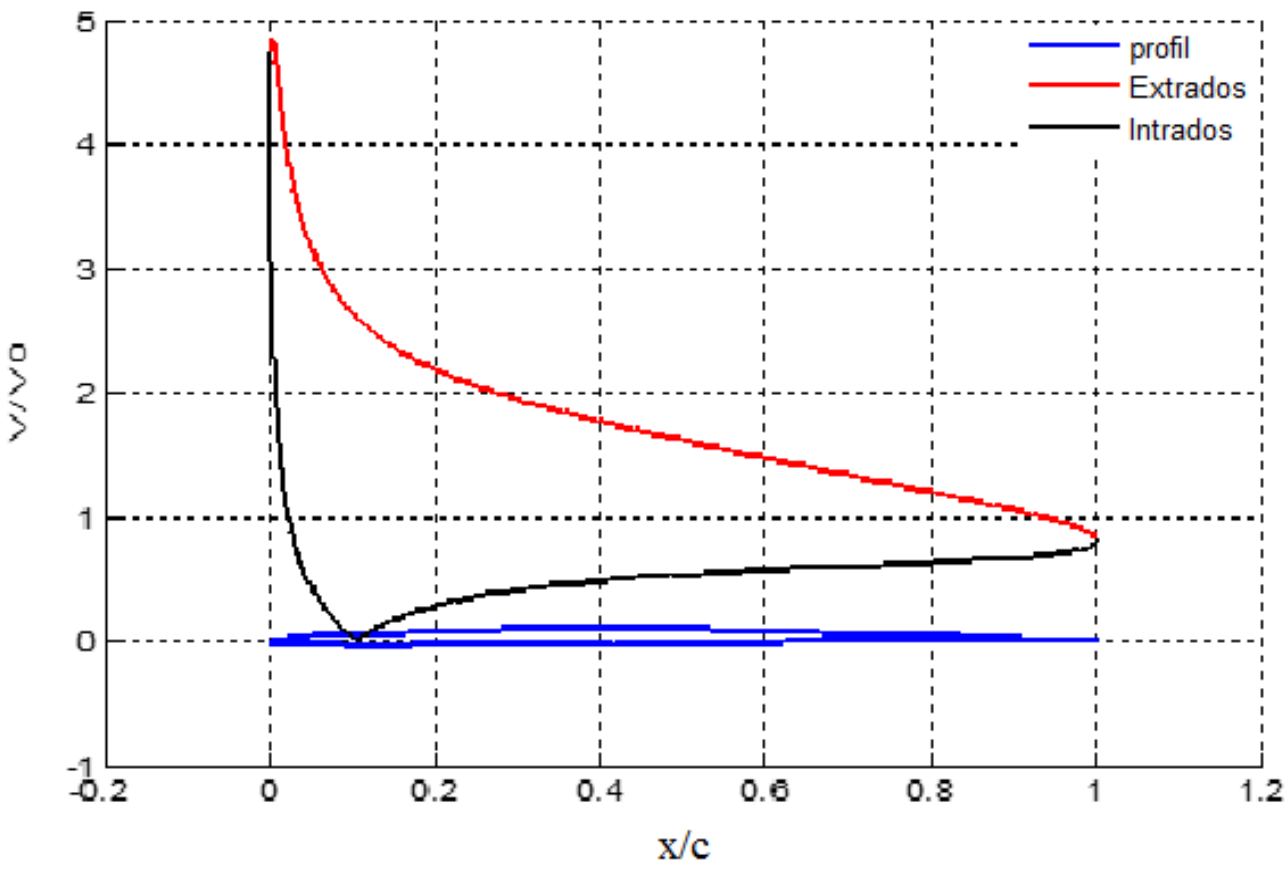

**Figure IV.5f** : distribution de la vitesse sur le profil à  $\alpha = 20^{\circ}$ 

#### **Discussion**

Les figures (IV.5a) à (IV.5f) représentent la distribution de la vitesse à l'extrados et à l'intrados du profil à différente valeurs de l'angle d'incidence.

Dans la figure (IV.5a) à angle d'incidence négative  $(\alpha = -5^{\circ})$ , la vitesse à l'intrados augmente tandis qu'à l'extrados elle diminue.

La différence entre les vitesses à l'extrados et l'intrados à la figure (IV.5b) où  $(\alpha = 0^0)$  est faible. On remarque que l'augmentation de l'angle d'attaque modifie la distribution de la vitesse pour

Les figures de (IV.5c) à (IV.5f) où les angles  $\alpha = 5$ ;10;15 et 20<sup>0</sup> la vitesse augmente sur l'extrados et diminue sur l'intrados avec un déplacement du point d'arrêt.

On remarque aussi dans la zone la plus grand dans la région du bord d'attaque,  $0 \le x/c \le 0.3$  cette différence de vitesse sur l'extrados et l'intrados génère la plus grande portance.

La vitesse au bord de fuite d'après la figure (IV.5f) égale à 88 % de la vitesse de l'écoulement à l'infini amont V<sub>0</sub>.

# **IV.8. Évolution du coefficient de pression**

Avec la relation de Bernoulli

$$
P + \frac{1}{2}\rho V^2 = P_0 + \frac{1}{2}\rho V_0^2
$$
  
\n
$$
p - p_0 = \frac{1}{2}\rho (V_0^2 - V^2)
$$
  
\n
$$
p - p_0 = \frac{1}{2}\rho V_0^2 (1 - \frac{V^2}{V_0^2})
$$
  
\n
$$
C_p = \frac{p - p_0}{\frac{1}{2}\rho V_0^2} = 1 - \left(\frac{V}{V_0}\right)^2
$$
  
\n
$$
P = \frac{p - p_0}{\frac{1}{2}\rho V_0^2} = 1 - \left(\frac{V}{V_0}\right)^2
$$
  
\n
$$
P = \frac{p - p_0}{\frac{1}{2}\rho V_0^2} = 1 - \left(\frac{V}{V_0}\right)^2
$$
  
\n
$$
P = \frac{p - p_0}{\frac{1}{2}\rho V_0^2} = 1 - \left(\frac{V}{V_0}\right)^2
$$
  
\n
$$
P = \frac{p - p_0}{\rho V_0^2}
$$
  
\n
$$
P = \frac{p - p_0}{\rho V_0^2}
$$
  
\n
$$
P = \frac{p - p_0}{\rho V_0^2}
$$
  
\n
$$
P = \frac{p - p_0}{\rho V_0^2}
$$
  
\n
$$
P = \frac{p - p_0}{\rho V_0^2}
$$
  
\n
$$
P = \frac{p - p_0}{\rho V_0^2}
$$
  
\n
$$
P = \frac{p - p_0}{\rho V_0^2}
$$
  
\n
$$
P = \frac{p - p_0}{\rho V_0^2}
$$
  
\n
$$
P = \frac{p - p_0}{\rho V_0^2}
$$
  
\n
$$
P = \frac{p - p_0}{\rho V_0^2}
$$
  
\n
$$
P = \frac{p - p_0}{\rho V_0^2}
$$
  
\n
$$
P = \frac{p - p_0}{\rho V_0^2}
$$
  
\n
$$
P = \frac{p - p_0}{\rho V_0^2}
$$
  
\n
$$
P = \frac{p - p_0}{\rho V_0^2}
$$

On trace les courbes d'évolution de coefficients de pression sur l'extrados et sur l'intrados du profil Joukovski.

Avec la vitesse à l'infini amont égale  $V_0 = 50$  *m/s* 

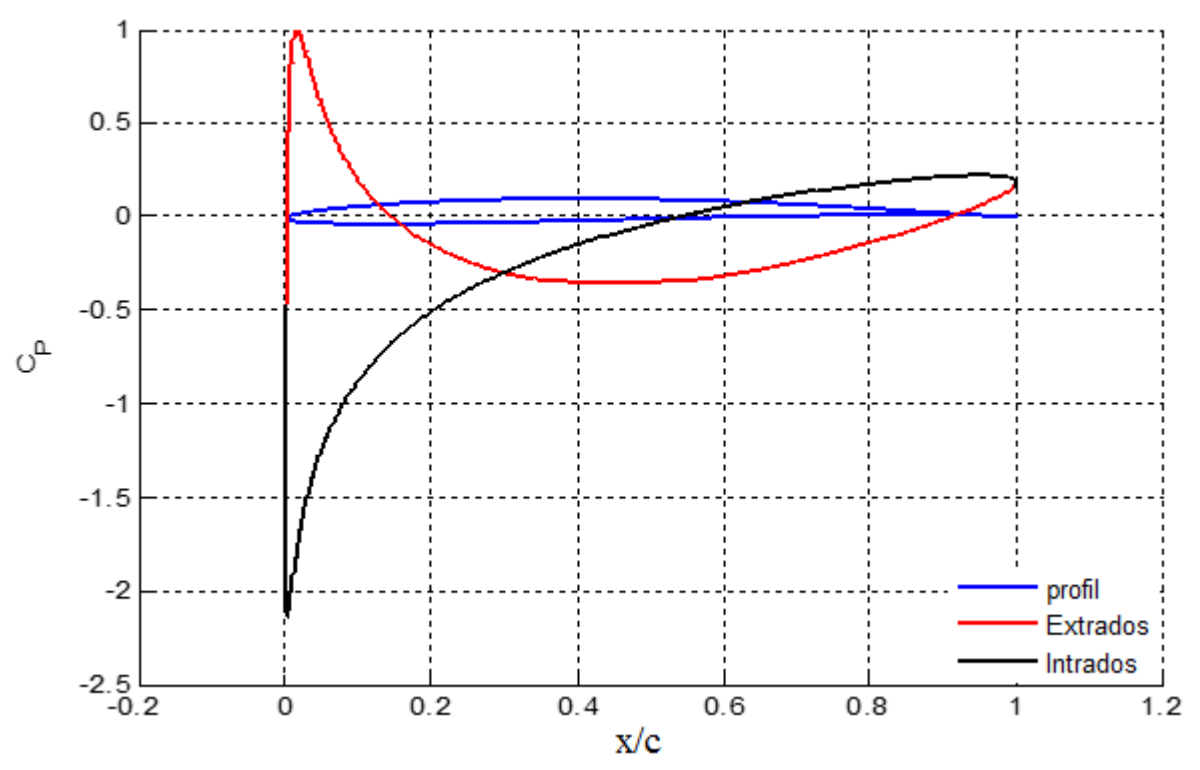

**Figure IV.6a** : distribution de coefficient de pression sur le profil à  $\alpha = -5^{\circ}$ 

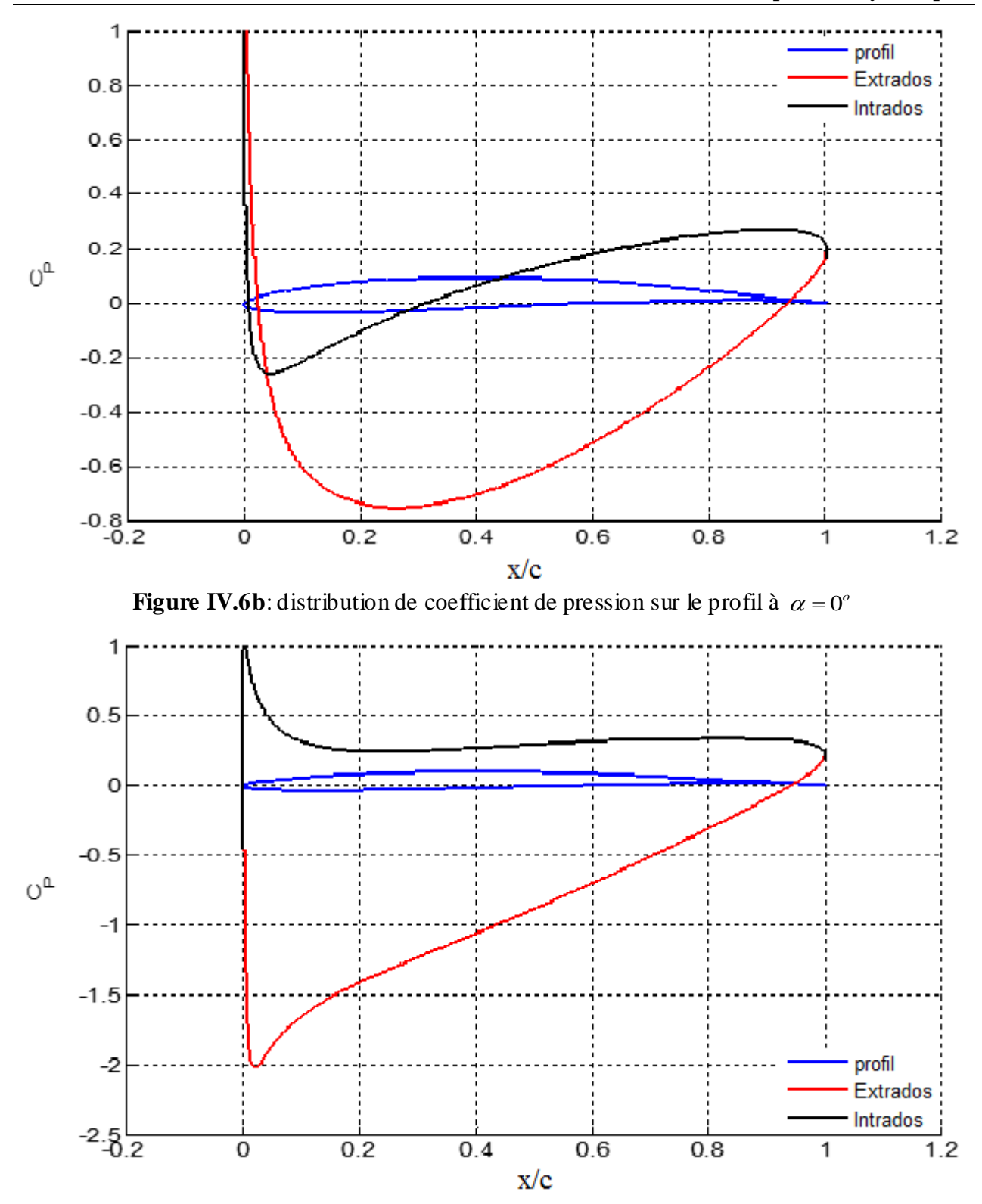

Figure IV.6c : distribution de coefficient de pression sur le profil à  $(\alpha=5 \text{ deg}t)$ 

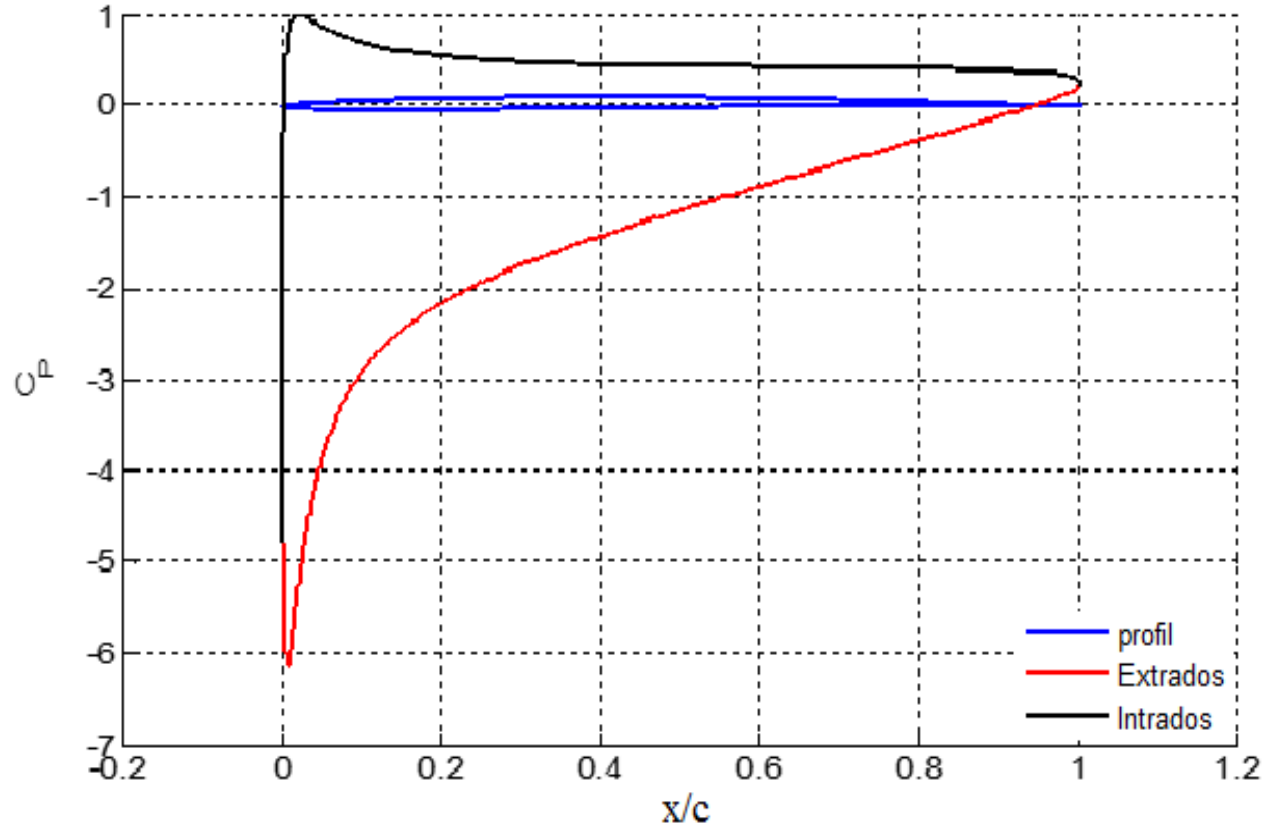

**Figure IV.6d** : distribution de coefficient de pression sur le profil à  $\alpha = 10^{\circ}$ 

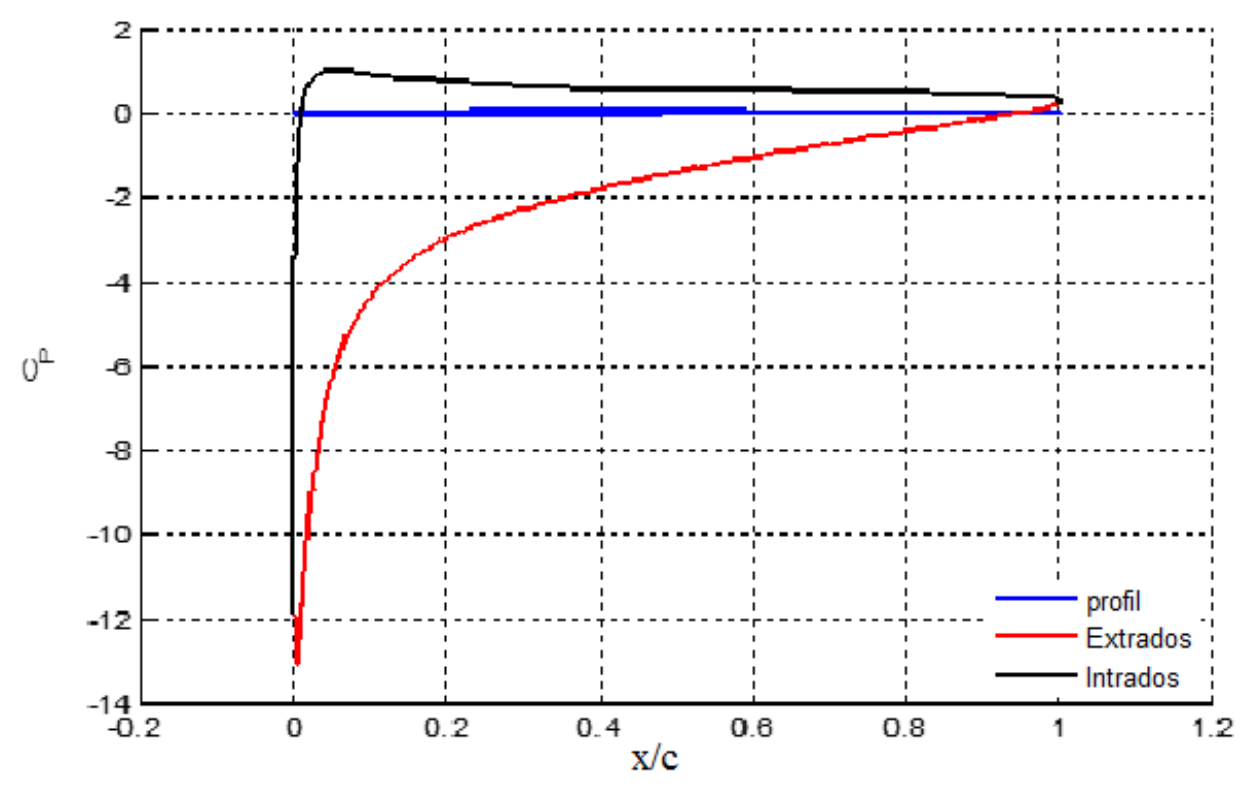

**Figure IV.6e** : distribution de coefficient de pression sur le profil à  $\alpha = 15^{\circ}$ 

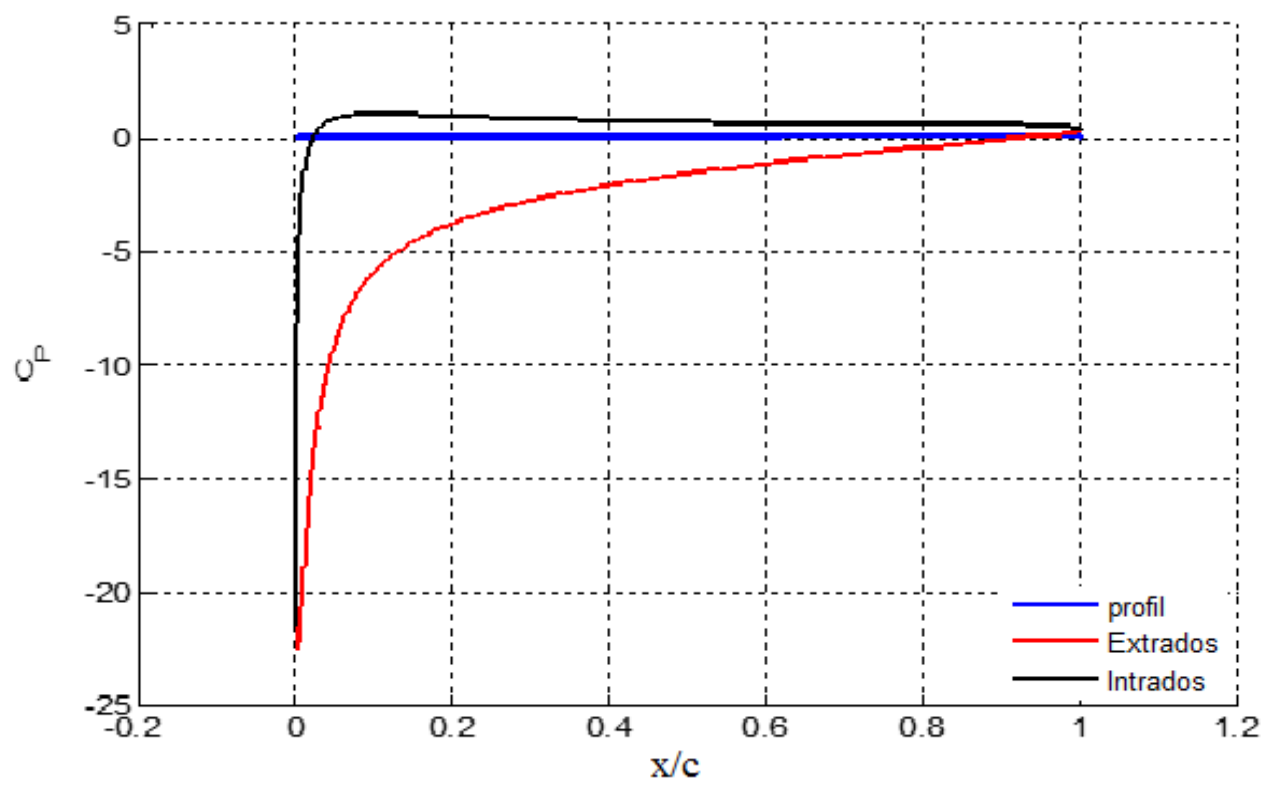

**Figure IV.6f** : distribution de coefficient de pression sur le profil à  $\alpha = 20^{\circ}$ 

## **Discussion**

Les figures (IV.5a) à (IV.5f) représentent la distribution de la vitesse à l'extrados et à l'intrados du profil à différentes valeurs de l'angle d'incidence.

Dans la figure (IV.5a) à angle d'incidence négative ( $\alpha = -5^{\circ}$ ) la vitesse à l'intrados augmente tandis qu'à l'extrados diminue.

La différence entre les vitesses à l'extrados et l'intrados à 5.b  $(\alpha = 0^0)$  est faible.

On remarque que l'augmentation de l'angle d'attaque modifie la distribution de la vitesse pour les figures (IV.5c) à (IV.5f) ( $\alpha$  = 5; 10 ; 15 et 20<sup>0</sup>) la vitesse augmente sur l'extrados et diminue sur l'intrados avec un déplacement du point d'arrêt.

On constate également des pics de pression sur l'intrados pour  $x/c$  compris entre  $0 \le x/c \le 0.3$ pour les angles (-5; 0; 5; 10; 15 *et* 20<sup>0</sup>), puis les deux courbe d'intrados et d'extrados convergent au bord de fuite.

# **Conclusion Générale**

 $\sqrt{2}$
## **Conclusion générale**

Les écoulements autour des profils aérodynamiques portants sont un domaine de recherche à la fois vaste et complexe.

Notre travail basé sur l'étude de l'écoulement d'un fluide parfait et incompressible, autour d'un profil d'aile d'avion repose sur les écoulements potentiels auxquels on associe une transformation conforme qui dans notre cas est celle de Joukovski.

Dans notre étude nous avons comparée notre profil déterminé à celui généré par une autre méthode qui fait une approximation en amont des calculs préliminaires pour faciliter ensuite les calculs à conduire en aval. Par contre notre méthode directe nous a permis d'obtenir un profil plus précis avec une forme plus aérodynamique puisque les approximations n'ont été considérées que vers la fin de nos calculs.

Une fois ce profil mis en évidence ; nous nous sommes attelés à calculer les caractéristiques aérodynamiques associées.

Les équations obtenues ont permis de tracer les courbes de distribution du champ de vitesse ainsi que la distribution du coefficient de pression autour de ce profil.

Par ailleurs, ce projet nous a permis d'acquérir et d'approfondir nos connaissances en aérodynamique et une certaine ma*î*trise des méthodes de calcul analytique.

## **Bibliographie**

T

[1] INO PARASCHIVOIU, Livre aérodynamique subsonique page 3, aérodynamique subsonique édition de l'école polytechnique de Montréal.1998.

[2] R. BAAHMED et S. BELLABIOD, Conception theorique d'un profil NACA de type JOUKOVSKI et determination analytique et numerique de ses caracteristiques aerodynamiques. Mémoire de Fin d'étude. UMMTO 2012.

[3] H. IRAOUSSAID. Évaluation Des Caractéristiques Aérodynamiques Du Profil NACA 0015, Mémoire de Fin d'étude. UMMTO 2009-2010.

[4] O. LOSEILLE, Introduction a la mécanique du vol, cours, I.M.A institut de maintenance aéronautique, MARCEL ISSARTIER 33700 MERIGNAC 2007.

[5] R. OUAKED et H. OUSSAD, Étude De L'écoulement Autour D'une Grille D'aube. Mémoire De Fin D'étude. UMMTO ,2009/2010.

[6] S. GUENOUN et M. MOKHTARI. Écoulement D'un Fluide Réel Incompressible Autour D'un Profil D'aile. Mémoire de Fin d'étude. UMMTO. 2000.

[7] 2005HISSE.COM/CPL(A)-080 MECANIQUE DU VOL-1.

[8] F. BOUGUERROUMA, Portance Et Trainée D'ailes Delta De Différentes Formes, Mémoire de Fin d'étude. UMMTO, 2010/2011.

[9] DORI KHALAF, PATRICK HANNA et JAD EL-HAROUNI, TPE : En quoi le profil de l'aile d'un avion et son angle d'attaque influencent-ils la portance de l'avion ?

[10] B. ARAB et L. BOUKAOUMA, Effets De L'inclinaison Des Pâles De L'éolienne Darrieux Sur Ses Performances Aérodynamiques, Mémoire de Fin d'étude. UMMTO 2013/2014.

[11] A.OUIBRAHIM, Cours Mécanique Des Fluide, Université De Tizi-Ouzou (UMMTO) 2016/2017.

[12] JULIEN LAINÉ. Optimisation D'aubes Des Turbomachines: Minimisation De La Réponse Vibratoire À La Suite De Contacts Avec Le Carter. Université De Montréal. 2017.

[13] www.techniques-ingenieur.fr,machines hydrauliques: pompes et hélices, 2éme édition.

[14] O. MAOUCHE ET M. BENALI*.* Évolution Du Fluide A Travers Les Aubes D'une Turbine Haute Pression D'un Turboréacteur. Mémoire De Fin D'étude UMMTO. 2013/2014.

[15] DANIEL PARROCHIA, L'homme Volant: Philosophie De L'aéronautique Et Des Techniques De Navigation, Edition Champ Vallon 2003.

[16]C. COUDERC. Caractérisation Expérimentale Et Modélisation De L'incidence Des Écoulements Pulses Sur Le Comportement D'une Turbine De Suralimentation Automobile. Milieux fluides et réactifs. École Centrale de Nantes (ECN), 2012. Français.

[17] A. BELGUIDOUM**.** Les Aspects Technologiques Des Éoliennes Et Leur Utilisation Dans La Production D'énergie Dans Les Zones Arides. Mémoire De Fin D'étude Université Mohamed Khider–Biskra.

[18] [http://www.farey-sport-auto.fr/appuis-aerodynamiques.html.](http://www.farey-sport-auto.fr/appuis-aerodynamiques.html)

[19] JOSEPH KATZ, Race Car Aerodynamics Designing For Speed, Bentley Publishers, Automotive Book and Manuals  $2<sup>nd</sup>$  Edition, Cambrige USA1992.

[20] [www.techniques-ingenieur.fr,](http://www.techniques-ingenieur.fr/) machines hydrauliques : Machines hydrauliques, aérodynamiques et thermiques  $2<sup>nd</sup>$  édition.

[21] DANIEL HUILIER, Aérodynamique et propulsion 2007-2008.

[22] JEAN-BAPTISTE, École Polytechnique De Montréal, Laboratoire De Génie Mécanique 2010.

[23] T. LABRI et M. LAKHDER. Étude D'un Turbo Réacteur Subsonique. Mémoire Génie Mécanique UMMTO. 1992/1993.

[24] X. CARBONNEAU, J-B. CAZALBOU, P. CHASSAING, L. JOLY, les nouveaux précis, Mécanique des fluides, édition BREAL 2005.

[25] PAUL GERMAIN, PATRICK MULLER, Introduction A La Mécanique Des Milieux Continus  $2^e$  Edition Masson paris 1995.